# **République Algérienne Démocratique et Populaire**

**Ministère de l'Enseignement Supérieure & de la Recherche Scientifique. École Nationale Polytechnique**

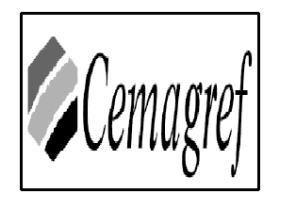

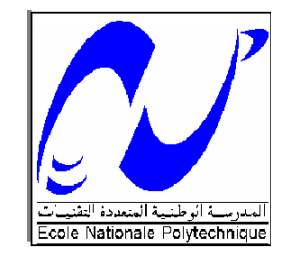

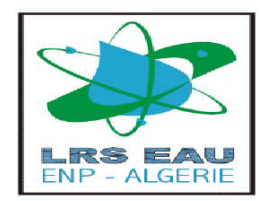

# **Département D'Hydraulique**

**En vue de l'obtention du diplôme D'INGENIEUR D'ETAT EN HYDRAULIQUE**

**Thème :**

**Détermination des zones inondables via Rubar20**

**en vu de la protection du centre**

**de Benchaabane (Blida)**

Préparé Par : Encadré par :

**IARKANE Amine Mr .S.BENZIADA**

**KHELLAF Karim Mr.N.NEBBACHE**

**Promotion: juin 2010**

ENP, 10 Avenue Hassan Badi, BP.186 EL HARRACH, ALGER

A mes très chers parents pour leur contribution, leur soutien et

leur patience. Que dieu les protège.

A mes deux soeurs qui m'ont toujours encouragé et soutenu

au cours de la réalisation du mémoire.

A mes chers frères, Samir et Karim

A mon beau frère Mahfoud.

A ma belle sœur Souad

A Mr.Benziada, mon cher promotreur que

j'admire et dont ma dette reste éternelle a son égard.

A monbinôme « Karim »

A tous mes proches et amis.

Je dédie ce modeste travail

Iarkane Amine

A mes très chers parents pour leur contribution, leur soutien et

Leur patience. Que dieu les protège.

A mes chers frères,

A mes chers cousins

A MBenziada mon cher promoteur que

j'admire et dont ma dette reste éternelle a son égard

A ma binôme « Amine »

Je dédie ce modeste travail

Khellaf Karim

### *Remerciement :*

En préambule à ce mémoire, nous souhaitons adresser nos remerciements les plus sincères aux personnes qui nous ont apporté leur aide et qui ont contribué à l'élaboration de ce mémoire et à la réussite de cette formidable année universitaire.

Nous tenons à remercier sincèrement Mr.Benziada, qui s'est toujours montré à l'écoute et très disponible tout au long de la réalisation de ce mémoire, ainsi pour l'inspiration, l'aide et le temps qu'il a bien voulu nous consacrer et sans qui ce mémoire n'aurait jamais vu le jour.

Nous tenons à remercier MR.Nebbache, notre co-encadreur pour son aide et ses remarques précieuses.

Nous exprimons notre gratitude à tous les consultants et internautes rencontrés lors des recherches effectuées et qui ont accepté de répondre à mes questions avec gentillesse.

Que les membres du jury trouvent ici le témoignage de notre reconnaissance pour avoir bien voulu juger notre travail.

#### **SOMMAIRE**

#### **Introduction Générale**

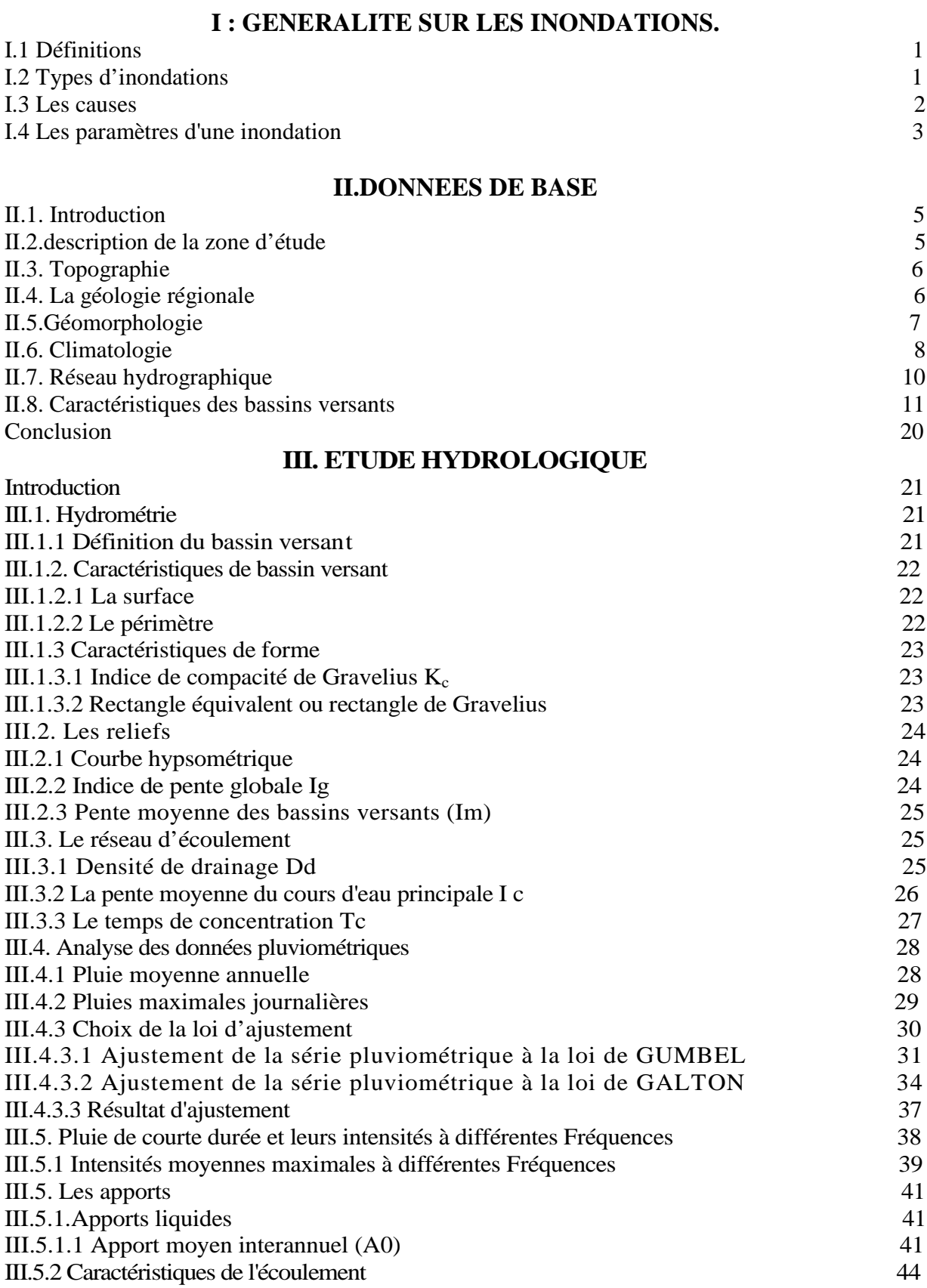

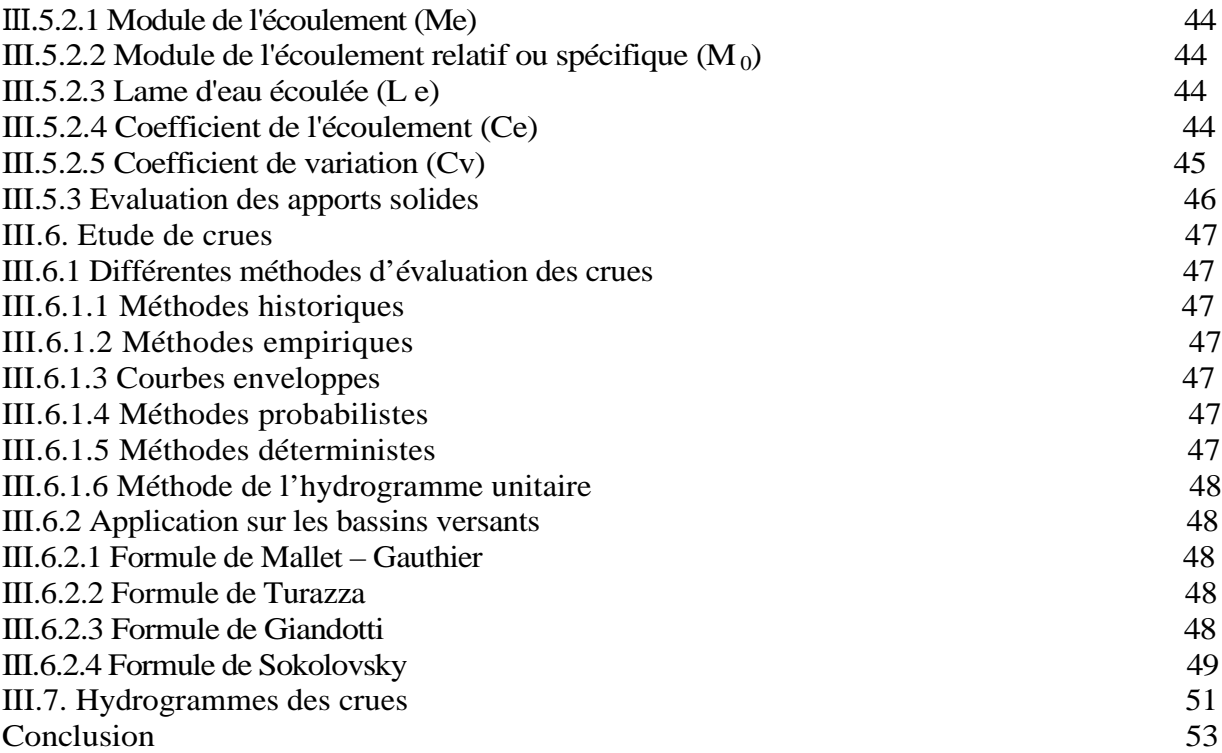

### **CHAPITRE IV :MODELE MATHEMATIQUE DE SAINT VENANT**

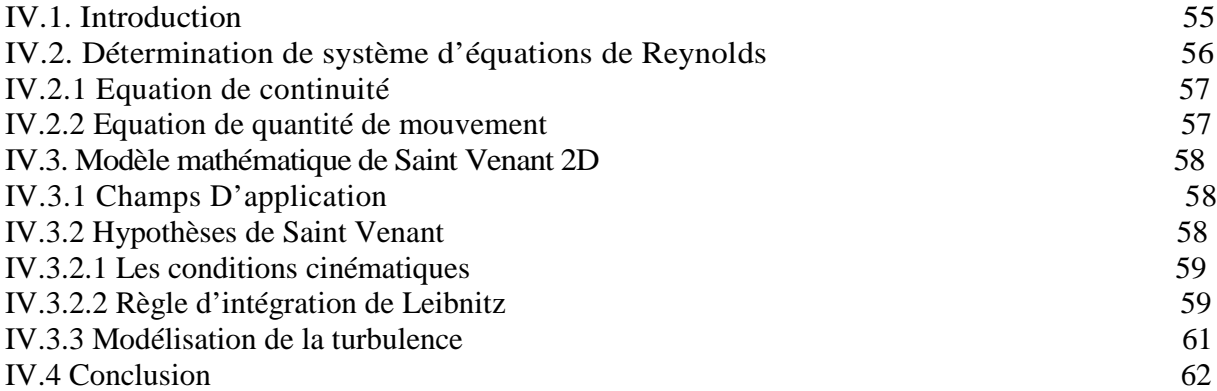

# **V. Modèle hydrodynamique**

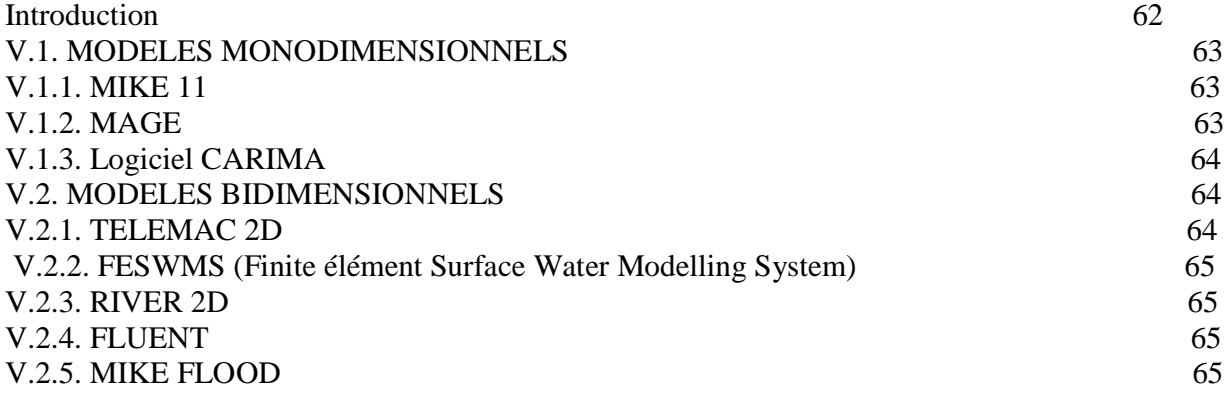

# **VI. Le Modèle Numérique Rubar 20**

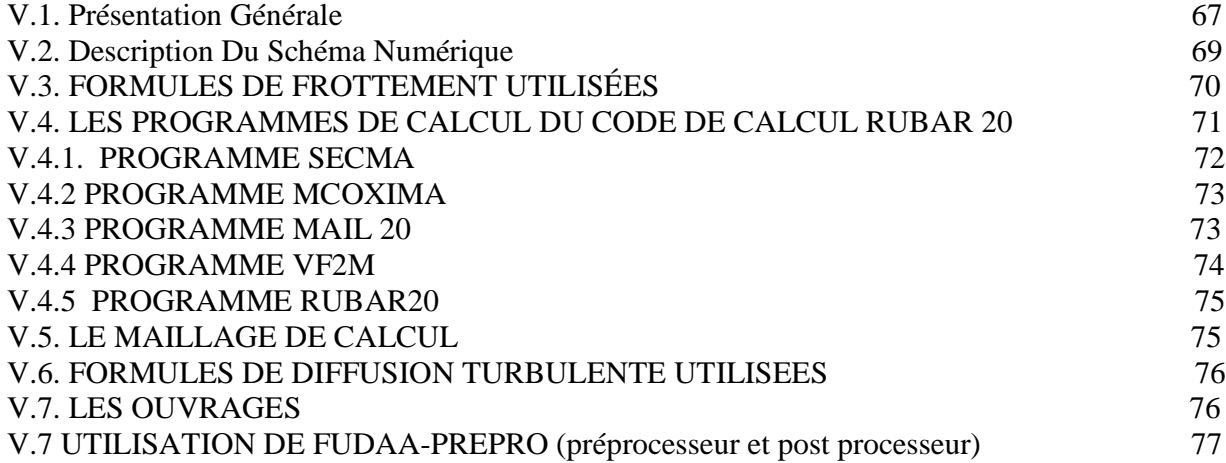

#### **Chapitre VII : Application du modèle RUBAR20**

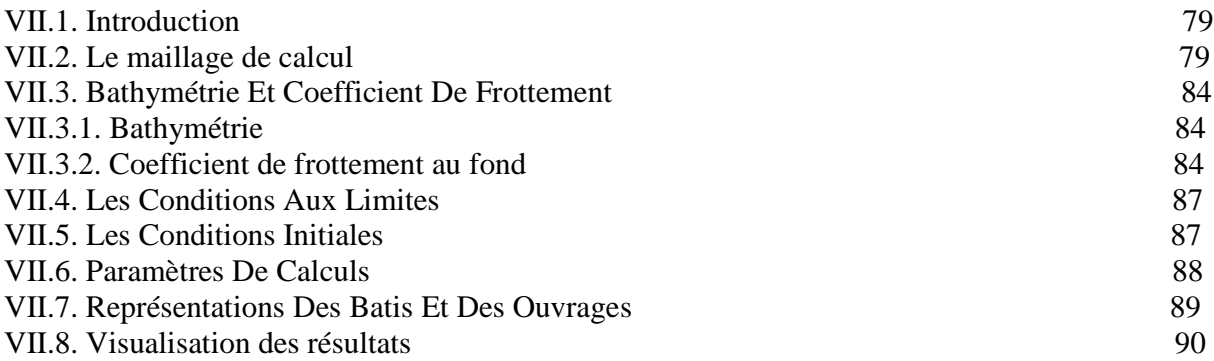

#### **VIII Calcul hydraulique**

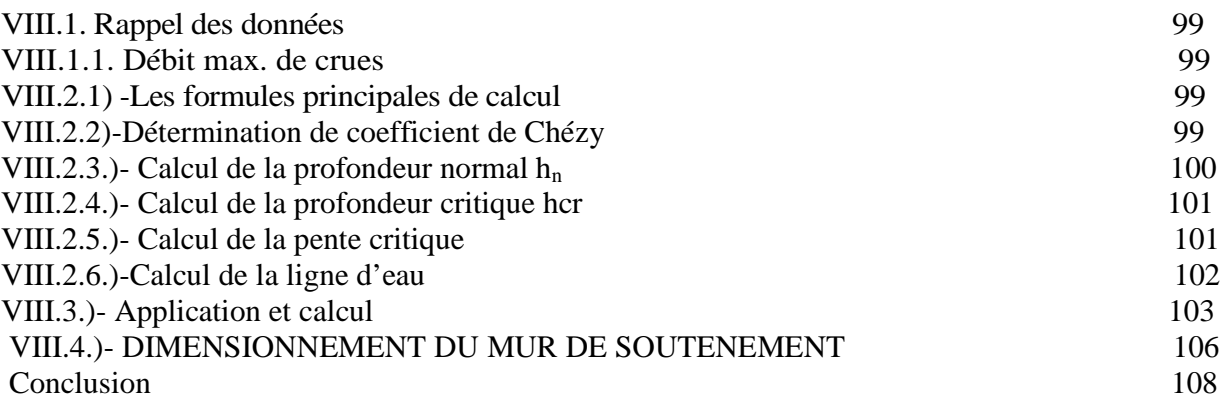

### **LISTE DES TABLEAUX**

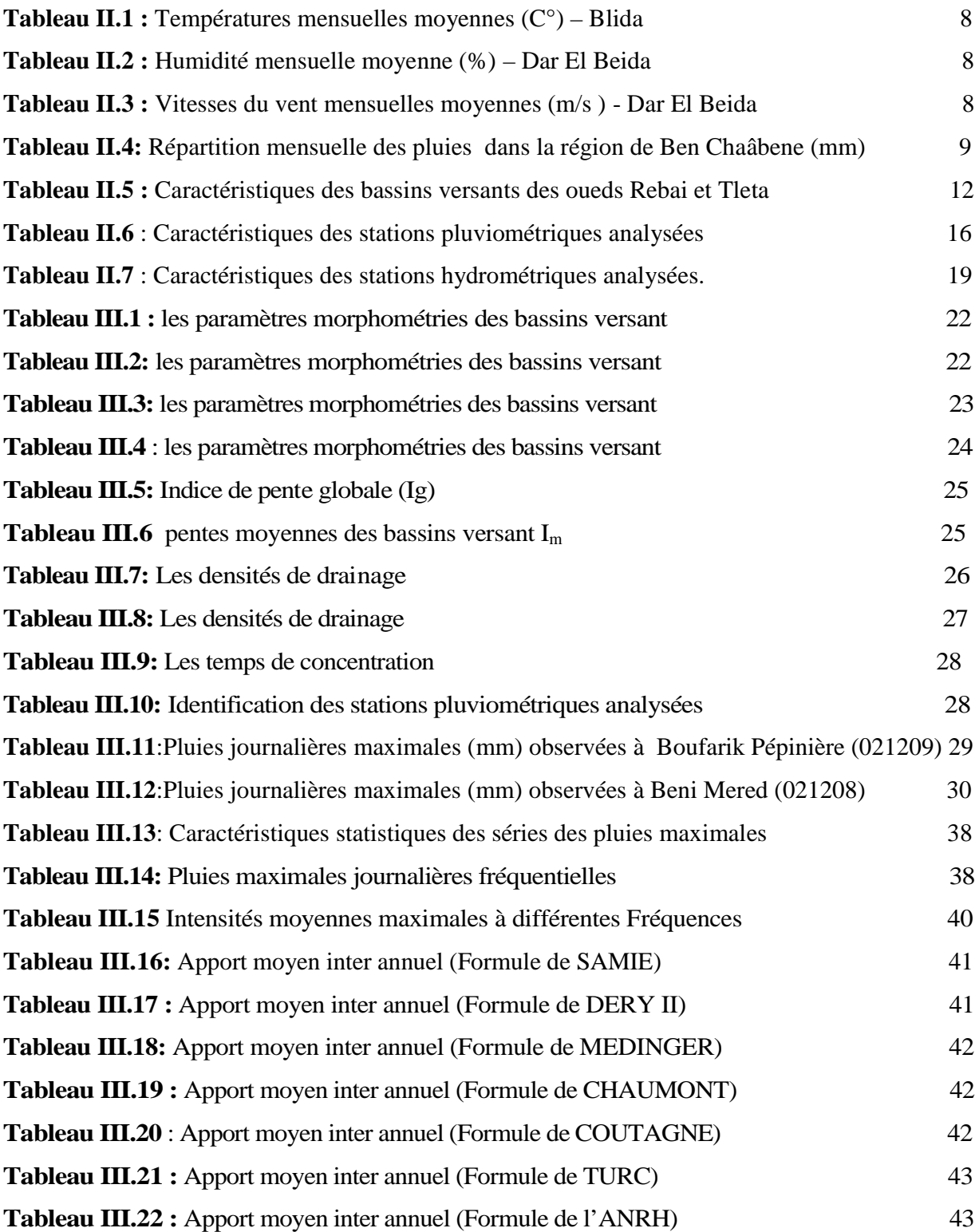

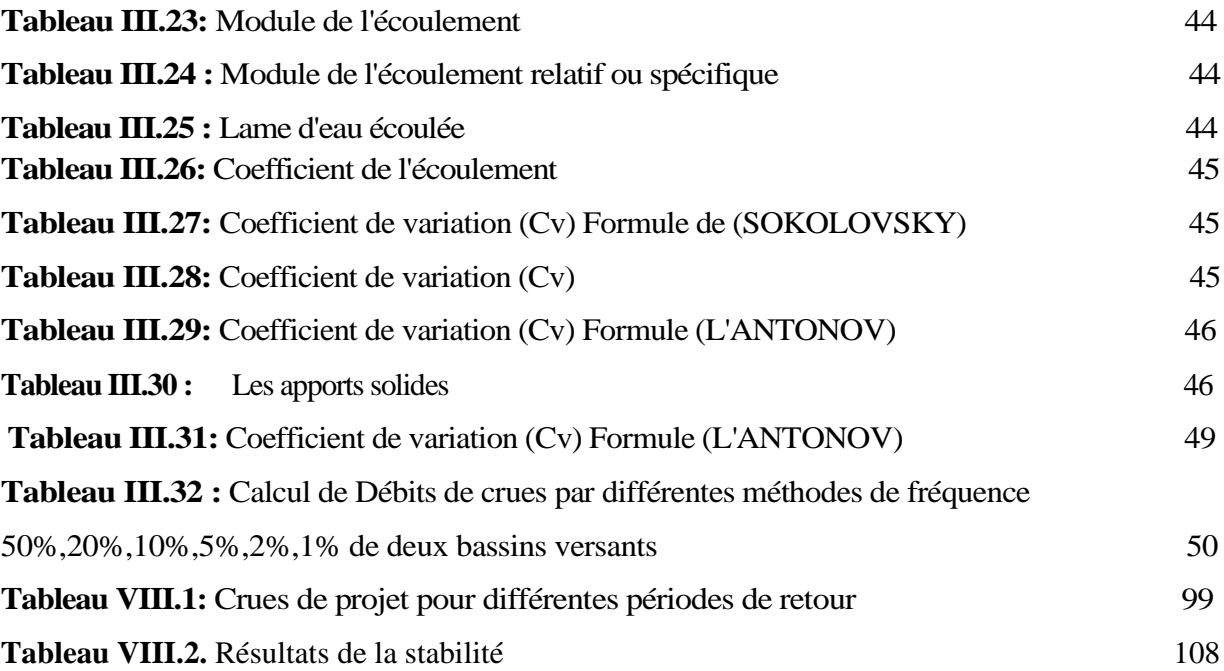

#### **LISTE DES FIGURE**

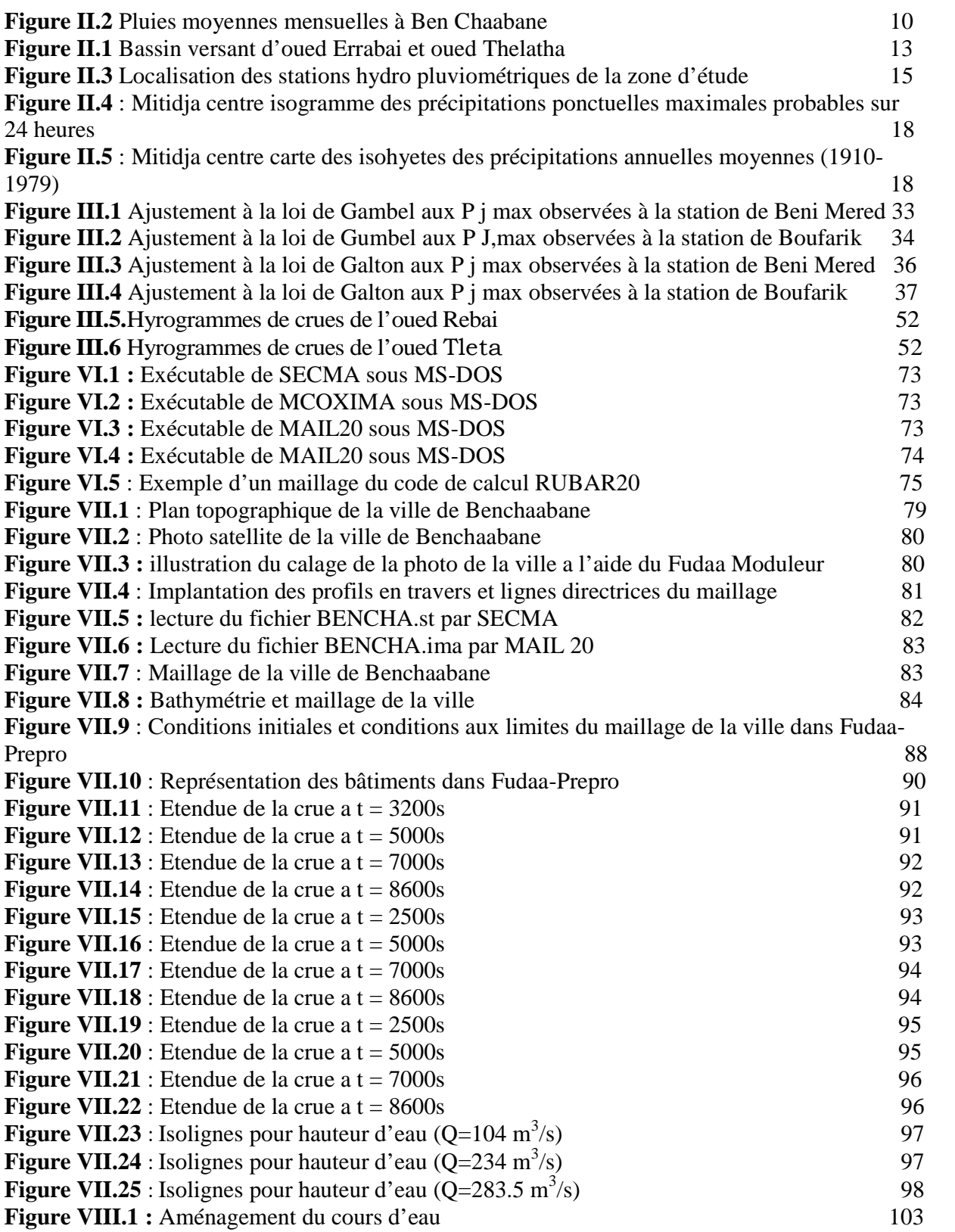

#### **Résumé :**

La présence de plus en plus fréquente des inondations constituent un danger potentiel pour la vie et l'environnement. Cela nécessite la connaissance du comportement des cours d'eau.

L'étude va porter essentiellement sur trois parties séquentielles et complémentaires.

En premier lieu : l'analyse des données de base et une étude hydrologique de la zone d'étude. En second lieu : simulation de la crue centennale du centre de Ben Chaâbane (W.BLIDA) pour localiser les zones critiques et mettre en relief les points noirs, par l'utilisation d'un outil de résolution numérique 2D appelé RUBAR 20 ressortant des équations de SAINT-VENANT bidimensionnelles. Les résultats de la simulation sont les hauteurs d'eau en chaque nœud du maillage. En dernière étape : la réalisation de l'ouvrage qui protégera la ville des inondations.

Mots clés : Inondations, simulation, RUBAR20, Saint Venant.

#### **SUMMARY**

The more and more frequent presence of the flood presents a potential danger to life and environment. It requires the knowledge of the behavior of streams.

The study will relate primarily three sequential and complementary parts.

Initially, we made the analysis of the topographic data of the site.

In a second place: simulation of the floods of Ben Chaabane's center (W.BLIDA) to locate the critical zones and accentuate blackheads, and to reach there we used a tool of 2D digital resolution called RUBAR 20 rereleasing of the equations of SAINT VENANT

bidimensionnelles 2D. The results of simulation are the heights of water in each node of the grid.

The third and last step: the realization of the work which will protect the city of the floods. Key words: Floods, simulation, RUBAR20, Saint Venant.

وجود فیضانات أكثر تواترا ھو الخطر المحتمل على الحیاة والبیئة .وھذا یتطلب معرفة وسلوك الأنھار . وستركز الدراسة على ثلاثة جوانب وتسلسل التكمیلیة . أولا : تحلیل البیانات ودراسة ھیدرولوجیة في منطقة الدراسة . في المرتبة الثانیة : محاكاة الفیضانات المئویة مركز بن شعبان (ولایة البلیدة) لتحدید المناطق الحرجة وتسلیط الضوء على النقاط السوداء ، وذلك باستخدام أداة قرار الرقمیة 2D تسمى20Rubar المنبثقة عن المعادلات من سان venantنتائج المحاكاة ومستوى المیاه في كل عقدة من شبكة . الخطوة الثالثة والأخیرة : الانتھاء من العمل الذي من شأنھ حمایة المدینة من الفیضانات .

كلمات البحث : الفیضانات ، والمحاكاة ، 20RUBAR ، وسانت فونون.

#### **Introduction Générale :**

L'objectif de l'évaluation des crues dans cette étude, s'agit de la protection de la localité portant le nom Ben Chaâbane dans la commune de Ben Khellil Wilaya de Blida contre les risques des inondations entraînant la perte de vies humaines et dégâts matériels. L'Algérie est l'un des pays confrontés aux phénomènes de crues et d'inondations qui se manifestent de façon catastrophique constituant ainsi une contrainte majeure pour le développement économique et social.

Plusieurs régions du pays sont régulièrement menacées par ces catastrophes hydrologiques dont les effets sont souvent intensifiés par une urbanisation anarchique impliquant une occupation des terres inondées et même les rives des oueds.

Les risques d'inondations sont dus à l'interaction complexe de plusieurs composantes, c'est le produit de la concomitance de facteurs topographiques, géologiques, hydrologiques et météorologiques.

L'examen des événements catastrophiques survenus dans notre pays montre que sur l'ensemble des bassins versants algériens, des superficies importantes de terres agricoles, des plaines et des agglomérations sont fréquemment envahi par la furie des eaux des oueds en crue.

# **CHAPITRE I GENERALITE SUR LES INONDATIONS**

#### **I. Généralité sur les inondations**

#### **I.1.Définitions :**

Une inondation est la submersion d'une zone (rapide ou lente) qui peuvent être provoquées de plusieurs façons par des pluies importantes en durée et (ou) en intensité. Un cours d'eau présente :

- le lit mineur où les eaux sont en permanence ;

- le lit moyen qui est l'espace fluvial, ordinairement occupé par la végétation abondante et variée qui borde les rivières, sur lequel s'écoulent les crues aux périodes de retour de 1 à 10 ans en moyenne. Le lit moyen est donc soumis à un risque fréquent d'inondation. La vitesse de l'eau y est forte et cet espace est soumis à de fortes érosions et transports solides lors des crues ;

- le lit majeur qui est l'espace occupé par un cours d'eau lors d'une inondation. Hors du lit majeur, le risque d'inondation fluviale est nul (ce qui n'exclut pas le risque d'inondation par ruissellement pluvial, en zone urbanisée notamment).

#### **I.2.Les Types D'inondations :**

Il existe trois principaux types d'inondations :

Par débordement direct : Une inondation peut avoir lieu quand une rivière déborde donc Le cours d'eau sort de son lit mineur pour occuper son lit majeur alors il envahit des vallées entières.

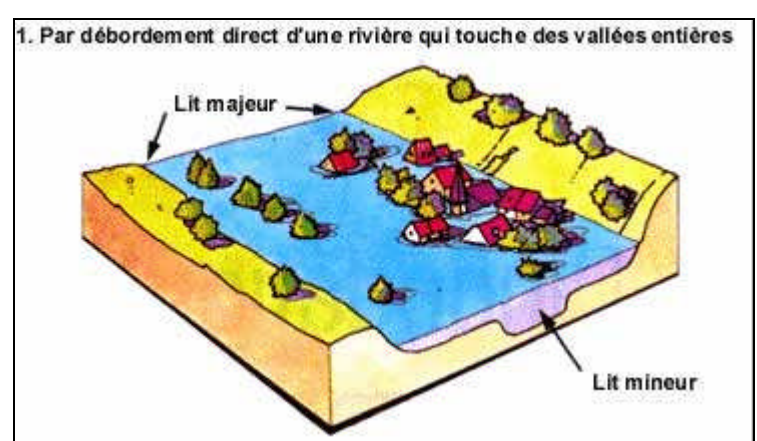

Par accumulation d'eau ruisselée : Lorsqu'il y a une capacité insuffisante d'infiltration ou d'évacuation des sols ou du réseau de drainage lors de pluies anormales. Ces inondations peuvent se produire en zone urbanisée, en dehors du lit des cours d'eau proprement dit, quand font obstacle à l'écoulement normal des pluies intenses,

l'imperméabilisation des sols et la conception de l'urbanisation et des réseaux d'assainissement (orages, en particulier de type cévenol).

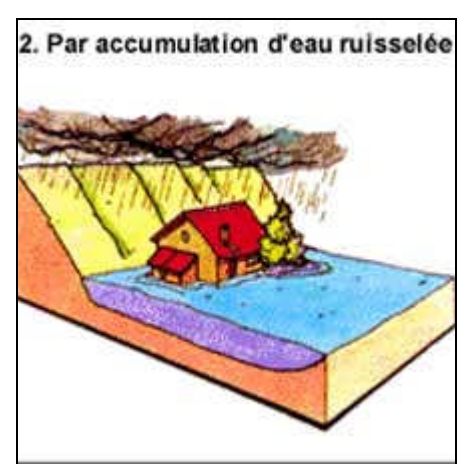

Par débordement indirecte : Les eaux remontent à travers les nappes alluviales, dans les réseaux d'assainissement dans des points bas localisés... par effet de siphon

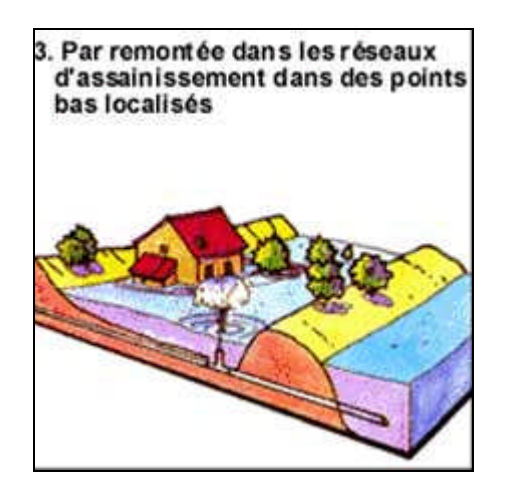

Mais une inondation peut se traduire par d'autre phénomène plus ou moins courant :

- lors d'une tempête ou d'un cyclone ou d'un raz de marée il y a souvent une submersion des zones littorales ;

- lors d'une destruction d'un ouvrage (barrages) ;
- lors des crues soudaines

#### **I.3. Les causes :**

Chaque cours d'eau, du plus petit torrent aux grandes rivières, collecte l'eau d'un territoire plus ou moins grand, appelé son bassin versant.

Lorsque des pluies abondantes et/ou durables surviennent, le débit du cours d'eau augmente et peut entraîner le débordement des eaux.

La relation entre les précipitations et les débits est complexe et fait l'objet d'une science : l'hydrologie.

Plusieurs facteurs interviennent :

L'intensité et la répartition des pluies dans le bassin versant. La fonte de la neige s'ajoute parfois à ces pluies accentuant le risque.

La pente du bassin et sa couverture végétale qui accélèrent ou ralentissent les écoulements.

L'absorption par le sol et l'infiltration dans le sous-sol qui alimente les nappes souterraines. Un sol saturé par des pluies récentes n'absorbe plus.

L'action de l'homme : déboisement, feux de forêts qui rendent le sol plus propice au ruissellement. L'imperméabilisation, due au développement des villes : l'eau ne s'infiltre plus et surcharge les systèmes d'évacuation.

En montagne, les effets cumulés d'un orage violent et de la fonte de la neige peuvent provoquer des crues importantes car les sols et les rivières sont déjà saturés par la fonte des jours précédents.

#### **I.4. Les paramètres d'une inondation :**

L'augmentation du débit d'un cours d'eau entraîne l'augmentation de la vitesse d'écoulement et de la hauteur du plan d'eau au point considéré.

La laisse d'inondation est la trace laissée par le niveau des eaux les plus hautes (marques sur les murs, déchets accrochés aux branches). Les dégradations sont fonction de la durée de la crue, de la hauteur de submersion et de la vitesse d'écoulement.

Grâce à l'analyse des crues historiques (dates, secteurs concernés, débits, laisses …), on procède à une classification des crues en fonction de leur fréquence ; on met ainsi en évidence le retour des crues de forte amplitude. L'observation statistique permet de classer les crues suivant l'importance de leur débit. Cette démarche fait apparaître une relation inverse entre fréquence et intensité : un événement rare est intense et inversement.

Les crues, qui dépendent principalement des phénomènes météorologiques, sont difficilement prévisibles à long terme. Mais on peut estimer leur "temps de retour", c'est à dire la durée moyenne qui sépare deux événements d'une même classe. Par exemple, la crue décennale pour un certain cours d'eau (débit décennal pour ce cours d'eau) signifie qu'elle se produit en moyenne une fois tous les dix ans lorsqu'on examine les relevés de débits sur de très longues périodes. Mais il s'agit d'une moyenne calculée dont les intervalles peuvent être très irréguliers. Ainsi, des crues dites décennales en raison de leur débit peuvent se produire à plusieurs reprises dans une même année. En conséquence, pour éviter de croire qu'après la survenance d'une telle crue "on est tranquille pour dix ans", il vaut mieux dire qu'une crue décennale a une "chance" sur dix de se produire chaque année. De même, la crue centennale a une "chance" sur cent de se produire chaque année.

# **CHAPITRE II DONNEES DE BASE**

#### **II. DONNEES DE BASE**

#### **II.1. Introduction**

Les risques d'inondations sont dus à l'interaction complexe de plusieurs composantes, c'est le produit de la concomitance de facteurs topographiques, géologiques, hydrologiques et météorologiques.

L'examen des événements catastrophiques survenus dans notre pays montre que sur l'ensemble des bassins versants algériens, des superficies importantes de terres agricoles, des plaines et des agglomérations sont fréquemment envahi par la furie des eaux des oueds en crue.

#### **II.2.Description de la zone d'étude**

La zone d'étude intéresse la localité de Ben Chaâbane et tous les oueds provoquant son inondation (cf. figure 1).

Ben Chaâbane se situe au sud à 6 kilomètres environ de Mehelma, au sud ouest à 7 kilomètres de Douera et au nord ouest à 5 kilomètres de Boufarik, à une altitude d'environ 23 m, par les coordonnées Lambert :  $X = 516,023$  et  $Y = 368,560$ .

#### **II.3. Topographie**

Le relief d'une zone, la pente du terrain sur des sites potentiels d'implantation, est autant de paramètres topographiques et morphologiques nécessaires au choix et à la conception d'un système d'assainissement Concernant les réseaux, la topographie joue un rôle essentiel car elle permet (dans les cas favorables qu'il convient de rechercher et de privilégier) de remplir au moindre coût deux conditions hydrauliques nécessaires au bon fonctionnement d'un réseau de collecte des effluents :

Obtention d'une vitesse suffisante au sein des canalisations permettant leur autocurrage selon une fréquence déterminée

Ecoulement à surface libre.

Concernant les installations de traitement, et notamment dans le cas de traitement de type intensif, la topographie conditionne :

- L'écoulement gravitaire entre les procédés d'épuration
- L'agencement des différentes unités de traitement entre elles
- L'optimisation des quantités de matériaux déplacés lors des travaux de terrassement.

#### **II.4. La géologie régionale**

Avant de parler de géologie régionale, il nous semble judicieux d'approcher notre problème de protection contre les crues de la zone de Benchaabane par un rappel succinct des phénomènes de l'érosion, des charriages et des transports solides.

En effet, l'érosion des sols et la nature torrentielle des écoulements de nos cours d'eau souligne le problème funeste que nous avons à traiter aujourd'hui et dont les effets finissent par atteindre la structure tout entière de la vie sociale et économique des habitants de Benchaabane.

Cette situation est aggravée par des facteurs dits anthropogènes, c'est-à-dire l'augmentation des habitants et une occupation des sols pas toujours ordonnée, au point ou il n'est pas rare de rencontrer de grosses constructions sur les des oueds, des rejets de l'activité humaine de toutes sortes dans les oueds et sans oublier les pollutions par les eaux domestiques et industrielles.

La Mitidja ou se situe la zone de Ben chaabane est une cuvette synclinale dominée par le Sahel, s'est approfondie pendant la dernière partie du Pliocène et a été comblée par les débris arrachés aux hauteurs de l'Atlas et du Sahel en voie de surrection à ce jour.

La plaine et notamment la zone de Benchaabane n'a pris sa forme en creux qu'à la suite du déblaiement qui commença avec l'abaissement du niveau de la mer au quaternaire.

Les cours d'eau issus de l'Atlas assurèrent l'évacuation des matériaux.

Ces cours d'eau ont conservé la direction qu'ils avaient à l'époque précédente et à travers le Sahel mis en relief, ils ont creusé des gorges profondes dites épigéniques.

La surface de la zone porte néanmoins la trace d'un léger remblaiement qui a inauguré l'époque actuelle.

Pour ce qui est des sols, on rencontre une représentativité homogène typique des sols avec toute une suite de sous types et de variétés : qui abondent en zone sahélienne à partir de ceux peu profonds à profonds et développés.

Grosso modo, nous avons dans la partie Nord de notre BV des sols dits zonaux (situés au Sahel et des sols dits azonaux dans la partie Sud de BV (selon la classification en vigueur de J H Durand).

Parmi les sols azonaux, nous avons des sols alluviaux et alluviaux calcaires, des sols de marais tout à le long d'oued Tleta, et des sols salins dans la partie qui longe l'amont surtout en rive Sud d'oued Tleta.

En outre, le chantier du barrage de Douéra favorise inévitablement, par les imposants travaux de terrassement qui ont lieu, des dérangements dans les sols (excavations importantes pour l'extraction d'agrégats pour les besoins du chantier) une érosion plus importante et donc des transports solides exceptionnels.

Ceci aggrave la sédimentation des oueds qui se jettent dans le Mazafran.

#### **II.5. Géomorphologie**

Comme résultat de l'évolution décrite dans le paragraphe antérieur, quatre unités géomorphologiques peuvent être clairement définies, dans la Mitidja centrale :

a) L'Atlas (altitude 1.200 et 1.600 m), avec son relief rajeuni et ses fortes pentes domine la plaine et est un centre d'érosion active où le lit des oueds est profondément encaissé.

b) Le piémont, avec une altitude moyenne de 100 à 150 m, est une zone d'alluvions qui masque le contact structural entre les montages de l'Atlas et le bassin. Il est le résultat de l'équilibre tectonique entre un bloc ascendant (l'Atlas) et une zone d'affaissement (le bassin de la Mitidja).

c) La basse plaine limoneuse (Mitidja), avec une altitude moyenne de 20 à 50 m de direction NE-SO dont l'affaissement est continuelle.

Chapitre II Données de base

d) Le Sahel, avec une altitude comprise entre 200 et 500 m, constitue la limite septentrionale de l'affaissement et est une unité tectonique originale modifiée par les variations climatiques du Quaternaire.

#### **II.6. Climatologie**

La seule station climatique la plus proche de la zone d'étude et qui la représente est celle de Blida située à 18 kilomètres environ au sud de Ben Chaâbane.

Cette station ne dispose que de la température, et dans le but de donner un aperçu général sur le climat de la zone d'étude, nous avons étudié les autres paramètres sur une autre station climatique qui est Dar El Beida pouvant représenter notre zone d'étude avec une certaine incertitude.

Les données climatiques (température, humidité relative et vent) fournies par l'office Nationale de la Météorologie (O.N.M) sont présentées aux tableaux suivants :

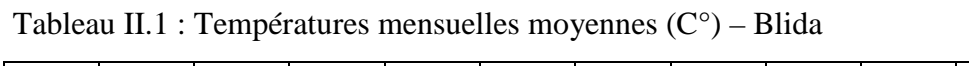

|      |      | M           |      | M |                                    | $\mathbf{\mathcal{L}}$ | ັ |      |      |      | Année |
|------|------|-------------|------|---|------------------------------------|------------------------|---|------|------|------|-------|
| 10.4 | 11.8 | 13<br>1 J.J | 16.0 |   | $18.6$   22.6   25.5   26.3   24.1 |                        |   | 19.8 | 14.8 | 11.1 |       |

Tableau II.2 : Humidité mensuelle moyenne (%) – Dar El Beida

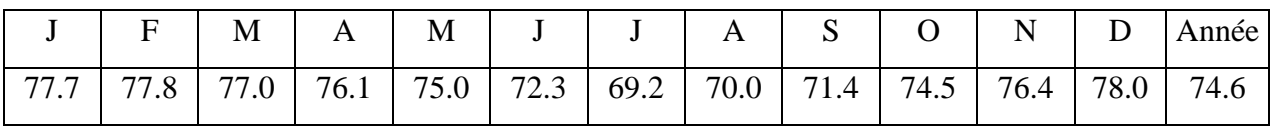

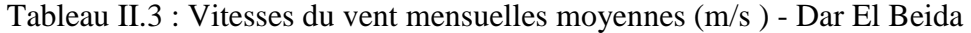

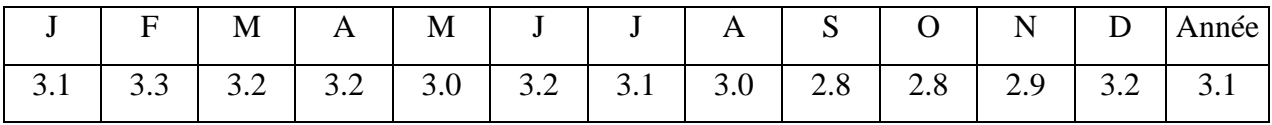

L'analyse de ces paramètres climatiques tels que la température, l'humidité relative et le vent permet de mettre en évidence les fluctuations les plus significatives qui ont affecté le climat au cours de la période observée dans la zone du projet.

Les mois les plus chauds sont juin, juillet, août et septembre, où la température moyenne varie entre 22.6°C et 26.3 °C, les mois les plus froids sont décembre, janvier et février, où la température moyenne varie entre 10.4 °C et 11.8 °C.

La zone d'étude est dominée par un climat méditerranéen, c'est à dire chaud en été, humide en hiver frais sur les parties hautes et humide en hiver doux sur les parties basses du fait qu'elle est sous l'influence de la mer et de la montagne.

L'humidité relative moyenne annuelle enregistrée à Dar El Beida sur une période de 32 ans est de 75%, ses valeurs extrêmes sont atteintes en décembre (78%) et en juillet (69%).

La vitesse moyenne annuelle du vent est de 3,1 m/s et les vitesses moyennes mensuelles sont comprises entre 2,8 m/s et 3,3 m/s. Elles restent faibles durant le trimestre de septembre à novembre, et plus forts durant la période de décembre, février, mars, avril. L'examen de la variabilité journalière à partir des observations synoptiques montre que les vitesses du vent atteignent un maximum de 12 heures à 15 heures, et un minimum de 21 heures à 6 heures. Une analyse fréquentielle des vitesses de vent maximales, effectuée sur une répartition par intervalles de 5 m/s, de toutes les observations de la station Dar El Beida, montre que la plus haute fréquence (42%) est observée pour les vents à vitesse, comprises entre 6 m/s et 10 m/s, tandis que les vitesses comprises entre 11 m/s et 15 m/s, ont une fréquence de 38%. Une évaluation fréquentielle des vitesses supérieures à 36m/s a été effectuée par la méthode d'extrapolation statistique qui a donné la vitesse maximale du vent, susceptible d'être observée une fois sur (n) nombre d'années.

- 18 m/s une fois tous les 5 ans
- 21 m/s une fois tous les 10 ans
- 24 m/s une fois tous les 20 ans
- $\bullet$  27 m/s une fois tous les 50 ans
- 30 m/s une fois tous les 100 ans

Le Sirocco souffle sur l'ensemble du bassin avec une fréquence de 18 jours/an en moyenne. En ce qui concerne les pluies moyennes nous avons adopté la moyenne des pluies mensuelles observées aux stations de Beni Mered et Boufarik pour représenter l'ensemble de la zone de Ben Chaâbene.

La répartition obtenue est présentée au tableau et figure suivants :

Tableau II.4: Répartition mensuelle des pluies dans la région de Ben Chaâbene (mm)

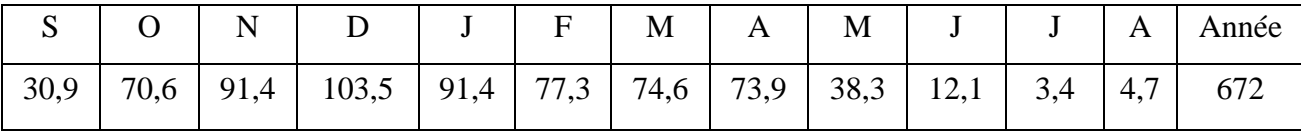

Détermination des zones inondables via RUBAR20 en vu de la protection du centre de Benchaabane Page 9

Figure II. 2

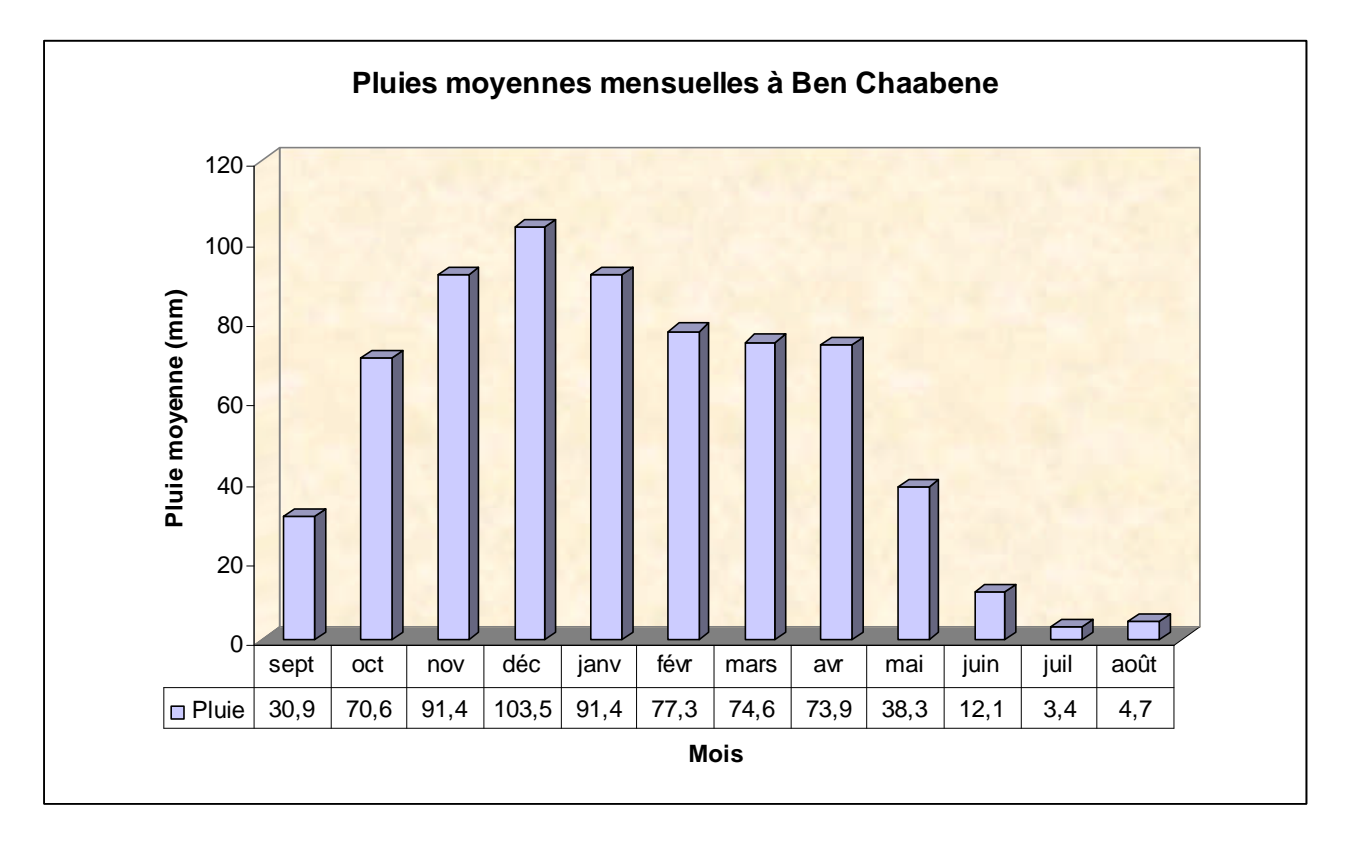

D'après cette répartition on distingue une saison humide de 9 mois (de septembre jusqu'à mai) pendant laquelle la pluie représente 97 % de la pluie moyenne annuelle et une saison sèche aux mois de juin, juillet et août.

#### **II.7. Réseau hydrographique**

On désigne par réseau hydrographique un ensemble hiérarchisé et structuré de chenaux qui assurent le drainage superficiel, permanent ou temporaire, d'un bassin versant ou d'une région donnée.

La hiérarchie du réseau hydrographique se manifeste par l'importance croissante de ses éléments, depuis les ramifications originelles de l'amont dépourvues de tributaires (dites d'ordre 1 dans la classification de Horton - Strahler, 1952), jusqu'au collecteur principal. Le numéro d'ordre de celui-ci croît (ordre 2, ordres 3, 4, 5, etc.) avec la taille du bassin, le nombre de tributaires et la densité du drainage.

Le réseau hydrographique est d'autant plus dense que le climat est plus humide, que les pluies sont plus abondantes, les pentes plus fortes, les roches ou formations superficielles moins perméables.

Détermination des zones inondables via RUBAR20 en vu de la protection du centre de Benchaabane Page 10

Chapitre II Données de base

L'agencement des éléments du réseau dépend de la structure, de la géologie et du relief. Le dessin, varié, qui en résulte à une grande influence sur la propagation et la composition de l'onde de crue.

On distingue ainsi un type de réseau arborescent, ou dendritique, où la rivière reçoit plusieurs affluents, eux-mêmes alimentés par leurs propres tributaires. Quand les branches convergent en patte d'oie vers un même point, le réseau est digité. Le réseau est penné ou en arête de poisson quand, à un axe principal, se raccordent des branches faisant avec lui un angle aigu ouvert vers l'amont.

#### **II.8. Caractéristiques des bassins versants**

D'après les visites détaillées sur le terrain, les oueds identifiés intéressant particulièrement la région nord et est de Ben Chaâbane sont ceux de Rebai et Tleta dont le second est le plus important.

Les oueds de Rebai et Tleta appartiennent au grand bassin des côtiers Algérois et notamment au bassin versant de l'oued Mazafran.

L'oued Rebai coule du nord vers le sud et se jette aussitôt dans Ben Chaâbane par contre oued Tleta coule par son affluent de sa rive droite d'abord du nord au sud, puis il se jette dans l'oued principal en prenant une direction est ouest jusqu'à Ben Chaâbane pour rejoindre oued Feltich qui à son tour déverse dans le Mazafran, sa rive gauche est très étroite ne présente pas d'affluents.

Les principaux affluents de l'oued Tleta sont les oueds Darna, Bou Hayek, Guerouana, Sidi Hassen, Ben Amar, El Kaf et Merdja.

La délimitation des bassins versants a été faite sur les cartes de Koléa (n° 3-4 et n° 7-8) à l'échelle 1/25.000 , Leur présentation cartographique est fournie à la Figure 1 .

Les caractéristiques géométriques des bassins versants sont rassemblées au tableau 5 :

| $N°$ du bassin versant                    | 1     | $\overline{2}$ |  |  |
|-------------------------------------------|-------|----------------|--|--|
| Nom de l'oued                             | Rebai | Tleta          |  |  |
| Surface du bassin versant (km)            | 4,80  | 40,3           |  |  |
| Périmètre du bassin versant (km)          | 14,43 | 30,25          |  |  |
| Longueur du plus long oued (km)           | 6,23  | 9,75           |  |  |
| Longueur du rectangle équivalent          | 6,451 | 11,60          |  |  |
| Largeur du rectangle équivalent           | 0,744 | 3,47           |  |  |
| Coefficient de Compacité                  | 1,84  | 1,33           |  |  |
| Altitude maximale du réseau principal (m) | 200   | 194            |  |  |
| Altitude maximale absolue du bassin (m)   | 221   | 224            |  |  |
| Altitude minimale (m)                     | 25    | 33             |  |  |
| Dénivelée (m)                             | 175   | 161            |  |  |
| Pente moyenne de l'oued (%)               | 2,8   | 1,7            |  |  |

Tableau II.5 : Caractéristiques des bassins versants des oueds Rebai et Tleta

Chapitre II Données de base

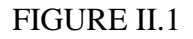

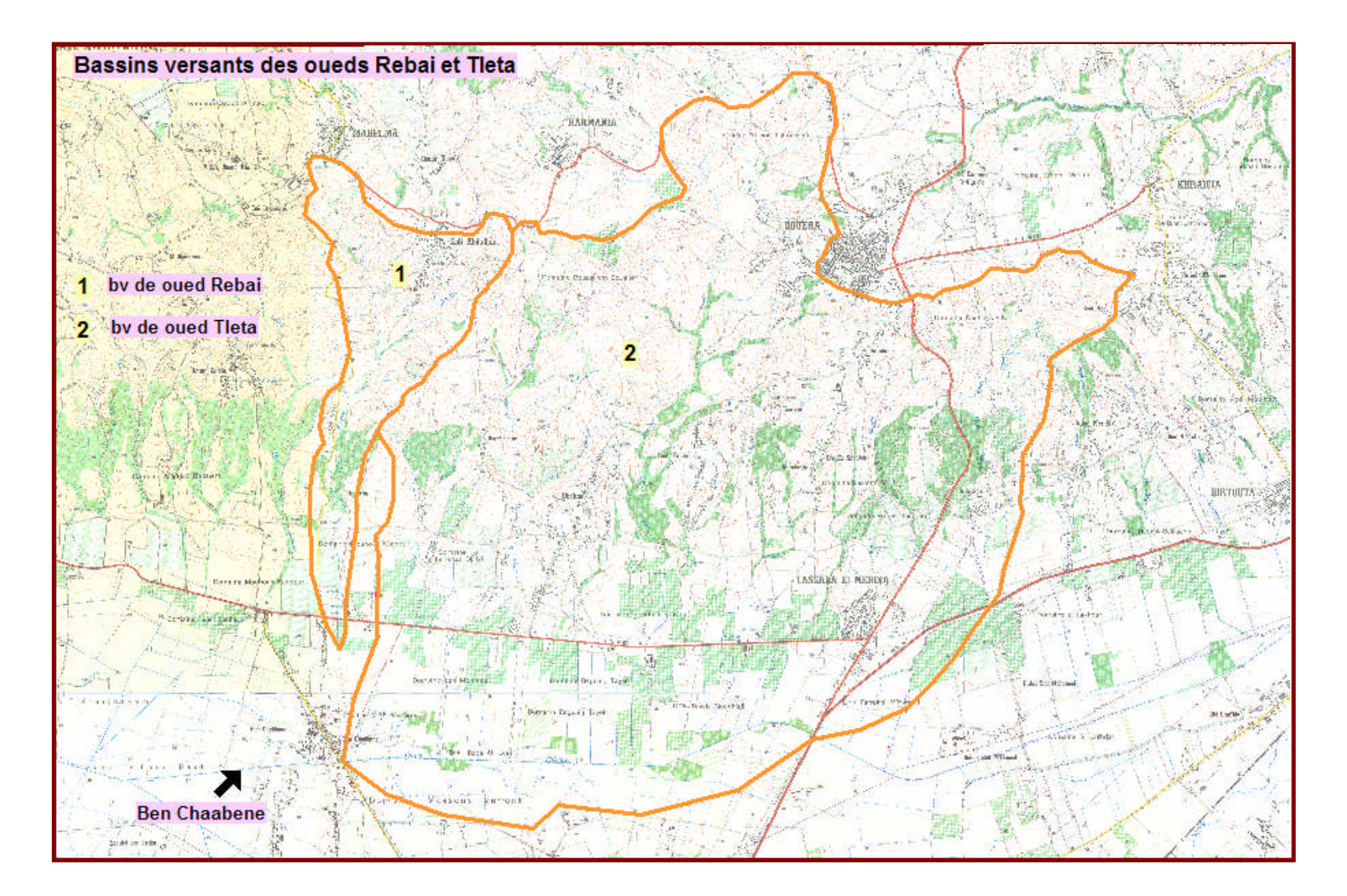

On s'est rapproché des services concernés de l'Agence Nationale des Ressources Hydriques ANRH de Blida pour avoir l'information sur les postes pluviométriques et hydrométriques existants dans la zone d'étude et sur leur période de fonctionnement ainsi que sur la fiabilité des données.

Les bassins versants des oueds Rebai et Tleta sont dépourvus de stations pluviométriques et hydrométriques, nous avons alors eu recours aux stations de mesures implantées au voisinage dont leurs caractéristiques font l'objet du tableau suivant :

Chapitre II Données de base

#### FIGURE II.3

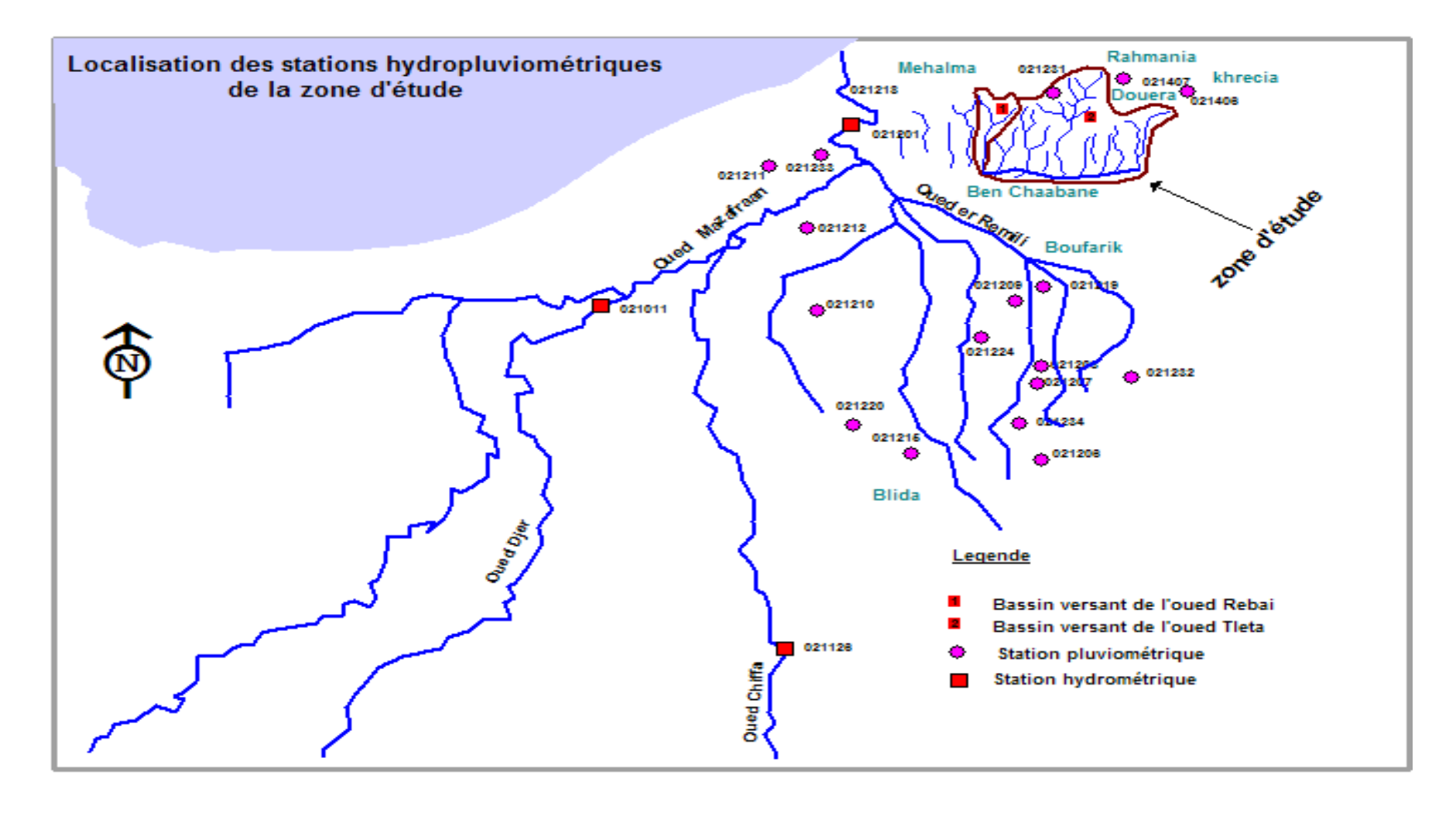

#### Chapitre II Données de base

#### Tableau II.6 : Caractéristiques des stations pluviométriques analysées

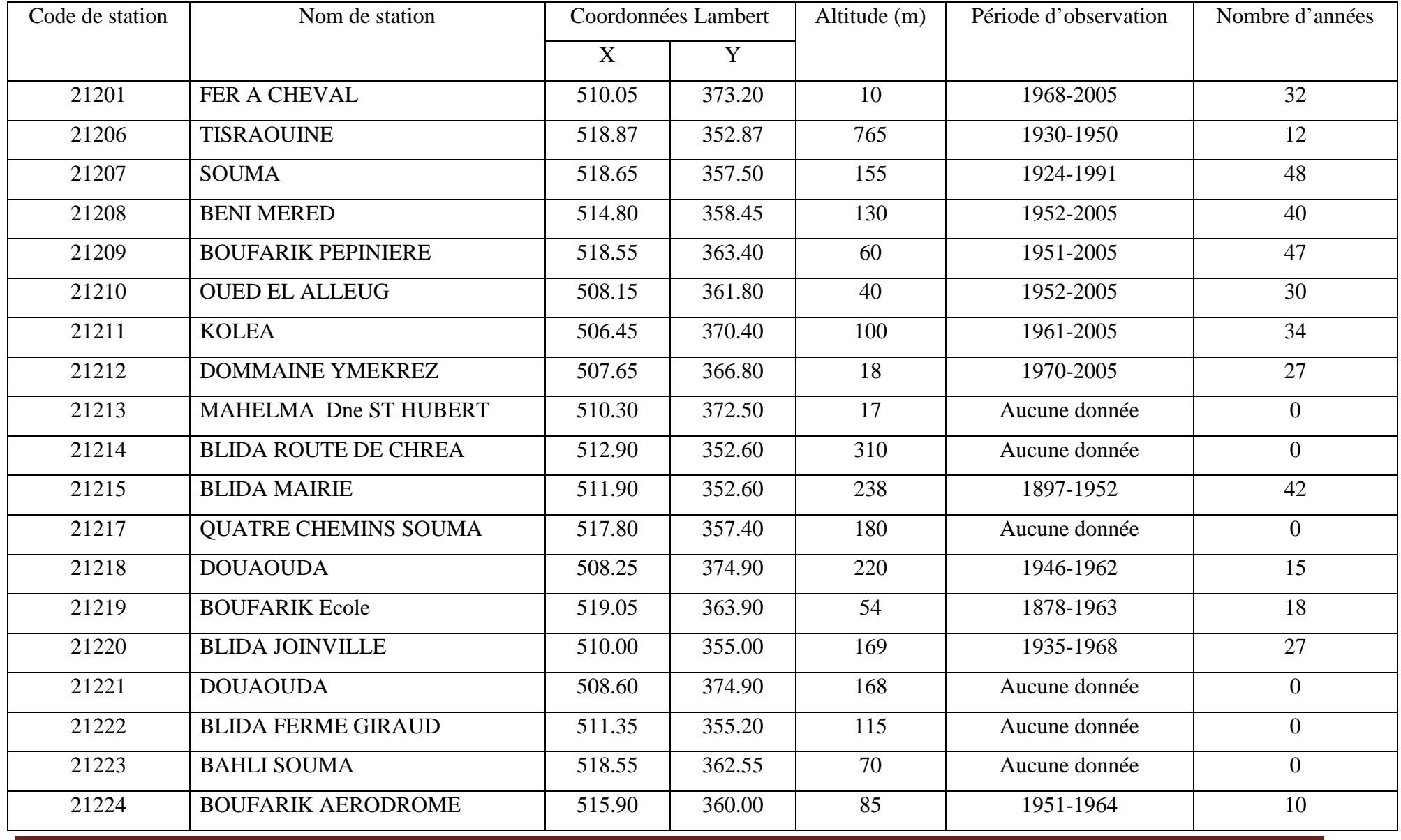

Détermination des zones inondables via RUBAR20 en vu de la protection du centre de Benchaabane Page 16

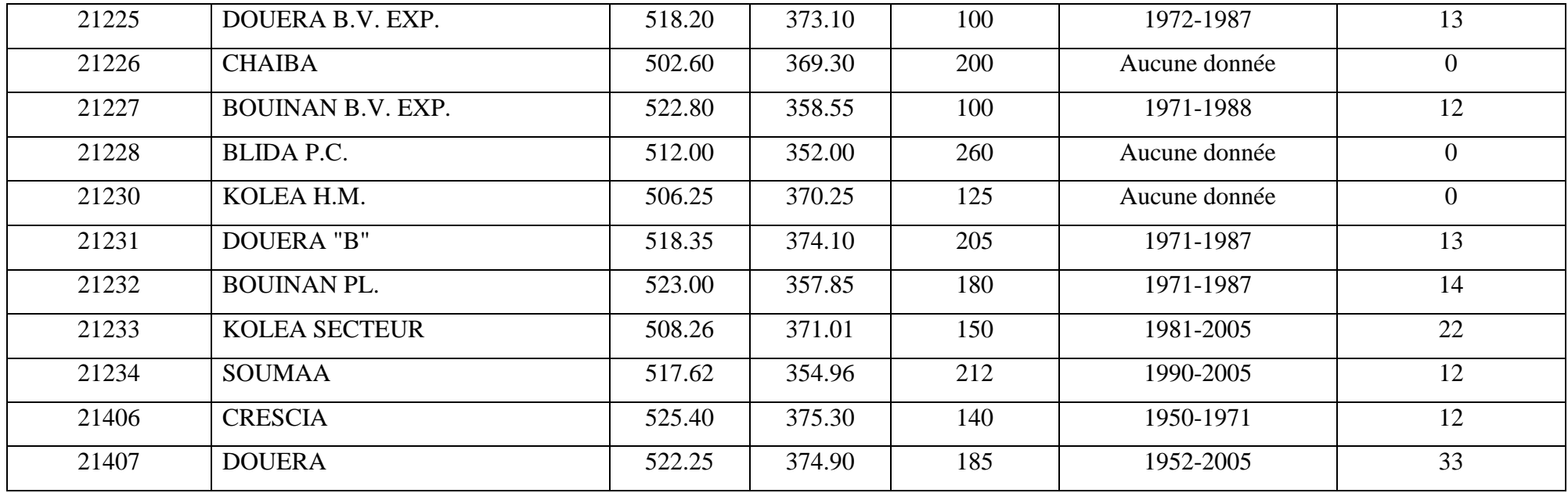

#### Figure II.4 : MITIDJA CENTRE ISOGRAMME DES PRECIPITATIONS PONCTUELLES MAXIMALES PROBALES SUR 24 HEURES

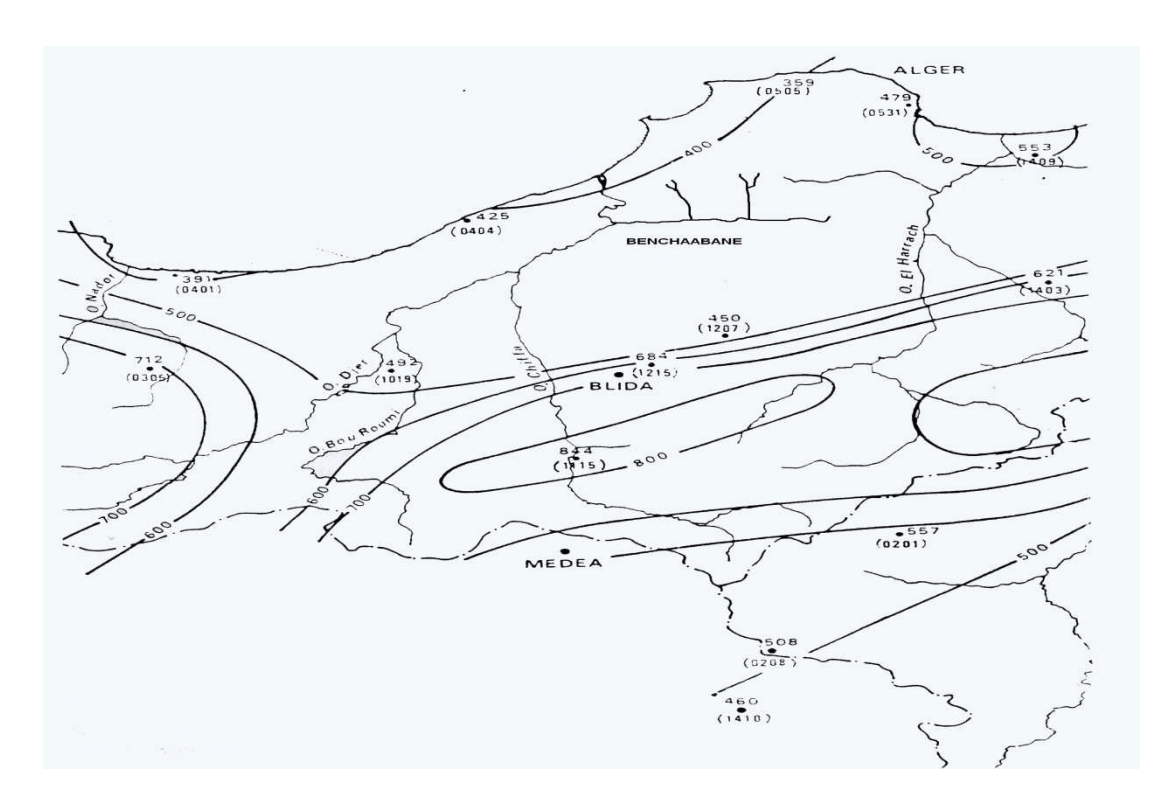

Figure II.5 : MITIDJA CENTRE CARTE DES ISOHYETES DES PRECIPITATIONS ANNUELLES MOYENNES (1910-1979)

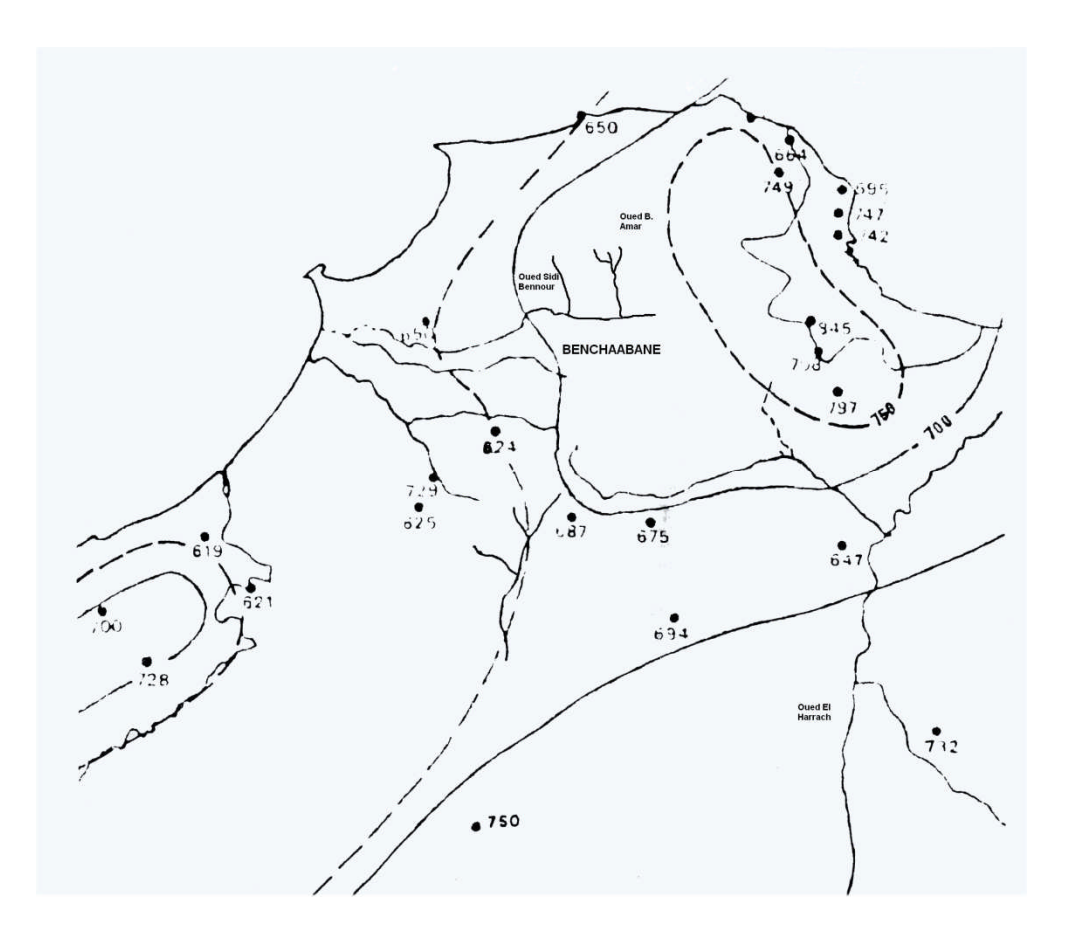

Chapitre II Données de base

Parmi ces stations, il y a celles qui fournissent des séries de valeurs irrégulières et incomplètes et parfois arrêtées, on trouve celles qui sont longues, d'autres courtes et pour certaines ne possèdent aucune observation.

L'utilisation directe des données de ces stations ne sera pas possible pour une interprétation uniforme et fiable, une synthèse et une analyse des données disponibles a été indispensable tout en supprimant en premier lieu toutes les stations dont les données s'avèrent inexploitables (mauvais fonctionnement, trop d'erreurs et celles qui ont fonctionné durant une période très courte) et de dégager par la suite des informations valables représentatives de la zone d'étude et utiliser une série de données s'étalant sur une période longue, homogène, fiable, dépourvue d'anomalies.

En tenant compte de la situation géographique, de l'altitude, de la longueur de la période d'observation des données et leur fiabilité, le choix est accentué sur les stations pluviométriques de Boufarik Pépinière (021209) et Beni Mered (021208) qui disposent respectivement d'une série d'observation s'étalant de 1951 jusqu'à 2005 pour la première dont 47 ans sans aucunes lacunes et de 1952 jusqu'à 2005 pour la seconde dont 40 ans sont complètes.

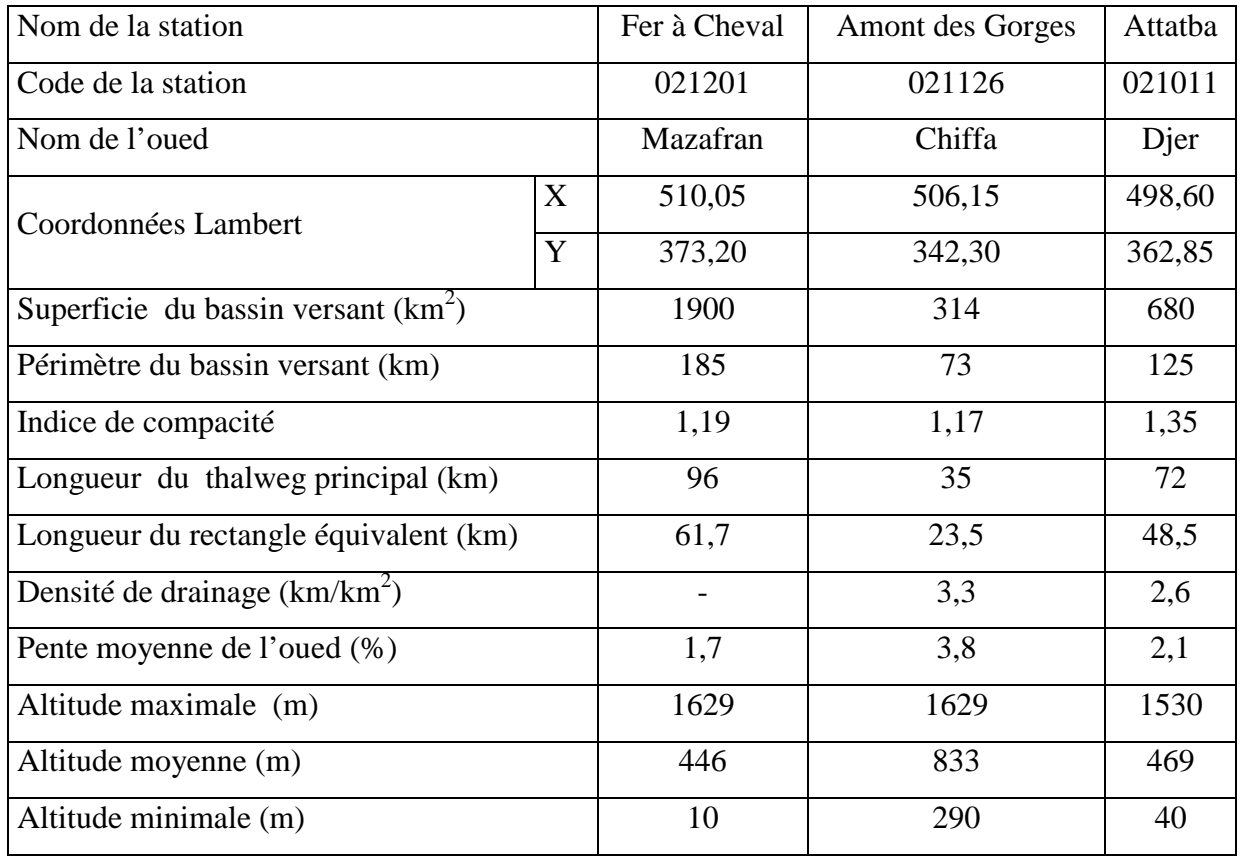

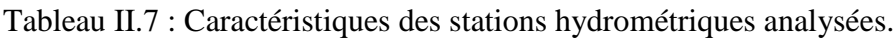

Détermination des zones inondables via RUBAR20 en vu de la protection du centre de Benchaabane Page 19

Les stations hydrométriques les plus proches à la zone d'étude présentées au tableau 7 et qui contrôlent l'oued Mazafran et ses affluents ne peuvent pas être utilisées car leurs cours d'eau drainent des bassins versants de superficies beaucoup plus importantes que celles des bassins des oueds Rebai et Tleta, le ratio avec le plus petit bassin dépasse 63 fois avec Rebai et 6 fois avec Tleta.

A défaut de toute information hydrométrique dans la région de Ben chaâbene, les crues sont estimées à partir des pluies journalières maximales observées aux stations pluviométriques de Boufarik Pépinière (021209) et Beni Mered (021208).

#### **Conclusion :**

L'objectif de l'évaluation des crues dans cette étude, s'agit de la protection de la localité portant le nom Ben Chaâbane dans la commune de Ben Khellil Wilaya de Blida contre les risques des inondations entraînant la perte de vies humaines et dégâts matériels.

# **CHAPITRE III ETUDE HYDROLOGIQUE**

#### **III. ETUDE HYDROLOGIQUE**

#### **Introduction:**

L'objectif de l'évaluation des crues dans cette étude, s'agit de la protection de la localité portant le nom Ben Chaâbane dans la commune de Ben Khellil Wilaya de Blida contre les risques des inondations entraînant la perte de vies humaines et dégâts matériels.

L'Algérie est l'un des pays confrontés aux phénomènes de crues et d'inondations qui se manifestent de façon catastrophique constituant ainsi une contrainte majeure pour le développement économique et social.

Plusieurs régions du pays sont régulièrement menacées par ces catastrophes hydrologiques dont les effets sont souvent intensifiés par une urbanisation anarchique impliquant une occupation des terres inondées et même les rives des oueds.

Les risques d'inondations sont dus à l'interaction complexe de plusieurs composantes, c'est le produit de la concomitance de facteurs topographiques, géolo giques, hydrologiques et météorologiques.

L'examen des événements catastrophiques survenus dans notre pays montre que sur l'ensemble des bassins versants algériens, des superficies importantes de terres agricoles, des plaines et des agglomérations sont fréquemment envahi par la furie des eaux des oueds en crue.

#### **III.1. Hydrométrie:**

#### **III.1.1 Définition du bassin versant:**

On appelle bassin versant d'une rivière considérée en un point donné de son cours, l'aire limitée par le contour à l'intérieur duquel l'eau précipitée se dirige vers ce point de la rivière. L'exutoire d'un bassin est le point le plus en aval du réseau hydrographique par lequel passent toutes les eaux de ruissellement drainées par le bassin. La ligne de crête d'un bassin versant est la ligne de partage des eaux. La ligne ainsi définie, limite les bassins versants topographiques adjacents. Cependant, le cours d'eau d'un bassin versant donné peut-être alimenté par les eaux précipitées sur un bassin topographiquement adjacent. C'est le cas provoqué par la présence d'un horizon imperméable ou d'écoulements souterrains complexes.
# **III.1.2. Caractéristiques de bassin versant:**

# **III.1.2.1 La surface:**

L'aire est la portion du plan délimitée par la ligne de crête, ou contour du bassin. Sa mesure est faite soit à l'aide d'un planimètre, soit par la méthode des petits carrés, et est généralement exprimée en km<sup>2</sup>. Elle est déterminée par logiciel MAPINFO sur la carte d'état major.

| $N°$ du bassin versant         |       |       |
|--------------------------------|-------|-------|
| Nom de l'oued                  | Rebai | Tleta |
| Surface du bassin versant (km) | 4.80  | 45,28 |

TABLEAU III.1 : les paramètres morphométries des bassins versant

# **III.1.2.2 Le périmètre:**

Le périmètre est la longueur, généralement exprimée en km, de la ligne de contour du bassin; sa mesure est faite à l'aide d'un curvimètre. Pour certaines applications on trace le périmètre du bassin en lissant son contour .Chaque bassin réagit d'une façon propre aux précipitations qu'il reçoit. Ces caractéristiques hydrologiques sont fonction d'une part du climat qu'il subit et d'autre part de son propre milieu physique.

Pour pouvoir comparer deux bassins entre eux et expliquer leur comportement distinct, placés dans les mêmes conditions météorologiques, il est nécessaire de quantifier les facteurs du milieu physique.

Selon la nature des terrains, on peut distinguer deux types de bassins versants :

Bassin versant topographique :

Si le sous sol est imperméable, le cheminement de l'eau ne sera déterminé que par la topographie. Le bassin versant sera alors limité par des lignes de crêtes et des lignes de la plus grande pente.

Bassin versant hydrographique :

Dans le cas ou la région a un sous-sol perméable, partie des eaux tombées à l'intérieur de bassin topographique s'infiltre puis va sortir souterrainement du bassin. Ainsi on ajoutera aux considérations topographiques des considérations pour déterminer les limites du bassin versant.

| $\mid$ N° du bassin versant      |       |       |
|----------------------------------|-------|-------|
| Nom de l'oued                    | Rebai | Tleta |
| Périmètre du bassin versant (km) | 14.43 | 31,37 |

TABLEAU III.2: les paramètres morphométries des bassins versant

Etude Hydrologique

#### **III.1.3 Caractéristiques de forme :**

La forme du bassin versant influence fortement l'écoulement global et notamment le temps de repense de bassin versant. C'est la configuration géométrique projetée sur un plan temps de repense de bassin versant. C'est la configuration géométrique projetée sur un plan<br>horizontal. Un bassin versant allongé ne réagira pas de la même manière qu'un bas sin ramassé même s'ils sont placés dans les mêmes conditions météorologiques. hassé même s'ils sont placés dans les mêmes conditions météorologiques.<br> **1.3.1 Indice de compacité de Gravelius K. :**<br>
L'indice admis par les hydrologues pour caractériser la forme d'un bassin versant est **1.3 Caractéristiques de forme :**<br>
La forme du bassin versant influence fortement l<br>
ps de repense de bassin versant. C'est la configura<br>
izontal. Un bassin versant allongé ne réagira pas<br>
assé même s'ils sont placés dans

# **III.1.3.1 Indice de compacité de Gravelius K**

l'indice de compacité de GRAVELIUS qui est le rapport du périmètre du bassin à celui d'un cercle de même surface.

Si *A* est la surface du bassin en km<sup>2</sup> et *P* son périmètre en km, le coefficient K<sub>C</sub> est égal à:

$$
K_c=\frac{P}{2\sqrt{\pi A}}=0.28\frac{P}{\sqrt{A}}
$$

Le coefficient  $K_C$  est supérieur à 1 et d'autant plus voisin de cette valeur que le bassin est compact.

| $N°$ du bassin versant   |       |       |
|--------------------------|-------|-------|
| Nom de l'oued            | Rebai | Tleta |
| Coefficient de Compacité | .84   | 1.30  |

TABLEAUIII.3: les paramètres morphométries des bassins versant

# **III.1.3.2 Rectangle équivalent ou rectangle de Gravelius : 1.3.2**

Le bassin versant rectangulaire résulte d'une transformation géométrique du bassin réel dans laquelle on conserve la même superficie, le même périmètre (ou le même coefficient de compacité) et donc par conséquent la même répartition hypsométrique. Les courbes de niveau deviennent des droites parallèles au petit côté du rectangle. La climatologie, la répartition des sols, la couverture végétale et la densité de drainage restent inchangées entre les courbes de niveau. conserve la même superficie, le même périmètre (ou le même<br>
é) et donc par conséquent la même répartition hypsométrique. Les<br>
nent des droites parallèles au petit côté du rectangle. La climatologie,<br>
a couverture végétale

On définit les grandeurs *L* et *l* représentant respectivement la longueur et la largeur du rectangle équivalent :  $P = 2 \times (L+1)$  et  $S = L \times 1$ 

La longueur L et La largeur l en Km sont données par les résolutions suivantes : Tell que:

- La longueur du rectangle :  $D'$ où:  $L =$
- $\left| \frac{\mathcal{K} \sqrt{A}}{1,12} \right| \left| 1 \sqrt{1 \left( \frac{1,12}{\mathcal{K}} \right)^2} \right|$ • La largeur du rectangle :  $l =$

| $N°$ du bassin versant                |       |       |
|---------------------------------------|-------|-------|
| Nom de l'oued                         | Rebai | Tleta |
| Longueur du rectangle équivalent (km) | 6,451 | 11,78 |
| Largeur du rectangle équivalent (km)  | 0,744 | 3,84  |

TABLEAU III.4 : les paramètres morphométries des bassins versant

# **III.2. Les reliefs :**

L'influence du relief sur l'écoulement se conçoit aisément, car de nombreux paramètres hydrométéorologiques varient avec l'altitude (précipitations, températures... paramètres hydrométéorologiques varient avec l'altitude (précipitations, températures...<br>etc.) et la morphologie du bassin. En outre, la pente influe sur la vitesse d'écoulement. Le relief se détermine lui aussi au moyen d'indices ou de caractéristiques suivants :

# **III.2.1 Courbe hypsométrique : 2.1**

La courbe hypsométrique fournit une vue synthétique de la pente du bassin, donc du relief. Cette courbe représente la répartition de la surface du bassin versant en fonction de son altitude. Elle porte en abscisse la surface (ou le pourcentage de surface), l'altitude représentée La courbe hypsométrique fournit une vue synthétique de la pente du bassin, donc du relief.<br>Cette courbe représente la répartition de la surface du bassin versant en fonction de son<br>altitude. Elle porte en abscisse la surfa delà d'une certaine altitude. Les courbes hypsométriques demeurent un outil pratique pour delà d'une certaine altitude. Les courbes hypsométriques demeurent un outil pratique pou<br>comparer plusieurs bassins entre eux ou les diverses sections d'un seul bassin. Elles peuvent en outre servir à la détermination de la pluie moyenne sur un bassin versant et donnent des indications quant au comportement hydrologique et hydraulique du bassin et de son système de drainage.

Sur la courbe hypsométrique, l'altitude médiane ou H<sub>50%</sub> est déterminée. L'altitude moyenne H <sub>moy</sub> est calculée par la formule :  $H_{\text{moy}} = \sum_{A} \frac{A_i \cdot B_i}{A} = 208.9 \text{m}$ s quant au comportement hydrologique et hydraulique du bassin et de<br>ge.<br>
strique, l'altitude médiane ou H<sub>50%</sub> est déterminée. L'altitude moyenne<br>
a formule :  $H_{\text{mop}} = \sum \frac{A_i \cdot h_i}{A} = 208.9 \text{m}$ <br>
de entre deux courbe de

Avec : Hi  $=$  altitude entre deux courbe de niveaux consécutives n-1 et n;

 $Ai$  : surface partielle comprise entre deux courbe de niveau consécutive n-1 et n en  $\text{Km}^2$ ; *A* : surface totale du bassin versant en Km;

# **III.2.2 Indice de pente globale Ig : 2.2**

L'indice global de pente. Sur la courbe hypsométrique, on prend les points tels que la L'indice global de pente. Sur la courbe hypsométrique, on prend les points tels que la surface supérieure ou inférieure soit égale à 5% de *A*. On en déduit les altitudes H<sub>5%</sub> et entre H95% lesquelles s'inscrit 90% de l'aire du bassin et la dénivelée *D* = H95% - H 5%

.L'indice global est égal à:  $I_G = D/L$ 

Avec: D: Dénivelée entre H5% et H95% (m)

L : longueur du rectangle équivalent (Km)  $H_{5\%}$  et  $H_{95\%}$  sont respectivement Les

#### altitudes correspondantes à  $S_{5\%}$  et S95%

Les résultats dans le tableau suivant:

TABLEAU III.5: Indice de pente globale (Ig)

| Bassin versant | H <sub>5%</sub> (m) | $H_{95\%}(m)$ | H <sub>5%</sub> -H <sub>95%</sub> | $L$ (km) | Ig(m/km) |  |  |
|----------------|---------------------|---------------|-----------------------------------|----------|----------|--|--|
|                | 212.85              | 37,9          | 174,95                            | 6.45     | 27,12    |  |  |
|                | 223.6               | 32.02         | 191.58                            | 11.78    | 16.26    |  |  |

#### **III.2.3 Pente moyenne des bassins versants :**

La pente moyenne est une caractéristique importante qui renseigne sur la topographie du bassin. Elle est considérée comme une variable indépendante. Elle donne une bonne indication sur le temps de parcours du ruissellement direct (donc sur le temps de concentration Tc) et influence directement le débit de pointe lors d'une averse.

 $O\hat{u}: i_m = D.L/A$ 

 $i_m$  : pente moyenne [m/km ou  $\frac{0}{00}$ ],

*L* : longueur totale de courbes de niveau [km],

*D* : équidistance entre deux courbes de niveau [m],

*A* : surface du bassin versant  $[km^2]$ .

Les résultats dans le tableau suivant :

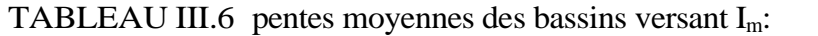

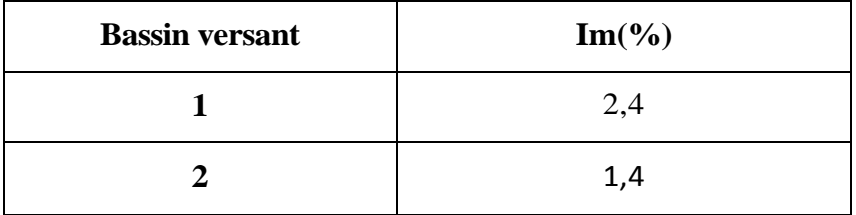

#### **III.3. Le réseau d'écoulement :**

Le réseau hydrographique se définit comme l'ensemble des cours d'eau naturels ou artificiels, permanents ou temporaires, qui participent à l'écoulement. Le réseau hydrographique est sans doute une des caractéristiques les plus importantes du bassin, Le réseau hydrographique peut prendre une multitude de formes**.**

#### **III.3.1 Densité de drainage Dd :**

La densité de drainage, introduite par Horton, est la longueur totale du réseau hydrographique par unité de surface du bassin versant :

$$
D_d = \frac{\sum_{i=1}^n Li}{S}
$$

Avec :

 $D_d$ : densité de drainage [km/km<sup>2</sup>];

*L<sup>i</sup>* : longueur de cours d'eau [km] ;

*A* : surface du bassin versant  $[km^2]$ .

La densité de drainage dépend de la géologie (structure et lithologie) des caractéristiques topographiques du bassin versant et, dans une certaine mesure, des conditions climatologiques et anthropiques. En pratique, les valeurs de densité de drainage varient de 3 à 4 pour des régions où l'écoulement n'a atteint qu'un développement très limité et se trouve centralisé elles dépassent 1000 pour certaines zones où l'écoulement est très ramifié avec peu d'infiltration. ge dépend de la géologie (structure et lithologie) des caractéristiques<br>ssin versant et, dans une certaine mesure, des conditions climatologiques<br>pratique, les valeurs de densité de drainage varient de 3 à 4 pour des<br>ent n

Les résultats dans le tableau suivant:

#### TABLEAU III.7: Les densités de drainage

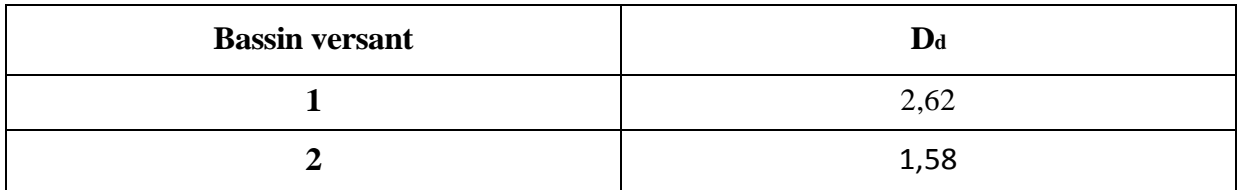

#### **III.3.2 La pente moyenne du cours d'eau principale I c :**

La pente moyenne du cours d'eau détermine la vitesse avec laquelle l'eau se rend à l'exutoire du bassin donc le temps de concentration. Cette variable influence donc le débit<br>maximal observé. Une pente abrupte favorise et accélère l'écoulement superficiel, tandis maximal observé. Une pente abrupte favorise et accélère l'écoulement superficiel, qu'une pente douce ou nulle donne à l'eau le temps de s'infiltrer, entièrement ou en partie, dans le sol.

Le calcul des pentes moyennes et partielles de cours d'eau s'effectue à partir du profil longitudinal du cours d'eau principal et de ses affluents. La méthode la plus fréquemment utilisée pour calculer la pente longitudinale du cours d'eau consiste à diviser la différence d'altitude entre les points extrêmes du profil par la longueur totale du cours d'eau. qu'une pente douce ou nulle donne à l'eau le temps de s'infiltrer, entièrement ou en par<br>dans le sol.<br>Le calcul des pentes moyennes et partielles de cours d'eau s'effectue à partir du pre<br>longitudinal du cours d'eau princi

$$
\text{Où}: \qquad P_{\text{moy}} = \frac{\Delta H_{\text{max}}}{L}
$$

 $P_{mov}$ : pente moyenne du cours d'eau [m/km];

ΔH: dénivellation entre deux points suffisamment distance [m] (différence d'altitude entre le point le plus éloigné et l'émissaire) ;

*L* : longueur du cours d'eau principal [km]

Les résultats dans le tableau suivant:

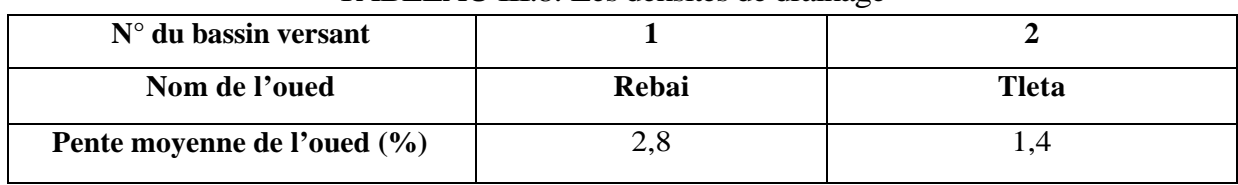

#### TABLEAU III.8: Les densités de drainage

# **III.3.3 Le temps de concentration Tc :**

Le temps de concentration Tc des eaux sur un bassin versant se définit comme le maximum de durée nécessaire à une goutte d'eau pour parcourir le chemin hydrologique<br>entre un point du bassin et l'exutoire de ce dernier, Il est composé de trois termes différents : entre un point du bassin et l'exutoire de ce dernier, Il est composé de trois termes différents :

- Th: Temps d'humectation c'est le temps nécessaire à l'imbibition du sol par l'eau qui tombe avant qu'elle ne ruisselle.
- **Tr** : Temps de ruissellement ou d'écoulement c'est le temps qui correspond à la durée Tr : Temps de ruissellement ou d'écoulement c'est le temps qui correspond à la durée<br>d'écoulement de l'eau à la surface ou dans les premiers horizons de sol jusqu'à un système de collecte (cours d'eau naturel, collecteur).
- Ta: Temps d'acheminement c'est le temps mis par l'eau pour se déplacer dans le système de collecte jusqu'à l'exutoire.

Le temps de concentration *T<sup>C</sup>* est donc égal au maximum de la somme de ces trois termes

$$
t_c = \max\left(\sum_{k} (t_k + t_r + t_a)\right)
$$

Théoriquement on estime que *TC* est la durée comprise entre la fin de la pluie nette et la fin du ruissellement. Pratiquement le temps de concentration peut être déduit de mesures sur le terrain ou s'estimer à l'aide de formules le plus souvent empiriques. Le temps de concentration Tc est donc égal au maximum de la somme de ces trois<br>
ermes<br>  $t_c = \max[\sum_i (t_k + t_r + t_a)]$ <br>
Théoriquement on estime que TC est la durée comprise entre la fin de la pluie nette et la fin du<br>
truissellement

# **a .Formule de GIANDOTTI (1937) Formule :**

$$
T_e = \frac{4 \times \sqrt{S} + 1.5 \times L}{0.8 \times \sqrt{H_{\text{moy}}} - H_{\text{min}}}
$$

- S : Surface du bassin versant en  $(Km^2)$ ;
- L : longueur du talweg principale en [Km];

 $H_{\text{mov}}$ -  $H_{\text{min}}$  respectivement la hauteur moyenne et minimale du B.V en (m).

# **b .Formule de CALIFORNIA:**

$$
T_{\,e}\,=\left(\,\frac{0.87\,\,\times\,L^{\,3}}{H_{\,\,\text{max}}\,\,-\,H_{\,\,\text{min}}}\,\right)^{0,386}
$$

L **:** longueur du talweg principale en (Km);

Hmax- Hmin **:** respectivement la hauteur maximale et minimale du *B. V en* (m).

# **c.Formule de KIRPICH :**

 $T_c = 0.6615 \times L_p^{0.77} \times i_{\text{moy}}^{0.385}$ 

**LP**: Longueur du cours d'eau principal (km)

**i moy** : Pente moyenne du bassin versant.

# **d.Formule de VENTURA :**

$$
T_c = 0.1272 \sqrt{\frac{S}{i_{\text{moy}}}}
$$

S : Surface du bassin versant en  $(Km^2)$ ;

**imoy** : Pente moyenne du bassin versant.

Alors :

Nous nous proposons de prendront les valeurs, **GRIANDOTTI** qui est d'emploi fréquent en

Algérie.

Les résultats dans le tableau suivant:

**TABLEAU III.9:** Les temps de concentration

| $N°$ de bassin versant    |       |              |
|---------------------------|-------|--------------|
| Non d'oued                | Rebai | <b>Tleta</b> |
| Temps de concentration(h) | .07   | 2,38         |

#### **III.4. Analyse des données pluviométriques:**

# **III.4.1 Pluie moyenne annuelle:**

Avant d'évaluation les précipitations sur les bassins versant nous avons analysée les données disponibles à la station pluviométrique. L'estimation de la pluie moyenne est faite à partir les stations pluviométrique de Boufarik Pépinière (021209) et Beni Mered (021208) qui disposent respectivement d'une série d'observation s'étalant de 1951 jusqu'à 2005 pour la première dont 47 ans sans aucunes lacunes et de 1952 jusqu'à 2005 pour la seconde dont 40 ans sont complètes.

TABLEAU III.10: Identification des stations pluviométriques analysées :

| Code de<br>station | Nom de station                      | Coordonnées Lambert |        |              |               |          |
|--------------------|-------------------------------------|---------------------|--------|--------------|---------------|----------|
|                    |                                     |                     |        |              | Période       | Nombre   |
|                    |                                     | X                   |        | Altitude (m) | d'observation | d'années |
| 21208              | <b>BENI MERED</b>                   | 514.80              | 358.45 | 130          | 1952-2005     | 40       |
| 21209              | <b>BOUFARIK</b><br><b>PEPINIERE</b> | 518.55              | 363.40 | 60           | 1951-2005     | 47       |

#### **III.4.2 Pluies maximales journalières :**

L'étude des averses et des précipitations journalières maximales est donc d'une grande importance pratique pour les études de protection contre les crues.

Nous avons considéré les stations pluviométriques de Boufarik Pépinière (021209) et Beni Mered (021208) comme des postes représentatifs de la zone d'étude car elles sont voisines de Ben Chaâbene, se situent respectivement à des altitudes de 60 m et 130 m. La différence d'altitudes de ces deux stations peut nous renseigner s'il existe un effet sur les plu ies.

Les échantillons de pluies ont été formés pour les deux stations tout en disposant pour chaque mois d'aux 20 observations (tableaux III.11 et III. 12)

| Année      | Pjmax               | Année      | Pjmax  | Année      | Pjmax  | Année            | Pjmax |
|------------|---------------------|------------|--------|------------|--------|------------------|-------|
| 15/10/1951 | 55,30               | 01/01/1971 | 50,20  | 04/01/1984 | 51,90  | 06/10/1996       | 51,10 |
| 01/05/1953 | 52,40               | 27/11/1971 | 105,90 | 10/10/1984 | 105,50 | 02/05/1998       | 45,50 |
| 08/04/1954 | 138,60              | /11/1972   | 76,00  | 17/11/1985 | 128,00 | 01/02/1999       | 31,60 |
| 27/01/1955 | 59,40               | 29/03/1974 | 69,60  | 29/09/1986 | 59,30  | 15/12/1999       | 27,70 |
| 25/02/1956 | 27,30               | 18/10/1974 | 46,10  | 05/03/1988 | 35,90  | 14/01/2001       | 48,90 |
| 09/05/1957 | 38,00               | 02/11/1975 | 41,10  | 13/12/1988 | 45,40  | 09/10/2001       | 28,40 |
| 16/12/1957 | 141,20              | 19/04/1977 | 36,10  | 09/04/1990 | 33,00  | 27/02/2003       | 53,50 |
| 07/06/1959 | 51,70               | 06/04/1978 | 46,00  | 30/01/1991 | 28,20  | 23/05/2004       | 49,30 |
| 20/10/1959 | 96,90               | 01/03/1979 | 65,30  | 19/10/1991 | 108,00 |                  |       |
| 13/01/1961 | 44,20               | 05/03/1980 | 46,00  | 04/10/1992 | 51,20  | $\boldsymbol{N}$ | 47    |
| 14/12/1962 | 50,90<br>16/12/1980 |            | 33,40  | 19/01/1994 | 95,40  | $\overline{P}_j$ | 58,9  |
| 11/12/1968 | 44,00               | 18/01/1982 | 43,00  | 12/03/1995 | 41,10  | $\sigma$         | 28,9  |
| 18/11/1969 | 74,60               | 30/11/1982 | 59,50  | 25/04/1996 | 58,60  | $C_{V}$          | 0,49  |

Tableau III.11: Pluies journalières maximales (mm) observées à Boufarik Pépinière (021209)

| Année      | Pjmax<br>Année       |            | Pjmax               | Année               | Pjmax  | Année            | Pjmax |
|------------|----------------------|------------|---------------------|---------------------|--------|------------------|-------|
| 03/08/1953 | 50,00                | 26/01/1976 | 49,20               | 17/01/1987          | 46,90  | 29/10/1997       | 85,10 |
| 14/04/1954 | 78,90                | 22/12/1976 | 48,20               | 14/11/1987          | 52,80  | 01/02/1999       | 33,20 |
| 10/04/1957 | 29,40<br>06/04/1978  |            | 46,80               | 13/12/1988          | 37,30  | 20/11/1999       | 37,70 |
| 17/12/1957 | 173,40<br>19/10/1978 |            | 45,40               | 02/05/1990<br>34,30 |        | 13/01/2001       | 38,60 |
| 06/06/1959 | 65,50<br>29/04/1980  |            | 56,20               | 11/12/1990          | 41,50  | 10/11/2001       | 32,60 |
| 13/01/1961 | 57,60                | 16/12/1980 | 44,70               | 19/10/1991          | 101,20 | 26/02/2003       | 47,00 |
| 14/12/1970 | 57,90                | 07/05/1982 | 42,00               | 04/10/1992          | 64,80  | 24/05/2004       | 37,90 |
| 27/11/1971 | 177,70               | 30/11/1982 | 62,10               | 20/01/1994          | 85,10  | $\boldsymbol{N}$ | 40    |
| 30/11/1972 | 90,50                | 04/01/1984 | 60,90<br>12/03/1995 |                     | 56,00  | $\overline{P}_j$ | 62,9  |
| 29/03/1974 | 72,60<br>10/10/1984  |            | 101,40              | 24/04/1996          | 67,60  | $\sigma$         | 32,6  |
| 18/10/1974 | 45,70                | 17/11/1985 | 98,40               | 06/10/1996          | 63,90  | $C_V$            | 0,52  |

Tableau III.12: Pluies journalières maximales (mm) observées à Beni Mered (021208)

L'étude consiste à faire un ajustement pour la série de données des précipitations maximales journalières par une loi théorique afin de déterminer une intensité de pluie de durée et de période de retour donnée.

# **Procédé d'ajustement:**

- Classer la série des précipitations par ordre croissant.
- Calcul de la fréquence expérimentale.
- Calcul des caractéristiques empiriques de la série de donnée.
- Ajuster graphiquement la loi choisie.
- Calculer le quantile et son intervalle de confiance.

# **Remarque :**

L'exposant climatique pour notre région (b=0.40) est donnée par l'ANRH de Blida.

# **III.4.3 Choix de la loi d'ajustement:**

Comme il existe plusieurs méthodes d'ajustement des séries pluviométrique, l'efficacité d'une méthode d'estimation dépend de la loi de probabilité, de la taille de l'échantillon et de certaines caractéristiques de l'échantillon. Toutefois, de nombreuses études comparatives, autant empiriques que théoriques, ont été menées afin de déterminer dans quelles circonstances une méthode d'estimation est la plus efficace pour une loi donnée

Dans notre étude on va utiliser les deux lois suivantes :

**1)**-la loi de GUMBEL

**2)-**la loi de GALTON (log-normal).

L'ajustement des pluies maximales journalières sera traiter par logiciel *«HYFRAN».*

On a effectué l'ajustement de la série des pluies maximales journalières dans notre cas les deux lois suivantes. La loi de Gumbel (doublement exponentielle), Galton (log normale), a l'aide de logiciel *HYFRAN*, avec une comparaison des graphes de régression obtenue par les ajustements.

# **III.4.3.1 Ajustement de la série pluviométrique à la loi de GUMBEL :**

Cette loi a une fonction de répartition qui s'exprime selon la formule suivante:

 $F(y) = e^{-e^{-y}}$ 

**Tel que :**  $y = 1/a (x - x0)$ 

**1/a** *:* la pente de la droite de *GUMBEL*

*y :* variable réduite de *GUMBEL*

*x :* précipitation maximale journalière (mm)

*x0 :* ordonnée à l'origine en (mm)

On peut écrire :  $y = -\ln(-\ln(F(x)))$ 

Avant de procéder à l'ajustement il faut suivre les étapes suivantes :

- classer les valeurs des précipitations par ordre croissant avec attribution d'un rang 1, 2,3…... n.

- calculer pour chaque valeur de précipitation la fréquence expérimentale par la formule de *HAZEN.*

$$
F(x) = \frac{m - 0.5}{n}
$$

*m :* rang de précipitation

*n :* nombre d'observations(31)

- calculer la variable réduite de *GUMBEL* donnée par la formule suivante :

 $y = ln(-ln(F(x))$ -calculer les paramètres d'ajustement *« a »* et *« x0 »* 

- représenter graphiquement les couples *(xi, yi)* sur papier *GUMBEL.*

# **Gumbel (Méthode des moments)**

 $q = F(X)$  (probabilité au non-dépassement)

$$
T = 1/(1-q)
$$

#### **Station Beni Mered**

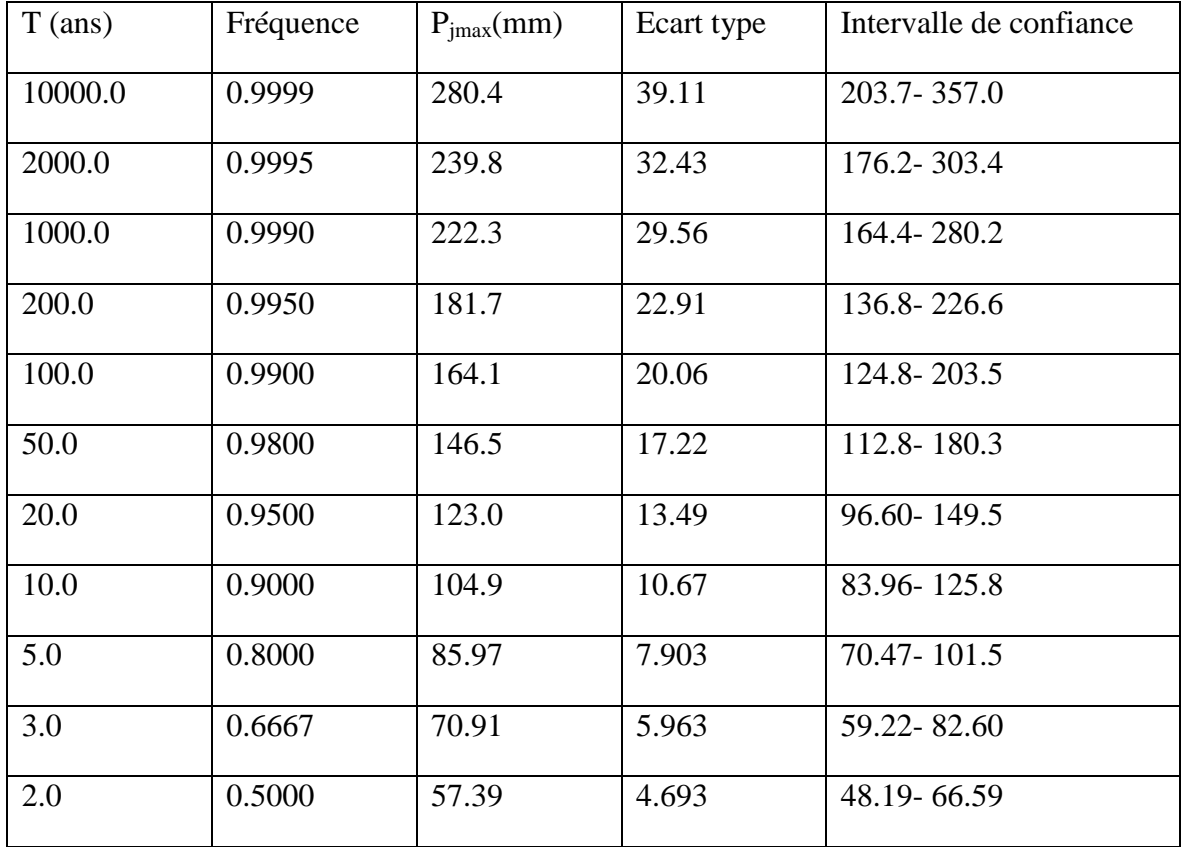

Test d'adéquation

Gumbel (Méthode des moments)

Hypothèses

H0 : L'échantillon provient d'une loi Gumbel

Résultats

Résultat de la statistique :  $X^2 = 9.20$ 

 $p$ -value  $p = 0.1013$ 

Degrés de liberté : 5

Nombre de classes : 8

#### Conclusion

Nous pouvons accepter H0 au niveau de signification de 5

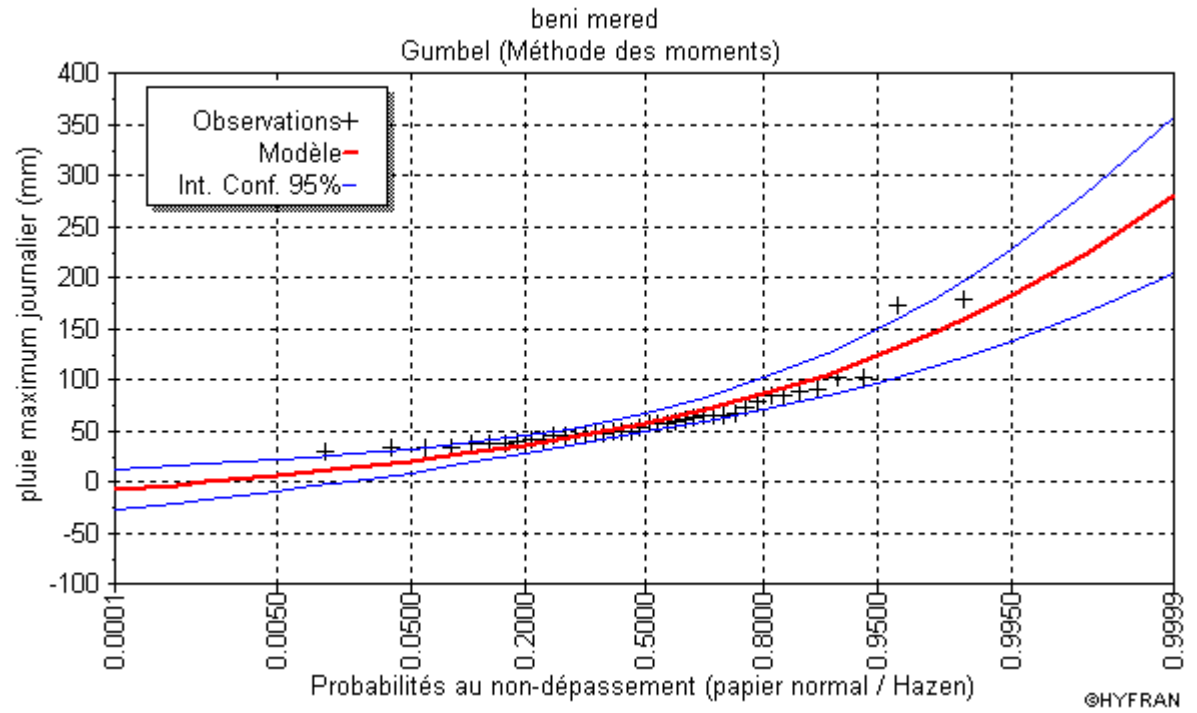

# Figure III.1 Ajustement à la loi de Gumbel aux Pj max observées à la station de Beni Mered

# **Station De Boufarik Pépinière**

Nombre d'observations: 47

Paramètres

u 45.940614

Alpha 22.521585

Quantiles

 $q = F(X)$  (probabilité au non-dépassement)

$$
T = 1/(1-q)
$$

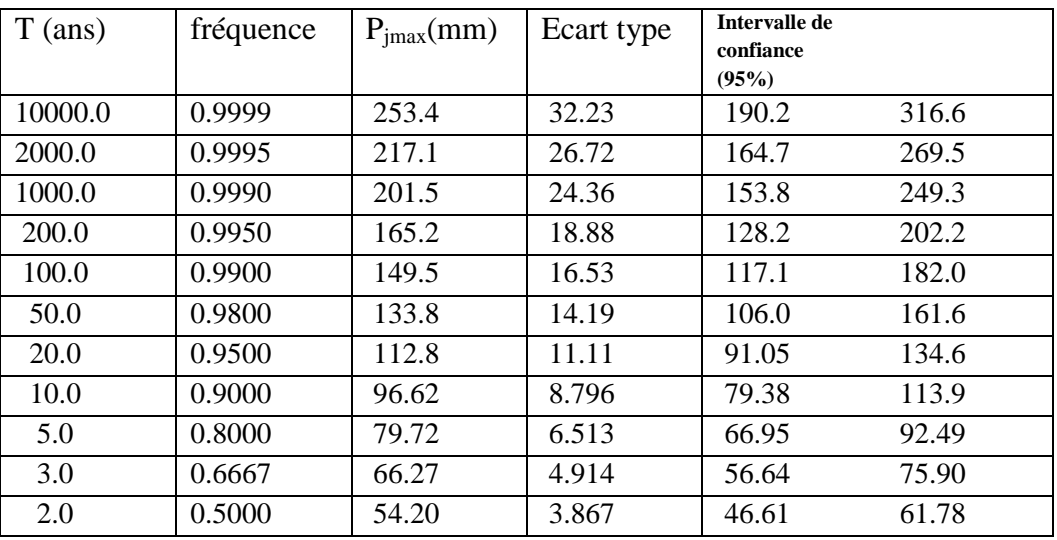

Test d'adéquation :

Gumbel (Méthode des moments)

Hypothèses :

H0 : L'échantillon provient d'une loi Gumbel

Résultats :

Résultat de la statistique :  $X^2 = 14.85$ 

 $p$ -value  $p = 0.0214$ 

Degrés de liberté : 6

Nombre de classes : 9

**Figure III.2** Ajustement à la loi de Gumbel aux P J,max observées à la station de Boufarik Boufarik pepiniere

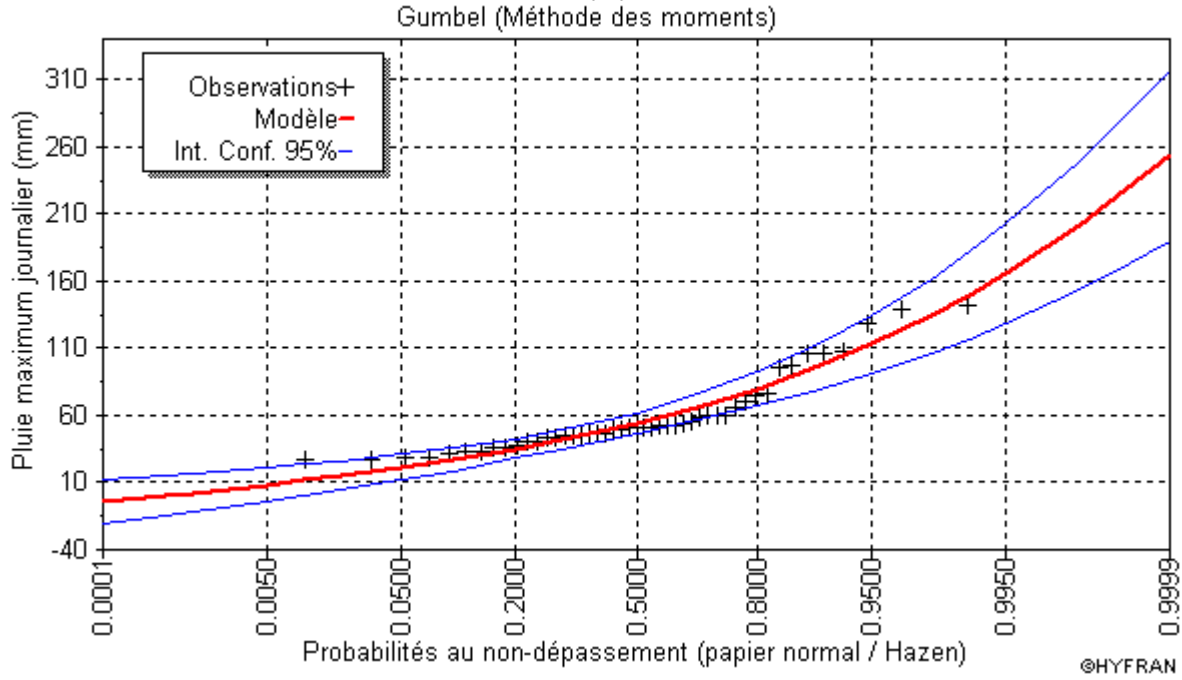

**III.4.3.2 Ajustement de la série pluviométrique à la loi de** *GALTON* **:**

Le procédé d'ajustement est identique à celui établi pour la *loi de Gumbel*, seul la représentation graphique change ou elle est faite sur du papier *log-normale,* La loi de *GALTON* a une fonction de répartition qui s'exprime selon la formule suivante :

$$
F(X) = \frac{1}{\sqrt{2 \Pi}} \int_{u}^{+\infty} e^{-\frac{1}{2}u^{2}} du
$$

Ou :  $u = \frac{X}{\sigma}$   $\frac{X}{\sigma}$  (variable réduite de *GAUSS*)

L'équation de la droite de GALTON est la suivante :

$$
Log x(p %)=\overline{Logx} + \delta. Log u(p %)
$$

$$
\frac{\sum_{i=1}^{42} Log x_i}{N}
$$

# Galton (Log -Normal)

# **Station Beni Mered**

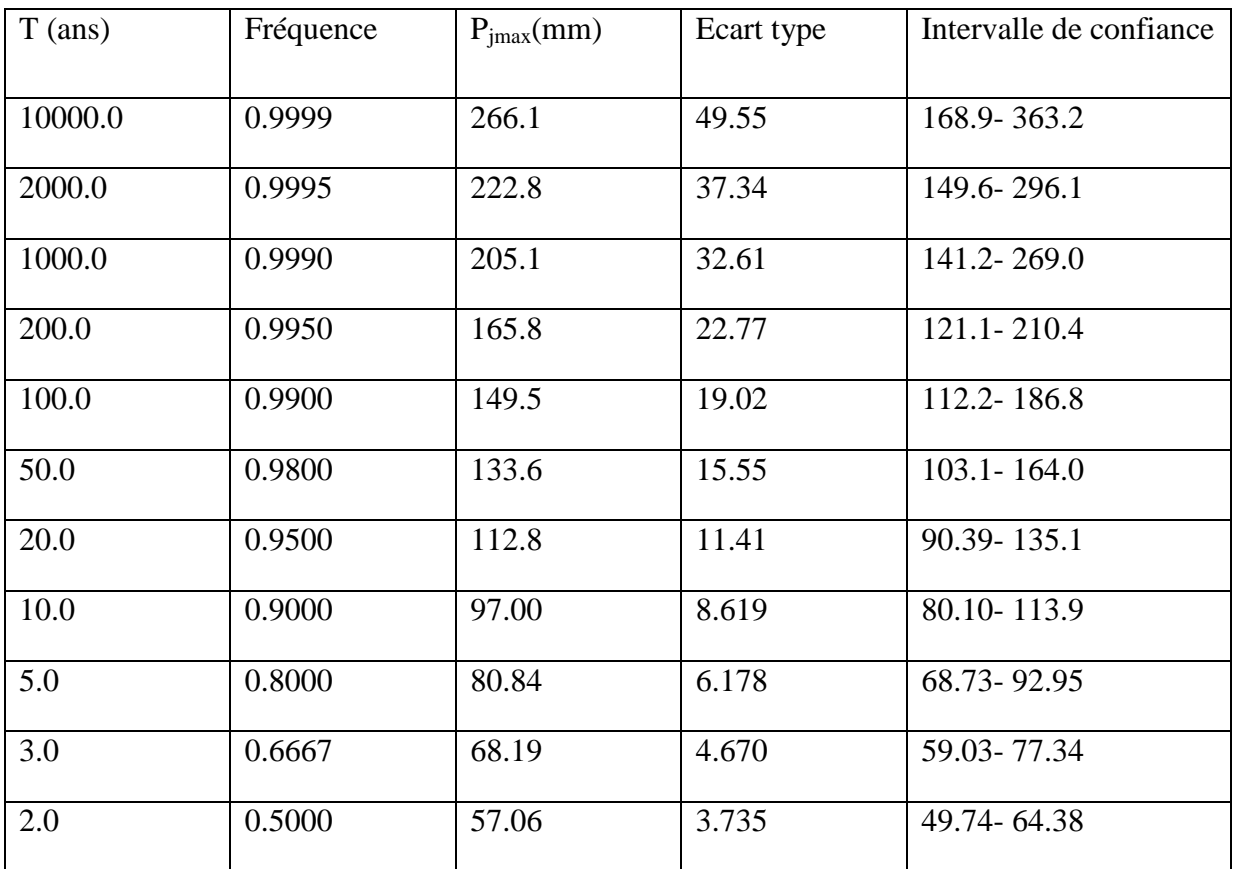

Test d'adéquation

Lognormale(Maximum de vraisemblance)

Hypothèses

H0 : L'échantillon provient d'une loi Lognormale

Conclusion

Nous pouvons accepter H0 au niveau de signification de 5 %

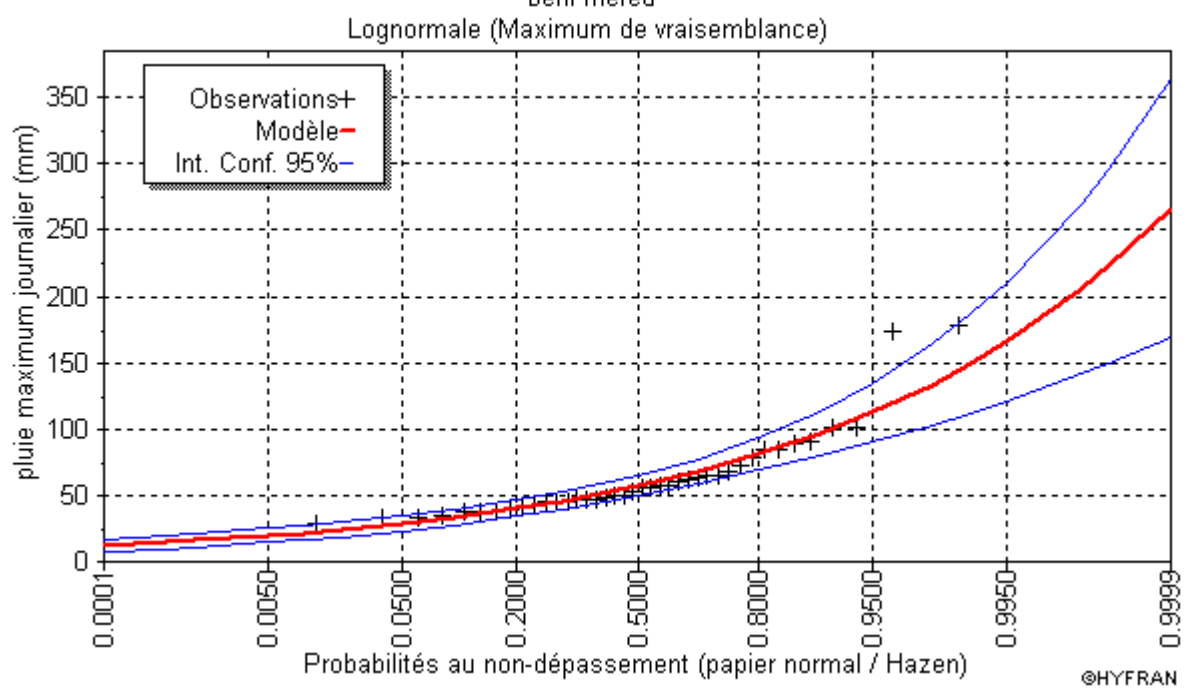

**Figure III.3** Ajustement à la loi de Galton aux P j max observées à la station de Beni Mered beni mered

# **Station De Boufarik Pépinière**

Nombre d'observations: 47

Paramètres

mu 3.980228

sigma 0.426640

**Ouantiles** 

 $q = F(X)$  (probabilité au non-dépassement)

 $T = 1/(1-q)$ 

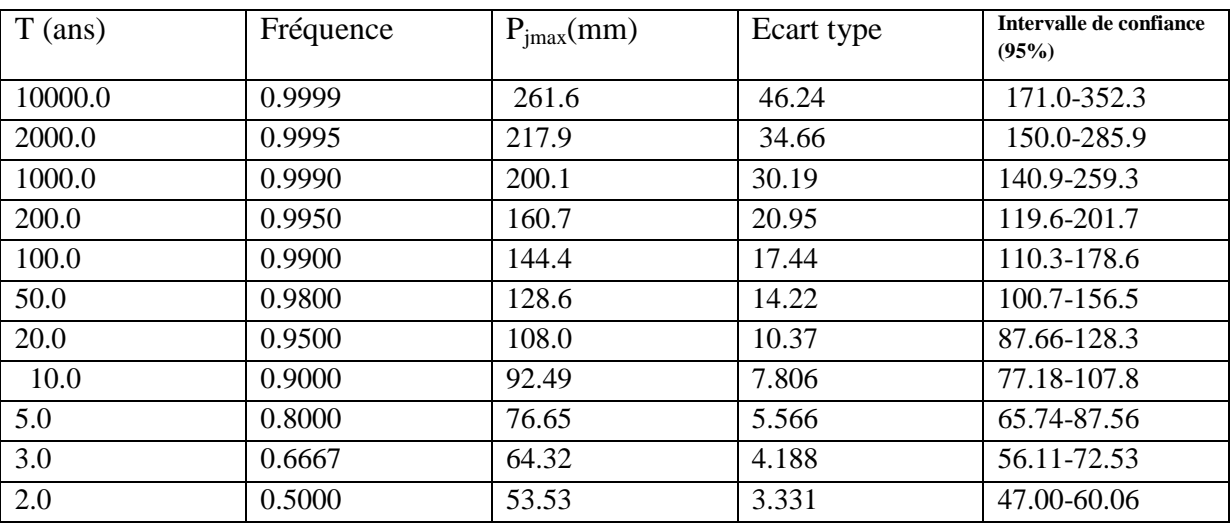

Test d'adéquation

Lognormale(Maximum de vraisemblance)

Hypothèses

H0 : L'échantillon provient d'une loi Lognormale

Conclusion

Nous pouvons accepter H0 au niveau de signification de 5 %

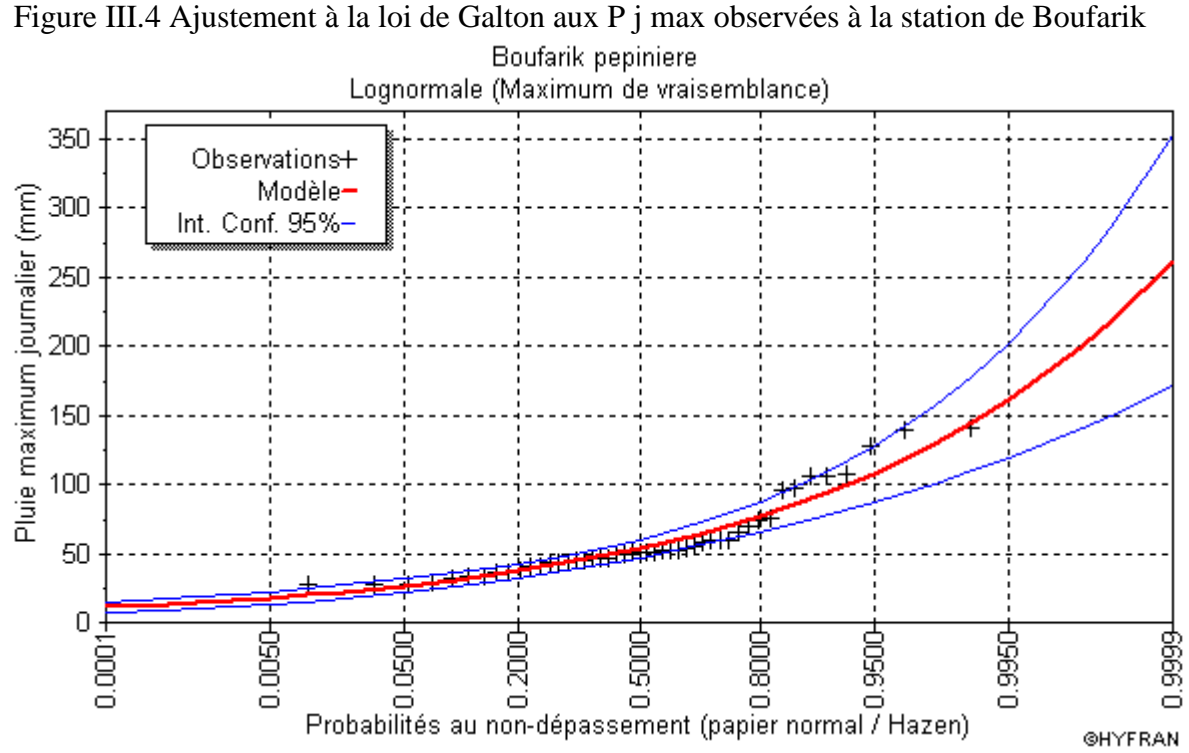

#### **III.4.3.3 Résultat d'ajustement :**

Par ces deux lois, celui de Gumbel et de Log-normale, nous remarquerons que l'ajustement issu de la loi de Galton par HYFRAN est le meilleur; du moment que la position des données expérimentales sont plus proches de la droite théorique, et pour le dimensionnement de notre ouvrage, nous travaillons avec une pluie d'intensité « i » pour une période de retour de 100 ans.

Alors :

Les caractéristiques statistiques et les droites d'ajustement permettant l'estimation des quantités des différentes fréquences sont les suivantes :

| Tribling theory. Candellibuques sumstiques also series also praises maximiares. |                                     |                             |  |  |  |  |  |  |  |  |  |
|---------------------------------------------------------------------------------|-------------------------------------|-----------------------------|--|--|--|--|--|--|--|--|--|
| Nom de la station                                                               | <b>Boufarik</b>                     | <b>Beni Mered</b>           |  |  |  |  |  |  |  |  |  |
| Moyenne (m) $(PJ)$                                                              | 58,9                                | 62,9                        |  |  |  |  |  |  |  |  |  |
| Ecart type (m)<br>(6)                                                           | 28,9                                | 32,6                        |  |  |  |  |  |  |  |  |  |
| <b>Coefficient de variation</b><br>(CV)                                         | 0.49                                | 0,52                        |  |  |  |  |  |  |  |  |  |
| Equation d'ajustement de Gumbel                                                 | $P_{i\%} = 22,52 \text{ Y} + 45,94$ | $P_{i\%} = 25,40 Y + 48,29$ |  |  |  |  |  |  |  |  |  |
| Taille de la série<br>(N)                                                       | 47                                  | 40                          |  |  |  |  |  |  |  |  |  |

TABLEAU III.13. Caractéristiques statistiques des séries des pluies maximales :

Les pluies journalières de périodes de retour (2, 5, 10, 20, 50 et 100) ans sont fournies au Tableau suivant :

|                | Période de Fréquence au non | Variable réduite    | Pluie journalière maximale fréquentielle |                   |              |  |  |  |  |  |
|----------------|-----------------------------|---------------------|------------------------------------------|-------------------|--------------|--|--|--|--|--|
| retour         | dépassement                 | de<br><b>Gumbel</b> |                                          | mm                |              |  |  |  |  |  |
| (an)           | $\frac{0}{0}$               |                     | <b>Boufarik</b>                          | <b>Beni Mered</b> | zone d'étude |  |  |  |  |  |
| $\overline{2}$ | 50                          | 0,37                | 54,2                                     | 57,6              | 56           |  |  |  |  |  |
| 5              | 80                          | 1,50                | 79,7                                     | 86,4              | 83           |  |  |  |  |  |
| 10             | 90                          | 2,25                | 96,6                                     | 105,5             | 101          |  |  |  |  |  |
| 20             | 95                          | 2,97                | 112,8                                    | 123,7             | 118          |  |  |  |  |  |
| 50             | 98                          | 3,90                | 133,8                                    | 147,4             | 141          |  |  |  |  |  |
| 100            | 99                          | 4,60                | 149,5                                    | 165,1             | 157          |  |  |  |  |  |

TABLEAU III.14: Pluies maximales journalières fréquentielles

#### **Remarque:**

Nous remarquons que malgré la station de Boufarik se trouve à une altitude moins importante (60 m) que celle de Beni Mered (130 m), l'écart n'est pas significatif, dans ce cas nous admettons pour les bassins versants des oueds Rebai et Tleta une valeur moyenne pour chaque fréquence comme présenté au tableau précédant.

# **III.5. Pluie de courte durée et leurs intensités à différentes Fréquences :**

Pour une période donnée la quantité de pluie tombée dans un temps donné « **T »** est donnée par la formule de BODY. (ANRH 1984).

$$
P_{cd} = P_{j \max p} \mathcal{A} (t/24)^{b}
$$

Avec :

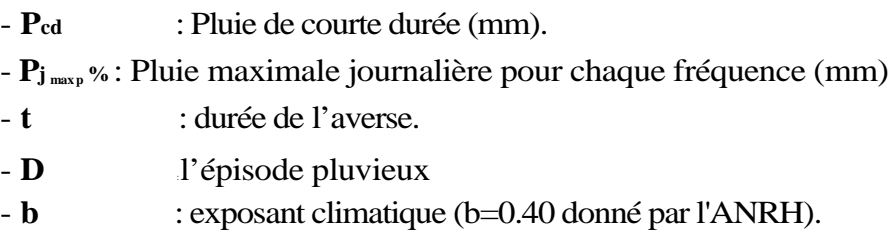

# **III.5.1 Intensités moyennes maximales à différentes Fréquences :**

La détermination des intensités moyennes maximales pour déférentes périodes de retour se fait par le biais de la formule:

It  $_{\text{moy,max}}(F\%) = It_{\text{max}} \times (t)$ <sup>(-b)</sup>

Où:

b**:** exposant climatique (b=0.40 donné par l'ANRH).

Les différentes valeurs de Pluie de courte durée et leurs intensités à différentes Fréquences sont données dans le tableau suivant :

|      |          | 2 ans            |                  | 5ans     |                  | 10 ans   |       |                  | 20ans            |       |                 | 50ans    |        | 100ans                    |                 |        |       |          |
|------|----------|------------------|------------------|----------|------------------|----------|-------|------------------|------------------|-------|-----------------|----------|--------|---------------------------|-----------------|--------|-------|----------|
| t    | $P_{cd}$ | I <sub>max</sub> | <i>i</i> max mov | $P_{cd}$ | $\mathbf{I}$ max | imax moy | Pcd   | $\mathbf{I}$ max | <i>i</i> max mov | Pcd   | $\mathbf I$ max | Imax mov | Pcd    | $\mathbf{I}_{\text{max}}$ | <b>lmax</b> moy | Pcd    | I max | Imax mov |
| 0,5  | 11,90    | 23,81            | 31,41            | 17,64    | 35,29            | 46,56    | 21,47 | 42,94            | 56,66            | 25,08 | 50,17           | 66,20    | 29,97  | 59,94                     | 79,10           | 33,37  | 66,75 | 88,07    |
| 1    | 15,71    | 15,71            | 15,71            | 23,28    | 23,28            | 23,28    | 28,33 | 28,33            | 28,33            | 33,10 | 33,10           | 33,10    | 39,55  | 39,55                     | 39,55           | 44.04  | 44,04 | 44,04    |
| 1,07 | 16,14    | 15,08            | 14,68            | 23,92    | 22,35            | 21,76    | 29,11 | 27,20            | 26,48            | 34,01 | 31,78           | 30,93    | 40,63  | 37,98                     | 36,96           | 45,24  | 42,28 | 41,16    |
| 2    | 20,73    | 10,36            | 7,85             | 30,72    | 15,36            | 11,64    | 37,38 | 18,69            | 14,16            | 43,67 | 21,84           | 16,55    | 52,19  | 26,09                     | 19,77           | 58,11  | 29,05 | 22,02    |
| 2,38 | 22,22    | 9,34             | 6,60             | 32,93    | 13,84            | 9,78     | 40,07 | 16,84            | 11,90            | 46,82 | 19,67           | 13,91    | 55,95  | 23,51                     | 16,62           | 62,29  | 26,17 | 18,50    |
| 3    | 24,38    | 8,13             | 5,24             | 36,13    | 12,04            | 7,76     | 43,96 | 14,65            | 9,44             | 51,36 | 17,12           | 11,03    | 61,37  | 20,46                     | 13,18           | 68,34  | 22,78 | 14,68    |
| 3,5  | 25,93    | 7,41             | 4,49             | 38,43    | 10,98            | 6,65     | 46,76 | 13,36            | 8,09             | 54,63 | 15,61           | 9,46     | 65,28  | 18,65                     | 11,30           | 72,68  | 20,77 | 12,58    |
| 4    | 27,35    | 6,84             | 3,93             | 40,53    | 10,13            | 5,82     | 49,32 | 12,33            | 7,08             | 57,63 | 14,41           | 8,27     | 68,86  | 17,21                     | 9,89            | 76,67  | 19,17 | 11,01    |
| 4,5  | 28,67    | 6,37             | 3,49             | 42,49    | 9,44             | 5,17     | 51,70 | 11,49            | 6,30             | 60,41 | 13,42           | 7,36     | 72,18  | 16,04                     | 8,79            | 80,37  | 17,86 | 9,79     |
| 5    | 29,90    | 5,98             | 3,14             | 44,32    | 8,86             | 4,66     | 53,93 | 10,79            | 5,67             | 63,01 | 12,60           | 6,62     | 75,29  | 15,06                     | 7,91            | 83,83  | 16,77 | 8,81     |
| 5,5  | 31,06    | 5,65             | 2,86             | 46,04    | 8,37             | 4,23     | 56,03 | 10,19            | 5,15             | 65,45 | 11,90           | 6,02     | 78,21  | 14,22                     | 7,19            | 87,09  | 15,83 | 8,01     |
| 6    | 32,16    | 5,36             | 2,62             | 47,67    | 7,95             | 3,88     | 58,01 | 9,67             | 4,72             | 67,77 | 11,30           | 5,52     | 80,98  | 13,50                     | 6,59            | 90,17  | 15,03 | 7,34     |
| 6,5  | 33,21    | 5,11             | 2,42             | 49,22    | 7,57             | 3,58     | 59,90 | 9,21             | 4,36             | 69,98 | 10,77           | 5,09     | 83,62  | 12,86                     | 6,08            | 93,11  | 14,32 | 6,77     |
| 7    | 34,21    | 4,89             | 2,24             | 50,70    | 7,24             | 3,33     | 61,70 | 8,81             | 4,05             | 72,08 | 10,30           | 4,73     | 86,13  | 12,30                     | 5,65            | 95,91  | 13,70 | 6,29     |
| 7,5  | 35,17    | 4,69             | 2,09             | 52,12    | 6,95             | 3,10     | 63,43 | 8,46             | 3,78             | 74,10 | 9,88            | 4,41     | 88,54  | 11,81                     | 5,27            | 98,59  | 13,15 | 5,87     |
| 8    | 36,09    | 4,51             | 1,96             | 53,48    | 6,69             | 2,91     | 65,08 | 8,14             | 3,54             | 76,04 | 9,50            | 4,14     | 90,86  | 11,36                     | 4,94            | 101,17 | 12,65 | 5,50     |
| 8,5  | 36,97    | 4,35             | 1,85             | 54,80    | 6,45             | 2,74     | 66,68 | 7,84             | 3,33             | 77,90 | 9,17            | 3,89     | 93,09  | 10,95                     | 4,65            | 103,65 | 12,19 | 5,18     |
| 9    | 37,83    | 4,20             | 1,75             | 56,06    | 6,23             | 2,59     | 68,22 | 7,58             | 3,15             | 79,71 | 8,86            | 3,68     | 95,24  | 10,58                     | 4,39            | 106,05 | 11,78 | 4,89     |
| 9,5  | 38,65    | 4,07             | 1,65             | 57,29    | 6,03             | 2,45     | 69,72 | 7,34             | 2,98             | 81,45 | 8,57            | 3,48     | 97,32  | 10,24                     | 4,16            | 108,37 | 11,41 | 4,64     |
| 10   | 39,46    | 3,95             | 1,57             | 58,48    | 5,85             | 2,33     | 71,16 | 7,12             | 2,83             | 83,14 | 8,31            | 3,31     | 99,34  | 9,93                      | 3,95            | 110,62 | 11,06 | 4,40     |
| 10,5 | 40,23    | 3,83             | 1,50             | 59,63    | 5,68             | 2,22     | 72,56 | 6,91             | 2,70             | 84,78 | 8,07            | 3,15     | 101,30 | 9,65                      | 3,77            | 112,80 | 10,74 | 4,19     |
| 11   | 40,99    | 3,73             | 1,43             | 60,75    | 5,52             | 2,12     | 73,93 | 6,72             | 2,58             | 86,37 | 7,85            | 3,01     | 103,20 | 9,38                      | 3,60            | 114,91 | 10,45 | 4,00     |
| 11,5 | 41,72    | 3,63             | 1,37             | 61,84    | 5,38             | 2,02     | 75,25 | 6,54             | 2,46             | 87,92 | 7,65            | 2,88     | 105,05 | 9,14                      | 3,44            | 116,98 | 10,17 | 3,83     |
| 12   | 42,44    | 3,54             | 1,31             | 62,90    | 5,24             | 1,94     | 76,54 | 6,38             | 2,36             | 89,43 | 7,45            | 2,76     | 106,86 | 8,90                      | 3,30            | 118,98 | 9,92  | 3,67     |
| 12,5 | 43,14    | 3,45             | 1,26             | 63,94    | 5,12             | 1,86     | 77,80 | 6,22             | 2,27             | 90,90 | 7,27            | 2,65     | 108,62 | 8,69                      | 3,16            | 120,94 | 9,68  | 3,52     |

Tableau III.15 Intensités moyennes maximales à différentes Fréquences :

# **III.5. Les apports :**

# **III.5.1.Apports liquides :**

#### **III.5.1.1 Apport moyen interannuel (A0) :**

A défaut de toute donnée hydrométrique dans les différents bassins versants, l'apport moyen inter annuel sera estimé par l'utilisation des formules empiriques :

**a) Formule de SAMIE :**

$$
A = L_e \cdot S \qquad L_e = P^2 (293 - 2.2 \sqrt{S})
$$

Ou:

Le: lame d'eau écoulée (mm).

P : précipitation moyenne (m).

S: la superficie en  $Km^2$  du bassin versant.

#### **TABLEAU III.16:** Apport moyen inter annuel (Formule de SAMIE)

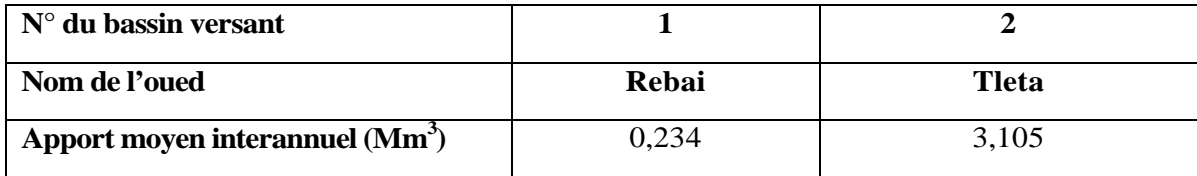

#### **b) Formule de DERY II**

$$
A = 0.513 \times P^{2.683} \times Dd \times S^{0.842}
$$

Où:

A: apport moyen interannuel (en Mm3).

P : précipitation moyenne (m).

S: superficie (en Km2).

TABLEAU III.17 : Apport moyen inter annuel (Formule de DERY II)

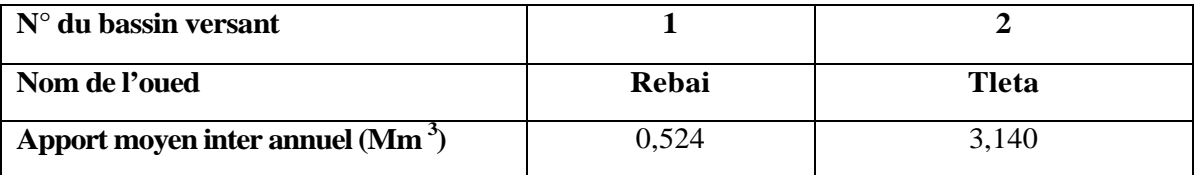

# **c). Formule de MEDINGER:**

 $L_e = 1.024$  x (*P* - 0.26)<sup>2</sup>

Ou: P : précipitation moyenne (m).

*Le*: lame d'eau écoulée (mm).

$$
A = L_e x S
$$

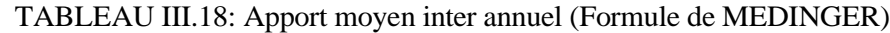

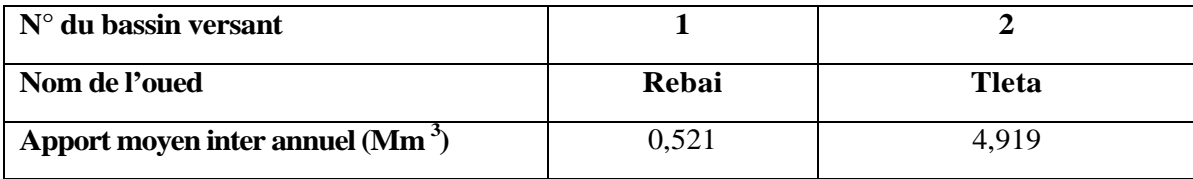

**d) Formule de CHAUMONT:** Cette relation donne le coefficient de ruissellement par la relation suivante:

$$
C_e = 0.6x (1-10^{-0.36P2})
$$

Où:

P : précipitation moyenne (m).

La lame d'eau écoulée est donnée par la relation :  $L_e = P.C_e$   $A = L_e.S$ 

#### **TABLEAU III.19 :** Apport moyen inter annuel (Formule de CHAUMONT)

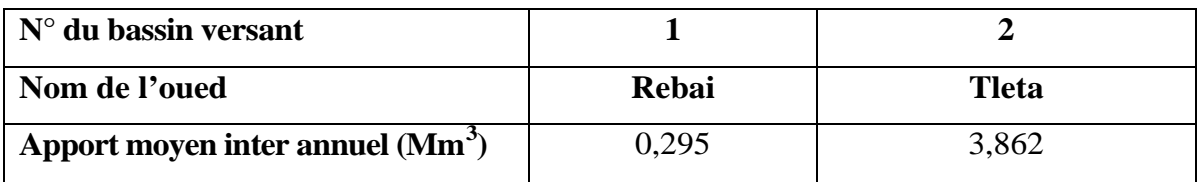

#### **e). Formule de COUTAGNE:**

Elle donne le déficit découlent D tel que:

$$
D = P - \lambda P^2
$$

$$
\lambda = \frac{I}{0.8 + 0.14T_0}
$$

To: température moyenne dans la zone d'étude.  $T_0 = 17.9$ °c La lame d'eau écoulée est alors:

#### $L_e$  =  $P - D$

 $A = L_e$ . S

#### **TABLEAU III.20** : Apport moyen inter annuel (Formule de COUTAGNE)

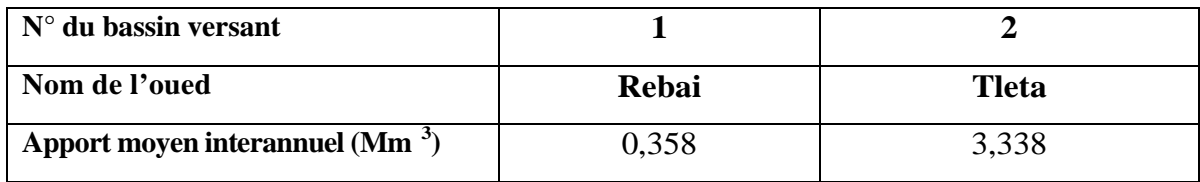

#### **f). Formule de TURC:**

$$
L_e = P - \frac{P}{\sqrt{0.9 + \frac{P^2}{L^2}}}
$$

Ou: L =  $300+25T_0+0.05$  (T<sub>0</sub>)<sup>3</sup>

T0: température moyenne dans la zone d'étude et *A* **=** *L<sup>e</sup> . S*

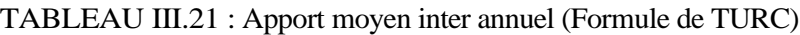

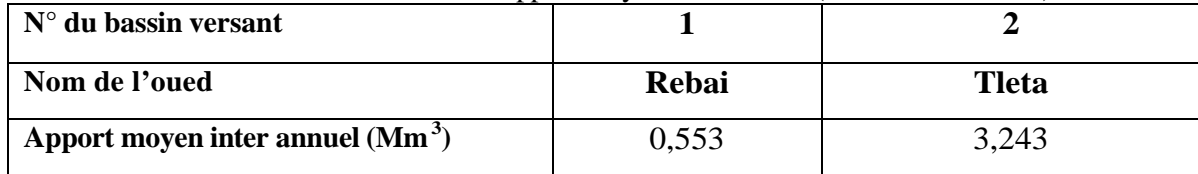

#### **j). Formule de l'ANRH:**

L'apport moyen interannuel est donnée par:

$$
A_0 = 0.915 \times \overline{P}^{2.684} \times S^{0.842}
$$

P : précipitation moyenne (m).

S: superficie (en Km2).

TABLEAU III.22 : Apport moyen inter annuel (Formule de l'ANRH)

| $N^{\circ}$ du bassin versant   |       |       |
|---------------------------------|-------|-------|
| Nom de l'oued                   | Rebai | Tleta |
| Apport moyen inter annuel (Mm3) | 0.575 | 3,808 |

#### **Conclusion:**

On prend les valeurs de la formule de COUTANE parce que sont proches à Les valeurs moyennes entre les 4 formules empiriques.

#### **III.5.2 Caractéristiques de l'écoulement:**

#### **III.5.2.1 Module de l'écoulement (Me):**

$$
\text{Test domé par:} \qquad M_e = \frac{A_\theta}{T}
$$

A<sup>0</sup> : Apport moyen annuel [litres].

T : Temps d'une année en [secondes] "T = 31,536.106 secondes".

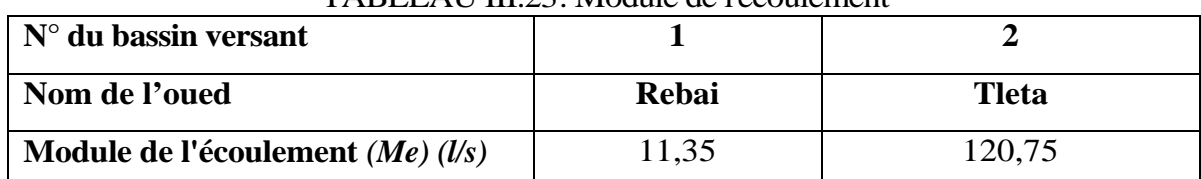

# TABLEAU III.23: Module de l'écoulement

# **III.5.2.2 Module de l'écoulement relatif ou spécifique (M0):**

 $M_{\theta} = \frac{M_e}{S}$ On a :

**Me:** Module de l'écoulement [l/s].

**S**: Superficie du bassin [Km<sup>2</sup>].

#### TABLEAU III.24 : Module de l'écoulement relatif ou spécifique

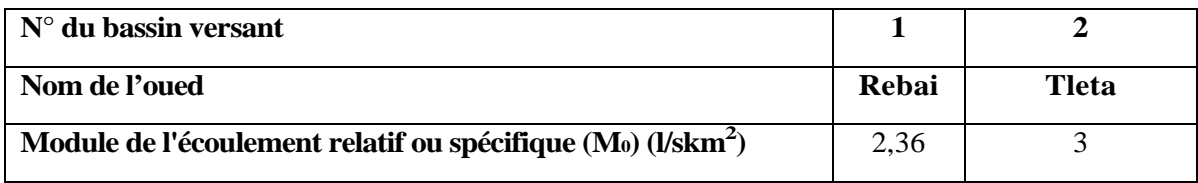

# **III.5.2.3 Lame d'eau écoulée (L e) :**

On a : *L<sup>e</sup>* **<sup>=</sup>**

$$
L_e = \frac{A_0}{S}
$$

A<sup>0</sup> : Apport moyen annuel [litres].

S : Superficie du bassin.

TABLEAU III.25 : Lame d'eau écoulée

| $N°$ du bassin versant     |       |              |
|----------------------------|-------|--------------|
| Nom de l'oued              | Rebai | <b>Tleta</b> |
| Lame d'eau écoulée $(L_e)$ |       | 51,5         |

# **III.5.2.4 Coefficient de l'écoulement (Ce):**

Il est donné par :

$$
C_e = \frac{L_e}{P_{\text{mov}}}
$$

P<sub>moy</sub>: Pluie moyenne annuelle en [mm];

L<sup>e</sup> : Lame d'eau écoulée en [mm].

| $N°$ du bassin versant            |       |              |
|-----------------------------------|-------|--------------|
| Nom de l'oued                     | Rebai | <b>Tleta</b> |
| Coefficient de l'écoulement (Ce): | 0.47  | 0.49         |

TABLEAU III.26: Coefficient de l'écoulement

# **III.5.2.5 Coefficient de variation (Cv) :**

Pour le calcul du coefficient de variation  $C_V$ , on utilise les formules empiriques.

#### **Formule de SOKOLOVSKY:**

Ona:  $C_V = a - 0.063 \times \log 10 (S + 1)$ 

*Avec :*  $a = 0.78 - 0.29$  *x log10 (M<sub>0</sub>)* 

TABLEAU III.27: Coefficient de variation (Cv) Formule de (SOKOLOVSKY)

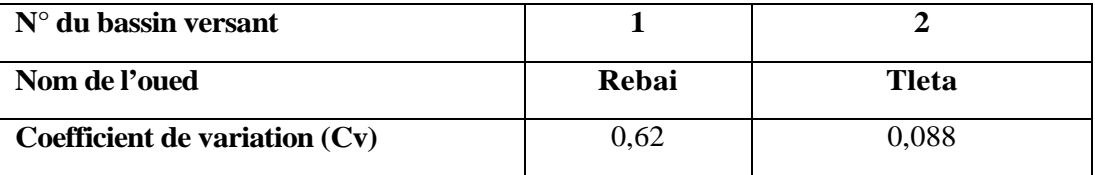

#### **Formule d'OURKGUIPROVODKHOZ :**

On a:

$$
C_V = \frac{0.7}{M_{\theta}^{-0.127}}
$$

M : Module de l'écoulement relatif [l/s/km<sup>2</sup>].

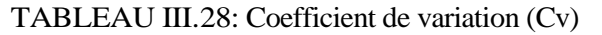

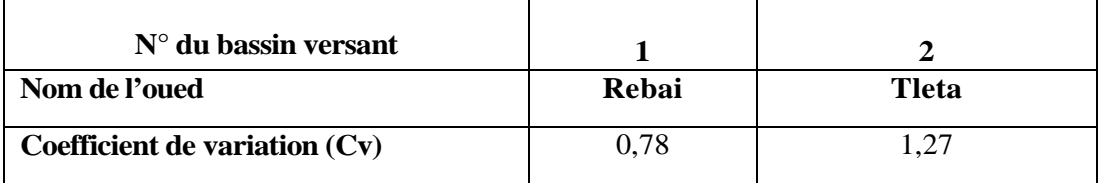

#### **Formule de L'ANTONOV:**

**On a :**

$$
C_V = \frac{0.7}{\left(S + 1000\right)^{0.097}}
$$

**S**: Superficie du bassin en (km<sup>2</sup>)

| $N^{\circ}$ du bassin versant   |       |       |  |  |
|---------------------------------|-------|-------|--|--|
| Nom de l'oued                   | Rebai | Tleta |  |  |
| Coefficient de variation $(Cv)$ | 0.35  | 0.36  |  |  |

TABLEAU III.29: Coefficient de variation (Cv) Formule (L'ANTONOV)

#### **Conclusion :**

Nous optons pour la formule de Sokolovsky qui nous renseigne au mieux sur les coefficients de variation.

# **III.5.3 Evaluation des apports solides :**

Le manque de données de mesure du transport solide nous ramène à accepter toute méthode empirique qui nous permet l'ordre de grandeur acceptable de l'écoulement solide

#### • **Formule de TIXERONT :**

C'est la formule la plus utilisée en Algérie pour l'évaluation du taux d'abrasion :

$$
E_s = a \times L_e^{0.15}
$$

Ou: ES: taux d'abrasion (t/km2/an)

*Le*: lame d'eau ruisselée en (mm)

α: coefficient empirique qui varie en fonction de la perméabilité du terrain  $\alpha = 350$  (perméabilité moyenne).

En tenant compte du poids spécifique moyen des sédiments  $\gamma = 1.4$  T/m3.

$$
V_{s} = \frac{E_{s} . S}{\gamma}
$$
  
TABLEAU III.30: Les apports solides

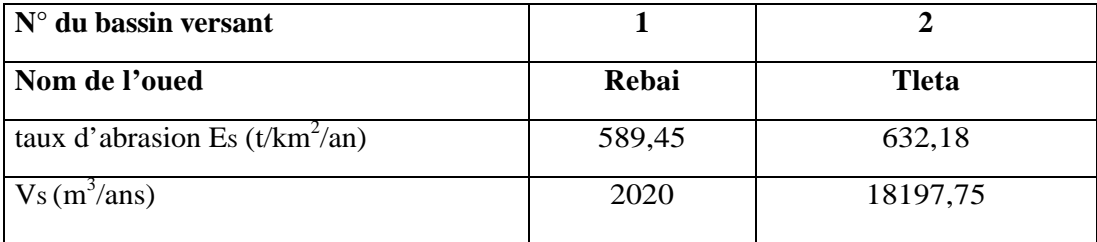

**Remarque** : Nous remarquons que l'apport solide est faible.

Détermination des zones inondables via RUBAR20 en vu de la protection du centre de Benchaabane Page 46

#### **III.6. Etude de crues:**

#### **III.6.1 Différentes méthodes d'évaluation des crues:**

Les techniques utilisées pour la détermination des crues dépendent pour une grande part des données disponibles. Presque chaque problème qui se produit est unique, du aux variations des conditions et des données, qui fait que c'est la disponibilité des don nées plutôt que la nature des problèmes qui conditionnent la procédure. Il n'existe pas encore une unicité de calcul des crues, les méthodes de calcul différent aussi selon le chargé d'études.

Nous rappelons ci-dessous, les différentes méthodes de calcul des crues que chacune d'elles a ses avantages et ses inconvénients.

#### **III.6.1.1 Méthodes historiques:**

Etudes des archives, enquêtes auprès des populations et recherches d'anciennes traces des crues (les niveaux atteints par les crues du passé)

#### **III.6.1.2 Méthodes empiriques:**

Relations établies entre le débit et la surface du bassin versant, la pluie et la période de retour comme les formules de Greager, Fuller, Snyder, Possenti, etc....

#### **III.6.1.3 Courbes enveloppes :**

Les pointes de crues maximales observées dans une région de caractéristiques hydrologiques homogènes sont reportées en fonctions de la surface du bassin versant, permettant de tracer une courbe enveloppée (Francu-Rodier, Chaumont...).

#### **III.6.1.4 Méthodes probabilistes:**

Analyse des débits afin de déterminer la loi de probabilité à laquelle ils répondent (Gumbel, Galton, Pearson III, Log Pearson III..).

Méthode du Gradex basée sur l'hypothèse que durant des pluies fortes, alors que le sol du bassin approche de la saturation, chaque augmentation de la pluie tend à produire une augmentation du débit. En conséquence, sur un graphique de Gumbel, les droites des droites de répartitions des fréquences des pluies et débits sont parallèles.

#### **III.6.1.5 Méthodes déterministes:**

Modélisent fondamentalement le processus pluie - écoulement du bassin et elles ont pour objectif de déterminer non seulement le débit de pointe mais également l'hydrogramme correspondant à la crue que celui aussi permet d'estimer le volume de cette crue.

#### **III.6.1.6 Méthode de l'hydrogramme unitaire:**

Basée sur un travail de dépouillement averses – crues (version de Sherman).Dans notre étude on va utiliser les méthodes empiriques.

#### **III.6.2 Application sur les bassins versants :**

Partant des données morphologiques et pluviométriques existantes une évaluation des débits de pointes des crues sera faites à partir de formules empiriques :

Mallet – Gauthier, Giandotti, Turazza, et Sokolovsky. Ces relations sont celles qui traitent au mieux les petits bassins.

#### **III.6.2.1 Formule de Mallet – Gauthier :**

Dans leur étude sur les problèmes de l'eau en Algérie, ils ont établi une formule exprimant le débit maximum en crue en fonction des précipitations, de la surface du bassin versant et d'un coefficient K caractéristiques géographique et climatique du bassin versant.

$$
Q_{max, p\%} = 2 K \cdot log(1 + 20 H) \frac{s}{\sqrt{L}} \sqrt{1 + 4 log T - log s}
$$

K: constante comprise entre 1-3 on prend (1,3)

*H* : Précipitation moyenne interannuelle en m

S : Surface du bassin versant en Km<sup>2</sup>

L: Longueur du talweg principale en Km

T : Période de retour

#### **III.6.2.2 Formule de Turazza :**

Cette formule utilise l'intensité moyenne maximale de précipitations déterminées sur un intervalle de référence égal au temps de concentration du bassin versant.

$$
Q_{\max, p \gamma_0} = \frac{c \times \bar{i}_{\text{lc}} \times A}{3.6}
$$

A: Surface du bassin versant.

 $\dot{l}_{tc}$ : Intensité moyenne maximale des précipitations pendant une durée égale au

temps de concentration en mm/h.

C : coefficient de ruissellement de la crue considérée pour une probabilité.

# **III.6.2.3 Formule de Giandotti :**

Le débit maximum probable est donné par la formule suivante :

$$
Q_{\max, p \gamma_6} = \frac{C \times S \times h_{ic, p \gamma_6} \sqrt{h_{moy} - h_{\min}}}{4 \sqrt{S} + 1, 5 L}
$$

S : Surface du bassin versant en Km<sup>2</sup>

L : Longueur du talweg principale En Km .

 $H_{\text{mov}}$ : Altitude moyenne en m.

hmin : Altitude minimale en m

htc,p% : Lame d'eau précipitée pour une probabilité donnée et d'un durée égale

au temps de concentration des eaux.

C : coefficient topographique variant entre 66 et 166.

#### **III.6.2.4 Formule de Sokolovsky :**

Le débit maximum probable est donné par la formule suivante :

$$
Q_{max, p\%} = 0,28 \frac{X_{p\%} \cdot c \cdot \alpha_{p\%} \cdot s \cdot f}{t_m = t_c}
$$

**αp% :** coefficient de ruissellement pour la crue probable.

$$
\alpha_{p\%} = \frac{\sqrt{Pct\%} - \sqrt{H0}}{\sqrt{Pct\%} + \sqrt{H0}}
$$

*Avec : S* : Surface du bassin versant en Km<sup>2</sup>

**f** : Coefficient de forme de la crue

**T<sup>c</sup>** : Temps de concentration du bassin versant en h

**xp%,t<sup>c</sup>** : précipitation en mm, de probabilité p% correspondant à un temps t <sup>c</sup>.

**0.28**: coefficient de changement d'unité Le coefficient de forme de la crue

 $f = \frac{12}{4 + 3\gamma} = 1.2$ peut être calculé par la formule:

Pour S:  $50 \text{km}^2$  on a γ = 2

- Pour des petits bassins non boisé, sol peu perméable, on a y:2 -2.5
- Pour bassin boisé, sol perméable on a y : 3-4

| Fréquence %                  | 50  |     |      |    |     |
|------------------------------|-----|-----|------|----|-----|
| Période de retour (ans)      |     |     |      | 50 | 100 |
| Coefficient de ruissellement | 0.5 | 0,6 | 0.65 |    | 0,8 |

TABLEAU III.31 : valeur de coefficient de ruissellement

#### Chapitre III Etude Hydrologique

Puisque les bassins versant ont une surface inférieure à 50 Km<sup>2</sup> on prendra alors  $y = 2$ : Les débits de crues des bassins versants par les différentes formules sont regroupés dans le tableau suivant :

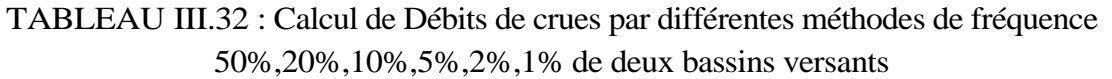

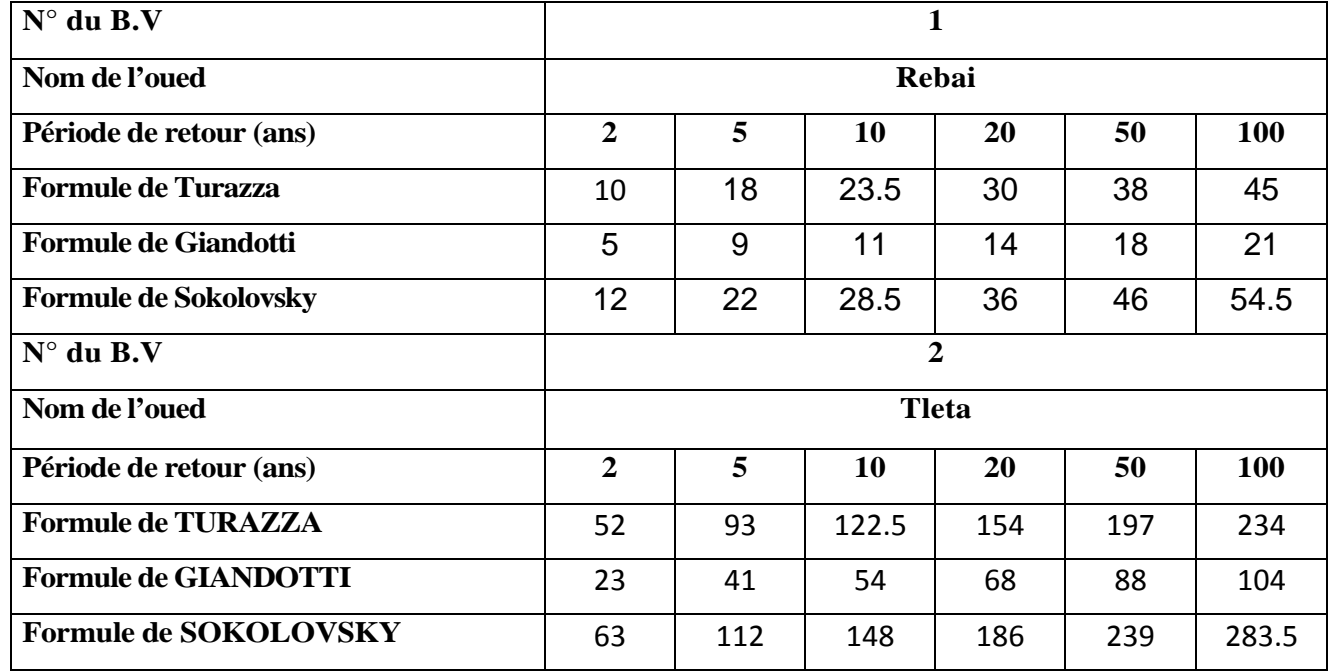

#### **Analyse des résultats** :

- La formule de Sokolovsky est d'usage très répandue chez les hydrologues de l'Afrique du Nord, celle-ci tient compte de plusieurs paramètres caractérisant le bassin versant (la pluie fréquentielle qui correspond au temps de concentration, perte d'eau initiale, le coefficient de ruissellement, la surface du bassin versant, la forme de la crue et du temps de montée de la crue).
- Nous adoptons le débit maximal de crue centennale donné par la formule de *SOKOLOVSKY* étant donné que la méthode adoptée pour le tracé de l'hydrogramme de crue est celle de *SOKOLOVSKY* qui a une relation directe avec la formule de débit maximale de crue.

# **III.7. Hydrogrammes des crues:**

Les hydrogrammes de crues sont tracés selon la forme proposée par la méthode SOKOLOVSKY comme indiqué dans la théorie citée préalablement

La montée de la crue  $Q_{max} = Q_{max} p \left[ \frac{t}{t_m} \right]^n$ 

La décrue 
$$
Q_{max} = Q_{max} p \left[ \frac{t_d - t}{t_d} \right]^m
$$

Avec :

 $t_m$ : temps de montée de la crue ;  $t_m = t_c$ 

**td** : temps de la décrue ; t<sup>d</sup> = 2 t<sub>m</sub>

**m, n :** puissance des équations m = 2, n=3.

Les débits de crues des différentes périodes de retour de chaque bassin versant sont donnés par

Hydrogrammes suivants :

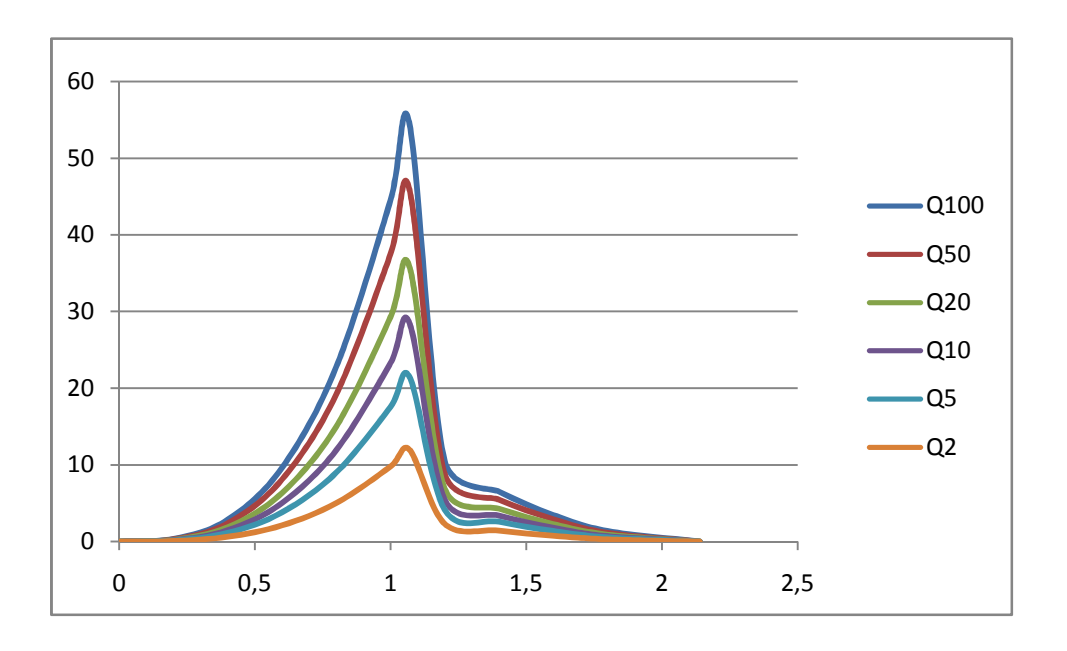

**Figure III.5.Hyrogrammes de crues de l'oued Errebai**

**Figure III.6.Hyrogrammes de crues de l'oued Thletha**

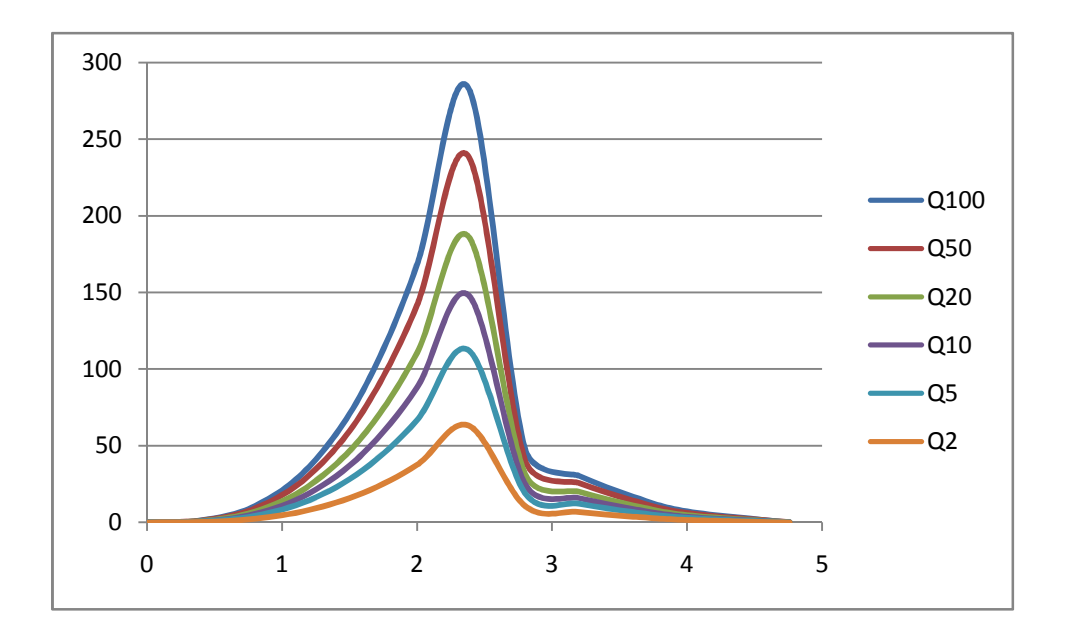

Chapitre III Etude Hydrologique

#### **Conclusion :**

La région de Ben Chaâbene et ses environs sont dépourvus de données relatives aux mesures hydrométriques et particulièrement les enregistrements des débits de crues, le choix de la méthode est donc inspiré par la nature des données disponibles.

Nous avons alors eu recours aux pluies journalières maximales observées aux stations voisines à Ben Chaâbene, les plus représentatives, fiables et celles qui ne présentent pas de nombreuses lacunes et d'ailleurs l'étude des averses et des précipitations journalières maximales est d'une très grande importance pratique pour les études de protection contre les crues.

Cette étude nous a permis d'estimer les débits de crues des oueds Rebai et Tleta pour des périodes de retour 2, 5, 10, 20, 50 et 100 ans.

La principale conclusion qui se dégage c'est que le bassin versant de l'oued Rebai se caractérise par des crues orageuses, courtes et violentes du fait que :

- Le temps de concentration est faible conditionné par la topographie et la forme de son bassin.
- Le sol est apte au ruissellement conditionné par son état de perméabilité et de son couvert végétal.
- L'intensité spatiale et temporelle des précipitations est relativement considérable.

Les caractéristiques du bassin versant de l'oued Rebai et les résultats des débits de crues obtenus montrent que la région de Ben Chaâbene est menacée par les crues de l'oued Rebai pour les raisons suivantes :

> - Situation de Ben Chaâbene à basse altitude recevant aussitôt l'oued Rebai.

- Orientation directe du bassin versant vers Ben Chaâbene.

- Pluies abondantes de la zone.

Cette inondation peut se manifester d'une manière catastrophique, ce qui nécessite un aménagement et un équipement particuliers au niveau de Ben Chaâbene

# **CHAPITRE IV MODELE MATHEMATIQUE DE SAINT VENANT**

# **CHAPITRE IV MODELE MATHEMATIQUE DE SAINT VENANT**

#### **IV.1 Introduction**

Les équations fondamentales qui décrivent les écoulements de fluides sont dans leur formulation générale très complexe et non linéaire, malgré la restriction à l'étude des seuls écoulements de type newtonien. Un certain nombre d'approximations a été mis et s'avère aujourd'hui valable pour des écoulements gouvernes par les équations de Navier - Stokes. Le niveau d'approximation le plus élevé est bien sur représente par *les équations de Navier - Stokes* elles-mêmes sans aucune modification.

Ce niveau est cependant encore parfois aujourd'hui hors d'atteinte pour les configurations réalistes et d'intérêt pratique que sont les écoulements à haut nombre de Reynolds, à cause de la taille limitée en mémoire et des vitesses de calcul des ordinateurs actuels. Les écoulements turbulents contiennent un vaste domaine d'échelles en espace et en temps dont la résolution détaillée nécessite un très grand nombre d'opérations.

Les équations de Saint Venant 2D (1871) sont destinées à prédire l'évolution temporelle et spatiale d'un écoulement majoritairement bidimensionnel, c'est à dire dont les vitesses verticales sont faibles par rapport aux vitesses dans le plan horizontal. La principale simplification apportée dans les équations de Saint Venant par rapport aux équations de Navier Stokes provient en effet de l'hypothèse d'une répartition hydrostatique des pressions dans l'écoulement. Cette hypothèse simplificatrice est valable pour des écoulements horizontaux sous certaines conditions que l'on supposera vérifiées dans l'ensemble des écoulements étudies. Ces conditions sont des accélérations verticales faibles devant la pesanteur, des hauteurs d'eau grandes par rapport aux irrégularités du fond, des rayons de courbures des lignes de courant dans un plan horizontal importants, des faibles pentes de la surface libre. Les équations de Saint Venant sont alors obtenues en intégrant sur la verticale les équations de Navier Stokes écrites sous les hypothèses précédentes, suivant l'axe vertical.

Les équations régissant l'écoulement à surface libre sont exprimées par le système suivant :

**Equation De Continuité** : …………………………… **IV.1**

**Equations de quantité de mouvement :**

$$
\frac{\partial v}{\partial t} + U \frac{\partial v}{\partial x} + V \frac{\partial v}{\partial y} + W \frac{\partial v}{\partial z} = -\frac{1}{\rho} \frac{\partial p}{\partial x} + f_x + \frac{\mu}{\rho} \left( \frac{\partial^2 v}{\partial x^2} + \frac{\partial^2 v}{\partial y^2} + \frac{\partial^2 v}{\partial z^2} \right) \tag{IV.2}
$$

$$
\frac{\partial v}{\partial x} + U \frac{\partial v}{\partial x} + V \frac{\partial v}{\partial y} + W \frac{\partial v}{\partial z} = -\frac{1}{\rho} \frac{\partial p}{\partial y} + f_y + \frac{\mu}{\rho} \left( \frac{\partial^2 v}{\partial x^2} + \frac{\partial^2 v}{\partial y^2} + \frac{\partial^2 v}{\partial z^2} \right) \tag{IV.3}
$$

....……….………. **IV.4**

#### **IV.2 Détermination de système d'équations de Reynolds**

L'idée de Boussinesq et Reynolds était d'oublier le mouvement instantané du fluide, trop complexe, et chercher des équations prédisant simplement le mouvement moyen. Ce tout facile, même si l'on connait l'équation de Navier Stockes car le problème n'est pas fermé au sens ou l'on ne connait pas à priori la relation liant les contraintes de Reynolds aux quantités moyennes (problème de passage du particulières régissant les éléments d'un système, on ne peut déduire simplement les lois gouvernant l'ensemble du système) **(Lesieur, 1994 ; Candel, 2001)**

Les équations du mouvement moyen s'obtiennent en introduisant la décomposition de **Reynolds** dans les équations instantanée puis en moyennant dans le temps.

La quantité g(x,y,z,t) peut être décomposée en deux parties distinctes de la manière suivante :

$$
G(X,Y,Z,t) = \bar{G}(X,Y,Z,t) + g(X,Y,Z,t).
$$

Tel que :

 $\overline{G}(X, Y, Z, t)$  est la moyenne

 $g(X, Y, Z, t)$  est la partie fluctuante.

La Vitesse et la pression sont traitées comme des fonctions aléatoires de l'espace et du temps, dont nous décomposons les valeurs instantanées en :

…………………………… **IV.5** ……………………. **IV.6**

En moyennant les termes des vitesses dans le temps, on a :

……………… **IV.7** ……………… **IV.8**

Par définition, les fluctuations sont centrées, de sorte que l'on a identiquement :

$$
\bar{u}_i = (X_i, t) \qquad \qquad \ldots \qquad \qquad \textbf{IV.9}
$$

………………….. **IV.10**

Où

 $\overline{U}_{11}$ ,  $\overline{P}$ : Vitesse et pression moyennes indépendantes du temps.

 $u_i, p$ : Partie fluctuante de la vitesse et de la pression.

# **IV.2.1 Equation de Continuité**

Apres décomposition des vitesses, on a :

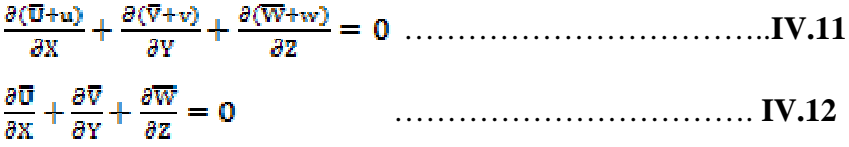

# **IV.2.2 Equation de quantité de mouvement**

En moyennant les termes des équations, le système d'équation devient :

…………………………………………………….… **IV.13**
Donc le tenseur de Reynolds sera :

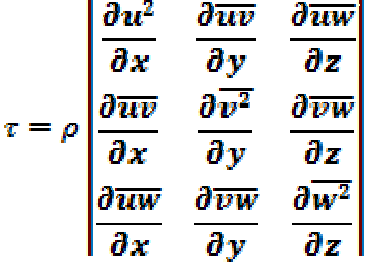

## **IV.3 Modèle mathématique de Saint Venant 2D**

Un autre type de loi de conservation est celui de Saint Venant. Ce système, régissant l'écoulement à surface libre, dérive des lois de la mécanique des fluides. Il est obtenu en intégrant les équations de Navier Stockes sur la verticale, moyennant les hypothèses formulées par barré de Saint venant en 1871 dont celle de la répartition hydrostatique de la pression.

Le modèle de saint venant est appelé également : modèle des eaux peu profondes ou équation des ondes longues.

Pour établir le modèle de Saint-Venant, il y a lieu de moyenner les équations de Reynolds sur la verticale, par intégration depuis le fond jusqu'à la surface libre.

# **IV.3.1 Champs D'application**

Le modèle de Saint Venant 2D est souvent appliqué dans

- -L'étude des écoulements dans les plaines
- -L'étude des écoulements dans rivières peu profonde
- -L'étude des estuaires ou les cotes marines.

# **IV.3.2 Hypothèses de Saint Venant**

1. La profondeur de l'écoulement est faible devant la largeur de canal.

- 2. La pression est hydrostatique.
- 3. La variation de la masse volumique de l'eau est négligeable.

4. La composante verticale de la vitesse W ainsi que ces variations (spatiales et temporelles) sont faibles.

5. Les variations verticales des deux composantes horizontales U et V sont faibles.

6. Faible pente du fond du canal.

7. Concernant les forces de volumes, nous considérons que les forces rotationnelles de Coriolis et centrifuge négligeables devant la force de gravite.

## **IV.3.2.1 Les conditions cinématiques**

……………………..…. **IV.17**

…………………………… **IV.18**

## **IV.3.2.2 Règle d'intégration de Leibnitz**

Pour intégrer ces équations aux dérives partielles, on utilise la règle de Leibnitz

$$
H \int_{z_f}^{z_s} \frac{\partial f}{\partial t} dz = H \frac{\partial \overline{f}}{\partial t} = \frac{d}{dt} \int_{z_f}^{z_s} f dz + f(X, Y, Z_f) \frac{\partial Z_f}{\partial t} - f(X, Y, Z_s) \frac{dz_s}{\partial t}
$$
  
\n
$$
= \frac{\partial \overline{H_f}}{\partial t} + f(X, Y, Z_f) \frac{\partial Z_f}{\partial t} - f(X, Y, Z_s) \frac{\partial Z_s}{\partial t} \dots \dots \text{IV. 19}
$$
  
\n
$$
H \int_{z_f}^{z_s} \frac{\partial f}{\partial t} dz = H \frac{\partial \overline{f}}{\partial X} = \frac{d}{dX} \int_{z_f}^{z_s} f dz + f(X, Y, Z_f) \frac{\partial Z_f}{\partial X} - f(X, Y, Z_s) \frac{dz_s}{\partial X}
$$
  
\n
$$
= \frac{\partial \overline{H_f}}{\partial X} + f(X, Y, Z_f) \frac{\partial Z_f}{\partial X} - f(X, Y, Z_s) \frac{\partial Z_s}{\partial X} \dots \dots \text{IV. 20}
$$
  
\n
$$
H \int_{z_f}^{z_s} \frac{\partial f}{\partial Y} dz = H \frac{\partial \overline{f}}{\partial Y} = \frac{d}{dX} \int_{z_f}^{z_s} f dz + f(X, Y, Z_f) \frac{\partial Z_f}{\partial Y} - f(X, Y, Z_s) \frac{dz_s}{\partial Y}
$$
  
\n
$$
= \frac{\partial \overline{H_f}}{\partial Y} + f(X, Y, Z_f) \frac{\partial Z_f}{\partial Y} - f(X, Y, Z_s) \frac{\partial Z_s}{\partial Y} \dots \text{IV. 21}
$$
  
\n
$$
H \frac{\partial \overline{f}}{\partial z} = f(X, Y, Z_s) - f(X, Y, Z_f) \dots \dots \text{IV. 22}
$$

Le développement de l'équation de continuité en utilisant la règle de Leibnitz donne :

$$
\int_{z_f}^{z_s} \frac{\partial \overline{U}}{\partial x} + \frac{\partial \overline{V}}{\partial y} + \frac{\partial \overline{W}}{\partial z} dz
$$
\n
$$
= \frac{\partial}{\partial x} \int_{z_f}^{z_s} \overline{U} dz + \int_{z_f}^{z_s} \overline{V} dz
$$
\n
$$
+ \left[ \overline{U}(X, Y, Z_f) \frac{\partial z_f}{\partial X} + \overline{V}(X, Y, Z_f) \frac{\partial z_f}{\partial y} - \overline{W}(X, Y, Z_f) \right]
$$

-[ ………………………………….. **IV.23** Où,

- $\overline{\overline{U}} = \frac{1}{H} \int_{z_f}^{z_s} \overline{U} ~dz$ ………………………………………… **IV.24**
- $\overline{\overline{V}} = \frac{1}{H} \int_{z_f}^{z_s} \overline{V} \, dz$ ………………………………………… **IV.25**

Donc l'équation de continuité s'écrit :

$$
\frac{\partial H}{\partial t} + \frac{\partial H \overline{U}}{\partial x} + \frac{\partial H \overline{V}}{\partial y} = 0
$$

Pou les équations de conservation de la masse on aura :

$$
\frac{\partial H\overline{U}}{\partial z} + \frac{\partial H\overline{U^2}}{\partial x} + \frac{\partial H\overline{U}}{\partial y} = g \sin \alpha \left( z_s - z_f \right) - Hg \cos \alpha \frac{\partial h}{\partial x} + \frac{1}{\rho} \left( \frac{\partial H\overline{v_{xx}}}{\partial x} + \frac{\partial H\overline{v_{xy}}}{\partial y} \right) + \tau_x^f + \tau_x^s \text{ IV.27}
$$

$$
\frac{\partial H\overline{v}}{\partial t} + \frac{\partial H\overline{v}}{\partial x} + \frac{\partial H\overline{v}}{\partial y} = Hg\cos\alpha\frac{\partial h}{\partial y} + \frac{1}{\rho}\left(\frac{\partial H\overline{\tau_{yx}}}{\partial x} + \frac{\partial H\overline{\tau_{yy}}}{\partial y}\right) + \tau_y^f + \tau_y^s
$$
................. IV.28  
Où,

$$
\tau_{ss}^f = \bar{\tau}_{ss} (X, Y, Z_f) \frac{\partial z_f}{\partial X} + \bar{\tau}_{ss'} (X, Y, Z_f) \frac{\partial z_f}{\partial Y} - \bar{\tau}_{ss} (X, Y, Z_f)
$$

Sont les contraintes de fond et ;

$$
\tau_{xx}^s = \bar{\tau}_{xx}(X, Y, Z_s) \frac{\partial z_s}{\partial X} + \bar{\tau}_{xy}(X, Y, Z_s) \frac{\partial z_s}{\partial Y} - \bar{\tau}_{xz}(X, Y, Z_s)
$$

Sont les contraintes de vent.

Les contraintes tangentielles sont exprimées ci-dessous :

$$
\begin{cases}\n\mu \frac{\partial \overline{v}}{\partial x} - \rho \overline{\mu}^2 = \overline{\tau}_{xx} \\
\mu \frac{\partial \overline{v}}{\partial Y} - \rho \overline{uv} = \overline{\tau}_{xy} \\
\mu \frac{\partial \overline{v}}{\partial Y} - \rho \overline{v}^2 = \overline{\tau}_{yy}\n\end{cases}
$$

## **IV.3.3 Modélisation de la turbulence**

En 1973, **J. KUIPERD et C. BVREUGDENHIL**, ont propose l'hypothèse selon laquelle, dans un régime d'écoulements turbulent, pour une profondeur d'eau constante les contraintes effectives des équations (27) et (28), sont données par les relations suivantes :

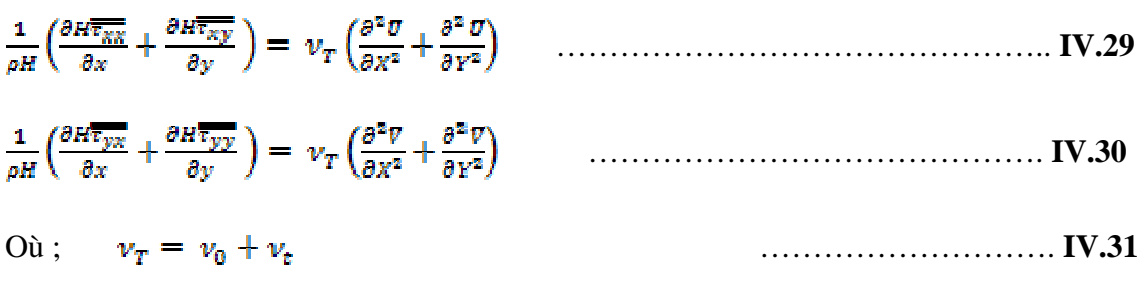

Avec :

 $v_0$ : viscosité cinématique de l'eau et  $v_{\epsilon}$ : viscosité turbulente donné par l'expression :

$$
\nu_T = C_u * H_u, \qquad 0.2 < C_u < 0.4
$$

Et : u\* : vitesse de frottement,

C<sup>u</sup> : coefficient semi empirique :

Et aussi :

 $\overline{a}$ 

$$
\begin{cases}\n\tau_x^f = \frac{\rho g}{c^2} \overline{U} (\overline{U}^2 + \overline{V}^2)^{1/2} & \dots & \text{IV.32} \\
\tau_y^f = \frac{\rho g}{c^2} \overline{V} (\overline{U}^2 + \overline{V}^2)^{1/2} & \dots & \text{IV.33}\n\end{cases}
$$

Les équations de saint venant bidimensionnelles seront comme suit :

$$
\begin{cases}\n\frac{\partial H}{\partial t} + \frac{\partial H \overline{U}}{\partial X} + \frac{\partial H \overline{V}}{\partial Y} = 0 \\
\frac{\partial H \overline{U}}{\partial t} + \frac{\partial H \overline{U^2}}{\partial X} + \frac{\partial H \overline{U V}}{\partial Y} \\
= g \sin \alpha (z_s - z_f) - H g \cos \alpha \frac{\partial h}{\partial x} + \frac{g}{C^2} \overline{U} (\overline{U^2} + \overline{V^2})^{1/2} + v_T H \left( \frac{\partial^2 \overline{U}}{\partial X^2} + \frac{\partial^2 \overline{U}}{\partial Y^2} \right) \\
\frac{\partial H \overline{V}}{\partial t} + \frac{\partial H \overline{U V}}{\partial X} + \frac{\partial H \overline{V^2}}{\partial Y} = H g \cos \alpha \frac{\partial h}{\partial Y} + \frac{g}{C^2} \overline{V} (\overline{U^2} + \overline{V^2})^{1/2} + v_T \left( \frac{\partial^2 \overline{V}}{\partial X^2} + \frac{\partial^2 \overline{V}}{\partial Y^2} \right)\n\end{cases}
$$

## **IV.4 Conclusion**

Les développements mathématiques du modèle Saint- Venant à partir des équations fondamentales de Navier Stokes moyennées dans le temps et dans l'espace, aboutissent à un système d'équation régissant les écoulements en eau peu profondes et adaptées à la modélisation des inondations. Ces équations différentielles doivent être résolues par des méthodes numériques adaptées: le code Rubar20 objet du prochain chapitre.

# **CHAPITRE V Modèle hydrodynamique**

## **V. Modèle hydrodynamique**

## **Introduction :**

Les différences entre les méthodes numériques utilisées pour simuler des inondations urbaines dépendent fortement du type d'événement à simuler et de la précision des résultats escomptés. Par exemple, les méthodes destinées à représenter un faible débordement de réseau d'assainissement dans une rue ou le débordement d'une rivière urbaine suite à une rupture de berge seront très différentes. Par ailleurs, la méthode de maillage de la zone urbaine utilisée dépend dans une grande mesure de la densité d'urbanisation de cette zone.

Dans le cas de notre étude, les événements à représenter ont lieu totalement en surface dans des zones à forte densité urbaine où le domaine de développement de l'inondation peut être assimilé à un réseau de rues bordées d'îlots imperméables. Il s'agit donc d'événements particulièrement violents où les débits transitant dans le réseau sont négligeables.

Lorsque l'écoulement inondant les rues est en régime fluvial durant la totalité de l'événement, il semble qu'un modèle monodimensionnel soit adapté à la simulation de l'événement. Le modèle 1D calculant l'écoulement dans les rues est alors simplement complété par deux équations valables aux carrefours des rues : une équation de conservation des débits entre les branches arrivant et partant de la jonction et une équation d'égalité des niveaux d'eau aux extrémités des branches bordant cette jonction. Par contre, si l'écoulement au sein du réseau de rues tend à passer en certains points en régime torrentiel, la méthode 1D précédente n'est plus valide. Des méthodes plus complexes doivent être mises en œuvre telles celle de (*Tanguy et al*, 2001) qui allie aux équations de simulation des écoulements dans les rues une équation de conservation de la masse aux jonctions et une loi de continuité de la charge utilisant un coefficient empirique de perte de charge dans la jonction à caler en fonction de l'urbanisme local (P*aquier*, 2004).

En effet, lorsque l'écoulement passe en régime torrentiel, la répartition des débits dans les rues bordant les carrefours ne peut être aussi simplement déterminée. La plupart des auteurs utilisent alors un modèle bidimensionnel résolvant les équations de Saint Venant 2D, simplifiées ou non, malgré le fait que les temps de calcul sont beaucoup plus importants que pour les modèles 1D. Les raisons de ce choix sont d'une part la possibilité de représenter les structures urbaines, obstacles, obstructions explicitement au sein de la topographie de la zone urbaine (*Aronica et Lanza*, 2004; *Ettrich* et al, 2004; *Gourbesville et Savioli*, 2002), et d'autre part, ces modèles permettent de calculer directement les écoulements dans les jonctions. Ils n'ont donc pas recours à des équations supplémentaires.

Enfin, *Gourbesville et Savioli*, (2002) rappellent que les résultats des calculs 2D sont plus précis et plus informatifs, ils permettent ainsi d'établir des cartes de risque plus détaillées. Par contre, Schmitt T. G. et al, (2004) considèrent qu'un tel modèle n'est applicable que dans des petites zones du fait des temps de calcul qui deviennent prohibitifs sur une zone urbaine étendue.

#### **V.1. MODELES MONODIMENSIONNELS**

#### **V.1.1. MIKE 11**

MIKE 11 est un outil de simulation unidimensionnelle des processus hydrodynamiques, hydrologiques, sédimentaires et de qualité des eaux. Le logiciel est particulièrement adapté à des milieux tels que les cours d'eau, les estuaires et les canaux. MIKE 11 constitue ainsi un outil de référence indispensable à destination des décideurs, des scientifiques et des techniciens impliqués dans la gestion de ces milieux. Une interface conviviale et performante permet de saisir et de modifier, sous forme tabulaire et graphique, les données d'entrée et les paramètres de contrôle. Elle permet également de visualiser les résultats d'une simulation sous forme d'animations, vues en plan, vues en coupe, profils en long, séries temporelles, courbes de tarage, etc. Bien que MIKE 11 soit un modèle unidimensionnel, ii permet également, par une procédure d'interpolation sur un MNT, de réaliser automatiquement des cartographies en plan de hauteur d'eau, de vitesse et de concentration. MIKE 11 est composé d'un module principal, le module hydrodynamique (HD), auquel viennent s'ajouter une série de modules complémentaires et interactifs permettant d'aborder tous les phénomènes importants pour la gestion des milieux fluviaux.

#### **V.1.2. MAGE**

MAGE est un logiciel de simulation monodimensionnelle d'écoulement en rivière en régime transitoire. Son domaine d'application privilégié est la simulation des crues et des zones inondées. Les équations utilisées sont les équations de Barré de Saint-Venant avec la formule de perte de charge de Manning-Strickler.

MAGE prend en compte la géométrie réelle du lit de la rivière défini par des profils en travers et utilise une modélisation géométrique de la rivière en lit composé - mineur, moyen (majeur actif) et majeur de stockage - avec calcul de la répartition des débits. La possibilité de définir des casiers accroît encore la souplesse de modélisation des échanges entre zones d'écoulement et de stockage.

La topologie du réseau peut être maillée ce qui permet de représenter des défluents (îles) et des conditions aval multiples (deltas). D'autre part MAGE est particulièrement adapté à la simulation de la gestion des ouvrages d'un réseau hydraulique complexe. La possibilité offerte à l'utilisateur expérimenté d'inclure au code de base ses propres routines, permet de simuler des règles de gestion aussi complexes qu'il est nécessaire.

La discrétisation des équations de Saint-Venant est faite selon un schéma aux différences finies semi-implicite à quatre points (schéma de Preissmann).

MAGE se compose d'un solveur (le code MAGE proprement dit), de divers programmes externes et d'une interface graphique qui permet de construire un modèle numérique (saisie des données, définition des paramètres de calcul), d'interpoler les profils en travers nécessaires (maillage), de lancer le solveur et d'afficher les résultats sous différentes formes.

## **V.1.3. Logiciel CARIMA**

C'est un système intégré de modélisation 1-D des écoulements permanents ou transitoires à surface libre dans les réseaux ramifiés ou maillés de rivières, canaux et champs d'inondation. Il simule les mouvements de l'eau et des polluants, dispose d'une interface de régulation des ouvrages et est interface avec un système d'information géographique.

#### **V.2. MODELES BIDIMENSIONNELS**

#### **V.2.1. TELEMAC 2D**

Le système TELEMAC est un ensemble de logiciels aux éléments finis dédiés aux écoulements à surface libre. Le module TELEMAC-2D traites les écoulements non permanents à surface libre en milieu peu profond. Il permet d'étudier des domaines côtiers et fluviaux, estuariens ou lacustres. Il est adapté en particulier à la simulation des courants de marée. TELEMAC-2D résout, par une méthode d'éléments finis sur des maillages non structurés constitués d'éléments triangulaires, les équations de Barré de Saint-Venant à deux dimensions horizontales d'espace. Ces équations expriment en tout point du domaine de calcul la conservation de la masse (équation de continuité) et la conservation de la quantité de mouvement dans les deux directions d'espace horizontales (équations dynamiques).

Par ailleurs, il est possible de prendre en compte les effets météorologiques en intégrant le vent et la pression atmosphérique, ou de calculer les courants induits par la houle en introduisant les contraintes de radiation calculées par un code de houle tel que TOMAWAC du système TELEMAC.

#### **V.2.2. FESWMS (Finite élément Surface Water Modelling System)**

FESWMS est un ensemble modulaire de programmes informatiques développés pour simuler les écoulements à surface libre qui sont essentiellement à deux dimensions dans le plan horizontal. Il est conçu pour analyser l'écoulement autour des piles de ponts où les conditions hydrauliques complexes et irrégulières existent. En outre, il peut être applique pour l'étude d'autres types d'écoulements à surface libre : *permanent ou non permanent.* FESWMS est utilisé pour calculer les hauteurs d'eau et les vitesses d'écoulement aux niveaux des différents nœuds constituant le maillage du domaine d'écoulement. Il est applicable pour l'étude des écoulements dans les rivières (ou oueds) en eau peu profonde, les plaines inondées, et les estuaires. (*Ider*, 2004)

#### **V.2.3. RIVER 2D**

Le modèle R 2D est un outil de calcul des écoulements à surface libre. C'est un modèle bidimensionnel dans le plan horizontal 2D est utilisé pour analyser l'écoulement (rivière, zones inondables) des eaux peu profondes. Il inclut des modèles spécifiques pour la modélisation de la glace. La répartition des poissons dans les rivières et les ruisseaux ainsi que l'analyse de l'écoulement au niveau des piles de ponts 2D est un modèle en élément fini basé sur la formulation conservatrice Petrov-Galerkine (*Kadir*, 2006)

#### **V.2.4. FLUENT**

Fluent est un logiciel très convivial et très généraliste. Il permet à la fois de modéliser des mouvements de fluides, des transferts de chaleur, de masse et des réactions chimiques. Il résout les équations de Navier - Stokes par la technique des volumes finis précise au second ordre dans un repère fixe ou mobile*.* Il permet la modélisation de différents types d'écoulements stationnâmes ou transitoires (2D ou 3D), laminaires ou turbulents, incompressibles, compressibles (subsonique, transsonique et supersonique) et les écoulements à surface libres.

## **V.2.5. MIKE FLOOD**

MIKE FLOOD est un outil de simulation des processus hydrodynamiques, sédimentaires et de qualité des eaux. Sa technologie de pointe en fait un outil indispensable à destination des scientifiques. Il combine les avantages des modèles 1D et 2D, auxquels viennent s'ajouter les fonctionnalités du couplage. Il offre ainsi à l'utilisateur un maximum de flexibilité et lui permet d'obtenir des modélisations optimales, tant sur le point de la précision que sur la rapidité des calculs et Particulièrement adapté aux milieux tels que les plaines inondables, les estuaires, ou les zones urbaines.

Différents modèles peuvent donc être utilisés pour simuler les inondations en milieu urbanisé en fonction des événements représentés et des objectifs des études. De manière générale, lorsque les débits d'eau s'écoulant à la surface des villes (dans les rues, jardins, places...) sont de l'ordre de grandeur ou supérieurs à ceux circulant dans le réseau, les modèles de calcul des écoulements dans les réseaux simplifiant les processus en surface (réservoirs fictifs, lois de seuil entre les avaloirs) ne semblent plus adaptés. En effet, dans ce cas la représentation explicite de la surface devient nécessaire et les écoulements qui y ont lieu sont alors calculés avec des modèles résolvant les équations de St Venant 1D ou 2D. De l'avis général des modélisateurs, les modèles bidimensionnels sont plus adaptés au calcul des écoulements en ville.

# **CHAPITRE VI Le Modèle Numérique Rubar 20**

# **VI.LE MODÈLE NUMÉRIQUE RUBAR 20**

#### **VI.1. Présentation générale**

Le Cemagref a développé un outil de résolution numérique 2D appelé RUBAR 20. Ce logiciel a été initialement conçu pour le calcul de propagation d'onde de rupture de barrage en bidimensionnel. A ce titre, il permet de simuler la propagation d'une onde issue soit d'une rupture instantanée de barrage (on partira d'un mur d'eau), soit d'une rupture progressive (pour laquelle on connaît l'hydrogramme au droit du barrage ou pour laquelle on la modélise par un ouvrage particulier). Il traite donc, en particulier, la propagation d'un front sur une zone initialement sèche (Paquier, 2008).

De manière plus générale, ce logiciel permet tout calcul hydraulique ressortant des équations de SAINT-VENANT bidimensionnelles, en particulier, lorsque les variations temporelles des caractéristiques hydrauliques sont importantes (crues). Les équations que le logiciel résout sont écrites sous la forme :

$$
\frac{\partial \rho_{x}}{\partial t} + \frac{\partial Q_{x}}{\partial x} + \frac{\partial Q_{y}}{\partial y} = G
$$
\n
$$
\frac{\partial Q_{x}}{\partial t} + \frac{\partial (\frac{Q_{x}^{2}}{h} + g \frac{h^{2}}{2})}{\partial x} + \frac{\partial (\frac{Q_{x} Q_{y}}{h})}{\partial y} = -g h \frac{\partial Z}{\partial x} - g \frac{Q_{x} \sqrt{Q_{x}^{2} + Q_{y}^{2}}}{C^{2} h^{2}} + \frac{\partial}{\partial x} \left( K h \frac{\partial (\frac{Q_{x}}{\partial h})}{\partial x} \right) + \frac{\partial}{\partial y} \left( K h \frac{\partial (\frac{Q_{x}}{\partial h})}{\partial y} \right) + F_{x} (w) + G_{x}
$$
\n
$$
\frac{\partial Q_{y}}{\partial t} + \frac{\partial (\frac{Q_{x} Q_{y}}{h})}{\partial x} + \frac{\partial (\frac{Q_{y}^{2}}{h} + g \frac{h^{2}}{2})}{\partial y} = -g h \frac{\partial Z}{\partial y} - g \frac{Q_{y} \sqrt{Q_{x}^{2} + Q_{y}^{2}}}{C^{2} h^{2}} + \frac{\partial}{\partial x} \left( K h \frac{\partial (\frac{Q_{y}}{h})}{\partial x} \right) + \frac{\partial}{\partial y} \left( K h \frac{\partial (\frac{Q_{y}}{\partial h})}{\partial y} \right) + F_{y} (w) + G_{y}
$$
\n(3)

 $\mathbf{r}$ 

 $\partial$ 

 $\setminus$ 

y

 $\begin{pmatrix} 0 & y \\ 0 & 0 \\ 0 & 0 \end{pmatrix}$ 

 $\partial$ 

 $\overline{\phantom{a}}$  $\overline{\phantom{a}}$ 

Où, h est la hauteur d'eau,  $Z$  la cote du fond,  $Q_x$  le débit (unitaire) selon l'axe Ox égal au produit de la vitesse par la hauteur,  $Q_v$  le débit unitaire selon Oy, g l'accélération de la pesanteur, K le coefficient de viscosité (ou diffusion)1, C le coefficient de Chézy pour le frottement au fond (ou coefficient de Strickler multiplié par  $h^{1/6}$ ),  $G_x$  et  $G_y$  les composantes du frottement à la paroi (verticale) exprimée comme le frottement au fond mais la contrainte étant parallèle à la paroi, on utilise un facteur multiplicatif valant 0 pour les mailles sans paroi et (h/L) pour les autres mailles avec L dimension de la maille dans la direction perpendiculaire à la paroi, P l'apport local correspondant à la pluie (dont on néglige la quantité de mouvement).

Les équations de Saint Venant 2D sont destinées à prédire l'évolution temporelle et spatiale d'un écoulement majoritairement bidimensionnel, c'est à dire dont les vitesses verticales sont faibles par rapport aux vitesses dans le plan horizontal. La principale simplification apportée dans les équations de Saint Venant par rapport aux équations de Navier Stokes provient en effet de l'hypothèse d'une répartition hydrostatique des pressions dans l'écoulement. Cette hypothèse simplificatrice est valable pour des écoulements horizontaux sous certaines conditions que l'on supposera vérifiées dans l'ensemble des écoulements étudiés. Ces conditions sont des accélérations verticales faibles devant la pesanteur, des hauteurs d'eau grandes par rapport aux irrégularités du fond, des rayons de courbures des lignes de courant dans un plan horizontal importants, des faibles pentes de la surface libre. Les équations de Saint Venant sont alors obtenues en intégrant sur la verticale les équations de Navier Stokes écrites sous les hypothèses précédentes, suivant l'axe vertical.

Le code de calcul utilise la méthode des volumes finis appliquée à un maillage constitué de quadrilatères et de triangles qui ont entre eux 0 ou 1 (entier) côté commun. A chaque pas de temps, pour calculer les flux entrants et sortants de chaque maille, est résolu un problème de Riemann dans la direction normale à l'arête. Deux schémas numériques sont disponibles pour résoudre ce problème :

- un schéma de VAN LEER avec deuxième ordre en espace et premier ordre en temps ;
- un schéma de VAN LEER avec deuxième ordre en temps et en espace.

La principale caractéristique d'un tel schéma est que les paramètres et les grandeurs calculées (hauteur d'eau et vitesses dans les deux directions de l'espace plan) sont moyennés au centre de la maille. Par ailleurs, un traitement spécifique des termes de pentes et de

frottement lui confère une grande stabilité numérique (pas de variations brusques des grandeurs calculées conduisant à des divergences de calcul).

Toutes les données du calcul y compris la cote du fond sont décrites indépendamment du maillage.

Les conditions aux limites peuvent être de quatre types :

- pour la réflexion : le flux est nul sur l'arête ;
- le flux sortant est déterminé par le fluide ;
- pour le flux entrant, on impose deux des trois variables (ou trois en régime torrentiel) ;
- pour le flux sortant, on impose une condition qui peut être soit hauteur imposée soit une loi de tarage soit un régime critique.

Les conditions initiales sont fixées par l'utilisateur en tirant d'eau (ou cote) et débits (ou vitesses) en chaque centre de maille à l'instant de début du calcul. Le pas de temps peut être soit fixe, soit variable (déterminé en fonction du nombre de Courant). Il en est de même des dimensions de maille qui ne doivent pas être dans un rapport supérieur à dix entre les deux directions et d'une maille à sa voisine. Un rapport maximal de dix entre petite et grande dimensions des mailles sur l'ensemble du maillage doit être recherché afin d'éviter qu'il n'y ait des mailles inutilement petites ce qui accroît fortement le temps de calcul (diviser par deux la maille la plus pénalisante en temps multiplie par deux le temps de calcul) ; les irrégularités de maillage peuvent aussi créer des instabilités numériques.

#### **VI.2. Description du schéma numérique**

Les équations précédentes sont résolues par le solveur du code Rubar20, basé sur la méthode des volumes finis appliquée à un maillage non structuré et constitué de quadrilatères et de triangles. Par ailleurs, le code utilise un schéma explicite de VAN LEER avec second ordre en temps et en espace. Ce schéma numérique comprend quatre étapes (*Paquier*, 1995) :

1. Un calcul du gradient de chacune des variables *{h* étant remplacé par la variable *z* le niveau d'eau qui est égal à la côte du fond plus la hauteur d'eau) dans chaque maille pour chacune des deux directions correspondant aux axes 'x' et 'y' par une méthode des moindres carrés. Pour garder le caractère de schéma à variation totale décroissante (TVD, Total Variation Diminishing), une limitation des gradients est effectuée, ce qui permet d'éviter la création d'extremums sur ces variables aux milieux des arêtes de la maille considérée.

2. La variable  $W = (h, Q_x \text{ et } Q_y)$  est ensuite calculée à un temps intermédiaire  $t_{n+1}/2$  au centre *mij* de chacune des arrêtes de chaque maille du maillage *i* par :

$$
W_{m_{ij}^L}^{n+1/2} = W_{m_{ij}^L}^n - 0.5 \Delta t \left[ f'_{1} \left( W_i^n \right) W_{xi}^n + f'_{2} \left( W_i^n \right) W_{yi}^n \right] + 0.5 \Delta t S_i^n
$$

dans laquelle  $f_i$  (respectivement  $f_i$ ) sont les flux selon 'x' (respectivement 'y') correspondant au premier membre des équations (2) et (3), *S* le second membre,  $W_{xi}^{n}$  (respectivement *w n yi)* le valeurs à gauche (respectivement à droite) de l'arête.

- 3. La résolution d'un problème de Riemann unidimensionnel dans la direction normale à l'arête à *tn+1/2* afin d'estimer les flux à travers les arêtes pour le premier membre des équations(2) et (3). Ce mode de calcul permet de tenir compte des discontinuités de la ligne d'eau ; il permet, de ce fait, de représenter des ressauts hydrauliques sans toutefois tenir compte de leur longueur (Paquier, 1995).
- 4. L'intégration du second membre des équations (2) et (3) sur la surface de la maille afin d'ajouter la contribution correspondante et d'obtenir la valeur finale *W n+1* par :

$$
W_i^{n+1} = W_i^n + \sum_j \frac{\epsilon_{ij} \, l_{ij}}{A_i} \, \Delta \, t \, f_i \left( W_{m_{ij}}^{n \, + \, \frac{1}{2}} \right) + \Delta t \, S_i^{n \, + \, 1/2}
$$

dans laquelle *f<sup>i</sup>* représente le flux selon 'x', la sommation portant sur les mailles *j* qui ont un côté commun avec la maille *M<sup>i</sup>* (de surface *Ai)* et *ξij* vaut 1 ou -1 selon l'orientation de l'arête *M*ij (de longueur Lij) commune aux mailles *M<sup>i</sup>* et *Mj.*

La contribution du second membre inclut :

- Des termes de gravité ou de pente traités comme les flux destinés à ce qu'une surface libre horizontale reste horizontale en l'absence d'apports
- Des termes de frottement au fond qui sont simplement estimés au centre de la maille et calculés de manière implicite.
- Des termes de diffusion qui sont traités comme des flux.
- Les autres termes sont calculés au centre de la maille et traités de manière explicite.

En outre, les mailles sèches sont traitées de manière spécifique dans le sens où une maille est considérée sèche tant que la hauteur d'eau ne dépasse pas 0,1 mm.

#### **VI.3. Formules de frottement utilisées**

Les écoulements étudiés lorsque les événements sont à une échelle urbaine ou rural réelle, sont en régime **turbulent rugueux** -du fait du fort nombre de Reynolds et des grandes tailles caractéristiques des aspérités au fond-, le coefficient de frottement de Strickler *(K* dans les équations (2) et (3)) est considéré constant durant la totalité de l'événement et ne dépend que des caractéristiques du fond (lit de rivière, rue...), ca valeur est donnée par le modélisateur, à qui revient le choix des formules utilisé. Dans cette étude, on utilisera la formule de Cowan, on se basant sur les investigations menées sur terrain et les photos satellites de Google Earth Professionnel qui montre assez bien la couverture végétal du sol.

## **VI.4. Les programmes de calcul du code de calcul RUBAR 20**

Tous les programmes sont écrits en FORTRAN. La visualisation des données et des résultats ainsi que la saisie de certaines données peuvent s'effectuer à partir de deux prés et post processeurs indépendants qui sont MOCAHY et FUDAA-PREPRO. Ce dernier est le préprocesseur choisi pour cette étude. Des utilitaires complémentaires permettent les transformations de format de fichier et les interpolations nécessaires.

Avant de présenter les programmes, voici une liste des extensions des fichiers que nous aurons à utiliser durant la suite de l'étude.

CIN : conditions initiales par maille

CLI : conditions aux limites (arêtes rentrantes ou sortantes).

COF : cote du fond en chaque nœud d'un maillage.

COT : cote du fond sur une grille régulière orientée N-S et O-E ou sur des parallélogrammes.

COX : cote du fond spécifiée en certains points définis par leurs coordonnées

DAT : ensemble des données par maille y compris cote du fond et arêtes limite.

ECI : édition des conditions initiales.

ECL : édition des conditions aux limites.

EDM : édition du maillage.

EFR : édition des frottements au fond.

ENV : maxima des résultats depuis le début du calcul.

FRT : frottement au fond par maille. FRX : frottement au fond en certains points définis par leurs coordonnées.

IMA : coordonnées des sommets des quadrilatères de base du maillage et nombre de mailles par quadrilatère.

OUT : valeurs aux arêtes rentrantes ou sortantes et sur les ouvrages. OUV : caractéristiques des ouvrages

PAR : paramètres de simulation

TPS : ligne d'eau à pas de temps fixe.

Voici les programmes principaux les plus utilisées dans cette étude :

## **VI.4.1. Programme SECMA**

Le programme SECMA crée le fichier de sections de maillage (ou sections interpolées) \*.m. Longitudinalement, des sections sont rajoutées si la distance est supérieure au pas donné par l'utilisateur. Transversalement, on rajoute des points entre les lignes directrices selon un pas donné par zone (entre deux lignes directrices) ou un nombre de mailles (si le pas est nul) ; ainsi, soit le nombre de points par zone est constant soit le pas d'espace est constant (option "optimisation").

L'interpolation dans SECMA se fait en deux étapes : interpolation transversale à l'intérieur de chaque section (linéaire par morceaux) pour obtenir des sections à nombres de points identiques puis interpolation longitudinale (splin ou linéaire) sur chaque ligne reliant les points d'ordre identique afin de créer les points des sections intermédiaires; dans cette dernière étape, une distance minimale entre sections peut être maintenue.

Pour garder les points des sections brutes qui ne sont pas des lignes directrices, il faut lire le fichier dans SECMA deux fois: un premier passage avec un cas d'espace transversal donne comme négatif permettra de compléter les sections a un nombre de points constant par zone ; au deuxième passage, en indiquant que tous les points sont des directrices, on pourra interpoler librement tout en gardant les points initiaux.

Pour créer un raffinement de maillage, il faut encadrer la zone par des sections et des lignes directrices qui seront confondues ailleurs. Sur la figure suivante, nous présentons le menu de SECMA:

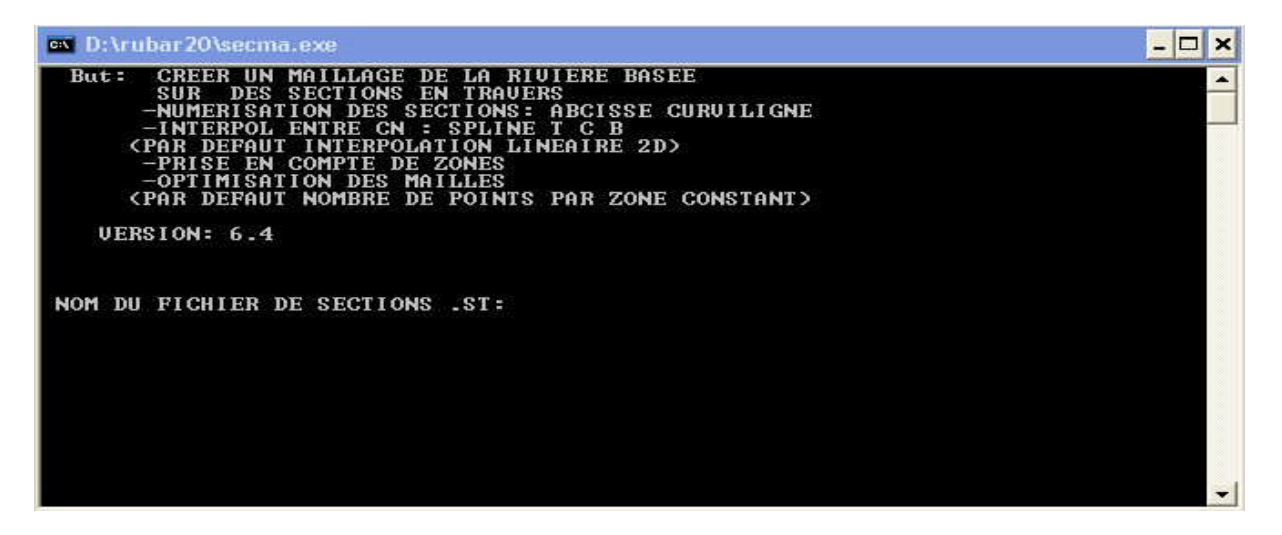

*Figure VI.1 :* Exécutable de SECMA sous MS-DOS

# **VI.4.2.Programme MCOXIMA**

Le programme MCOXIMA transforme le fichier de maillage \*. m en fichier de mailles \*.ima et de cotes du fond \*.cox. Il est aussi possible de construire par ce programme, un fichier \*.frx correspondant aux frottements au fond et défini par bande de maillage parallèle aux lignes directrices.

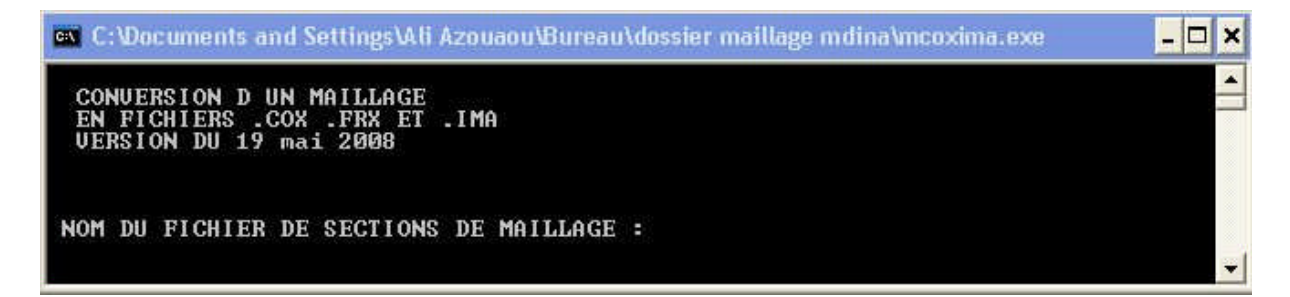

*Figure VI.2 :* Exécutable de MCOXIMA sous MS-DOS

Le programme MMINX permet d'effectuer une opération similaire à celle pour \*.frx mais pour le fichier \*.inx de conditions initiales.

# **VI.4.3.Programme MAIL 20**

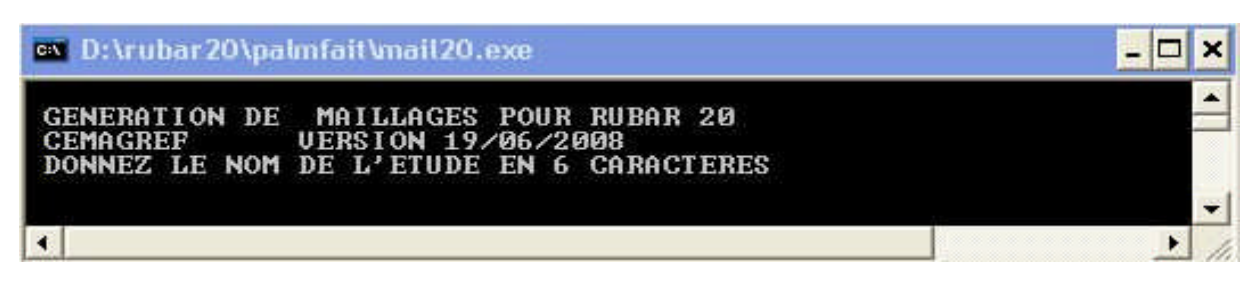

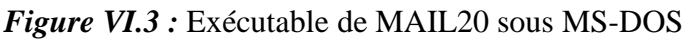

## **VI.4.4.Programme VF2M**

Le programme VF2M définit les paramètres principaux, il permet de saisir et d'interpoler sur un maillage défini auparavant (fichier MAI). Les données sont:

- cote du fond (par nœud) ;
- coefficient de frottement au fond (par maille);
- conditions initiales (par maille);
- coefficients de diffusion (par maille);
- apports de pluie (par maille). Ces apports sont exprimés sous forme de chroniques en mm/heure, un numéro de chronique étant affecté à chaque maille.
- vent (par maille). Le vent est exprimé en m/s sous forme de chroniques, un numéro de chronique étant affecté à chaque maille.

Il permet également de constituer le fichier avec l'extension .PAR qui contient tous les paramètres relatifs à une simulation (temps de début, de fin, etc.), le fichier DTR qui contient les coordonnées des points où nous souhaitons des limnigrammes, le fichier OUV qui contient les caractéristiques des ouvrages.

Hormis le maillage et les fichiers de conditions aux limites CLI et TAR qui doivent être constitués par le programme TRARETE, tous les fichiers nécessaires au calcul par RUBAR 20 sont formés ici.

Voici sur la figure le programme VF2M et les différents calculs qu'il fait :

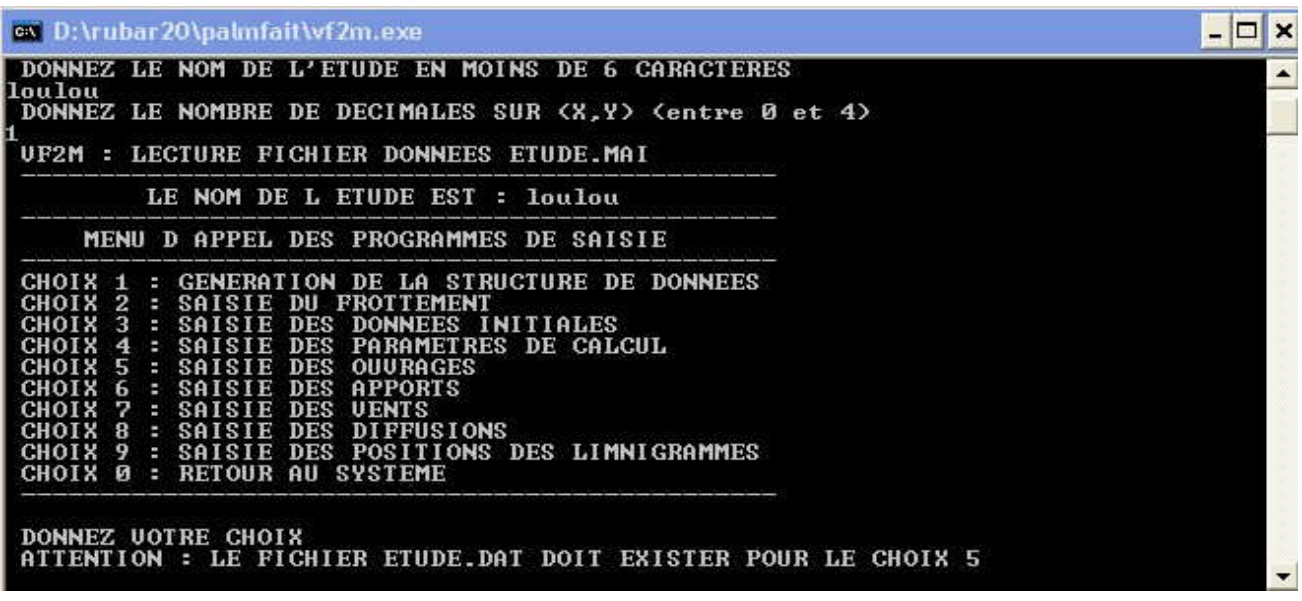

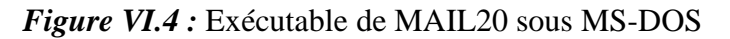

## **VI.4.5.Programme RUBAR20**

Le programme RUBAR 20 effectue la résolution des équations de SAINT-VENANT bidimensionnelles selon un schéma explicite en volumes finis. Cette méthode implique un très faible pas de temps (nombre de Courant inférieur à 1) ce qui limite l'emploi du logiciel à des circonstances hydrauliques rapidement transitoires et en premier lieu aux phénomènes de propagation d'onde de rupture de barrage. Le raffinement de maillage local utilisé pour décrire une singularité géométrique est à déconseiller car il y a immédiatement réduction du pas de temps ; en particulier, un chenal étroit et profond ne peut être représenté tel quel ; il est nécessaire de l'élargir en prenant une cote du fond moyenne qui conservera la capacité de transit globale.

## **VI.5. Le maillage de calcul**

Le maillage de RUBAR 20 est constitué de grands quadrilatères (ou de triangles considérés comme des quadrilatères ayant le quatrième sommet identique au premier) divisés en NL fois NC mailles où NC+1 est le nombre de nœuds sur le premier côté et le troisième côté et NL+1 le nombre de nœuds sur les 2 autres côtés. 2 mailles adjacentes ont en commun une arête entière définie par ses 2 nœuds. On a donc le schéma suivant :

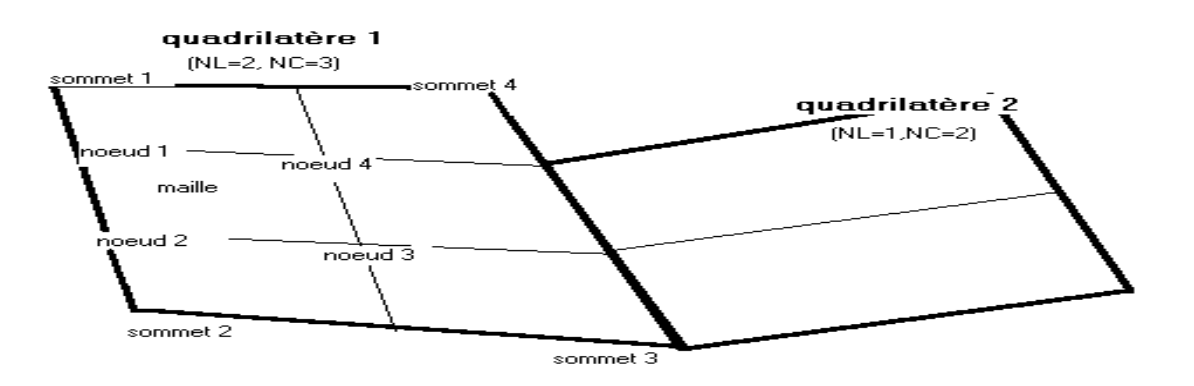

## *Figure VI.5* : Exemple d'un maillage du code de calcul RUBAR20

La définition du maillage se fait donc par saisie dans le sens trigonométrique des coordonnées des quatre (04) sommets des grands quadrilatères (ou blocs de mailles) et des NL et NC correspondants. Un nouveau quadrilatère devra avoir un côté entier étant tout ou partie d'un côté d'un quadrilatère déjà défini, ce côté étant celui saisi en premier lieu.

Compte tenu de ce mode de saisie, on conseille à l'utilisateur de préparer sommairement son maillage à l'avance en précisant l'ordre de saisie des divers sommets.

Les données sont stockées dans un fichier ETUDE.IMA. La génération du fichier ETUDE.MAI qui contient la numérotation des mailles, les nœuds propres à chaque maille et les cordonnées de ces derniers peut donc se faire dans le programme MAIL 20 :

- soit par lecture d'un fichier IMA (ou d'un ancien fichier MAI) ;
- soit par saisie des données au clavier;
- soit par lecture d'un fichier IMA (ou d'un ancien MAI) suivie d'une saisie complémentaire.

## **VI.6. Formules de diffusion turbulente utilisées**

Le terme de diffusion utilisé dans les équations (2) et (3) fait appel à un coefficient de diffusion (ou de viscosité) *v.* Ce terme a pour vocation de rendre compte principalement de la diffusion (ou viscosité) induite par la turbulence qui se développe au sein de l'écoulement et de manière secondaire de la diffusion provenant de l'intégration des équations de Navierstokes sur la verticale.

Il reste désormais à déterminer la méthode de détermination de ce coefficient. Il existe en effet dans la littérature plusieurs modèles de turbulence de complexités différentes allant de la viscosité turbulente constante (le cas utilisée dans les calculs présentés dans cette étude) à des modèles k-ξ plus coûteux en temps de calcul. Le concept de viscosité turbulente constante sur l'ensemble de l'écoulement consiste donc à considérer le coefficient *v* constant en espace et en temps.

## **VI.7. Les ouvrages**

Les ouvrages sont simulés comme un moyen de transférer un débit d'une maille à une autre. Si les 2 mailles sont contiguës, l'ouvrage correspond à une arête ; sinon l'ouvrage est défini par deux (02) arêtes séparées par une ou plusieurs mailles contiguës. Plusieurs ouvrages élémentaires (cinq (05) au maximum) peuvent être installés à l'intérieur d'un tel ouvrage. Deux ouvrages différents ne peuvent avoir une arête (amont ou aval) commune.

La définition d'un ouvrage va donc comprendre :

 la définition de l'arête 1 (normalement amont, obligatoirement pour des ouvrages tels que B pour lesquels l'inversion de l'écoulement n'est pas prévue) et de la maille 1 (où sera normalement prélevé le débit) ;

- la définition des mailles internes à l'ouvrage (0, 1 ou plusieurs);
- $\sim$ la définition de l'arête 2 et de la maille 2 (où normalement sera injecté le débit);
- le nombre d'ouvrages élémentaires;
- les caractéristiques de chaque ouvrage élémentaire : type d'ouvrage (lettre "D" pour un déversoir ou orifice rectangulaire) et pour un déversoir, longueur de déversement L, cote de seuil  $Z_d$ , cote de mise en charge  $Z_m$ , coefficient de débit m. m est le coefficient de débit du seuil dénoyé dans la formule  $Q = \mu L \, \sqrt{2 \, g} \, \, (z_1 - z_d)^{3/2}$

Les autres ouvrages possibles actuellement sont une brèche "B", un déversoir orifice rectangulaire "H", qui utilise les mêmes formules que le type "D" mais avec les cotes remplacées par les charges hydrauliques, un orifice circulaire "O", un apport de débit ponctuel "Q" défini par un débit (en  $m^3/s$ ) en fonction du temps injecté dans la maille amont de l'ouvrage (fonction linéaire par morceaux)22, un transfert de débit "Z" selon une loi donnant le débit (en m<sup>3</sup>/s) en fonction de la cote d'eau sur l'arête amont (fonction linéaire par morceaux).

## **VI.7 .Utilisation de FUDAA-PREPRO (préprocesseur et post processeur)**

FUDAA-PREPRO est un pré-post processeur conçu par CETEMEF, il comprend un superviseur qui renvoie à l'un des trois programmes de visualisation :

- 1) « Mesh » qui ne permet que de visualiser le maillage contenu dans un fichier MAI ou DAT;
- 2) « Editor » qui permet de visualiser l'ensemble des données d'entrée du programme RUBAR 20. Si un fichier PAR existe, un clic sur ce fichier entraîne l'ouverture de l'ensemble des données de la même étude contenues dans le même répertoire. Il est ensuite possible (à maillage fixé) de modifier certaines données de manière interactive. Il est aussi possible d'exporter une partie du maillage pour recréer un nouveau projet. En outre, depuis l'"editor", on peut lancer VF2M pour créer les fichiers de calcul à partir des fichiers de données brutes éventuellement modifiés sous l'éditeur".
- 3) « Post » qui permet de visualiser la plupart des résultats : variables contenues dans les fichiers TRC, TPS, ENV, OUT. Les types de visualisation sont :
	- une vue globale permettant d'afficher (en plus d'un éventuel fond de plan), une carte de différentes variables à un temps sauvegardé (possibilité d'animation);
- une vue par section (coupe dans un (ou plusieurs) plan vertical). Ces "profils spatiaux" permettent un calcul du débit à travers la section à un temps donné;
- des courbes d'évolution dans le temps en un point du maillage pour les variables sauvegardée;
- la comparaison entre deux simulations est possible ainsi que la visualisation des différences.
- une vue 3D des niveaux d'eau.

# **CHAPITRE VII Application du modèle RUBAR20**

# **Chapitre VII : Application du modèle RUBAR20**

# **VII.1. Introduction**

Pour l'obtention d'un très bon modèle de calcul on se base sur deux facteurs primordiaux : le maillage de la zone d'étude et les conditions aux limites a l'entrée du cours d'eau. Le maillage dépend de la fiabilité des données topographiques de la zone d'étude Les conditions limites sont représentées par le débit entrant en fonction du temps et la cote d'eau (obtenue à partir d'une bonne étude hydrologique)

Le modèle de calcul RUBAR 20 ne peut supporter un maillage dont le nombre de maille excède les 100 000 mailles.

# **VII.2. Le maillage de calcul :**

Au départ notre travail s'est focalisé beaucoup plus sur la recherche pour rassembler le maximum de données topographiques, du fait que nous n'avions ni plans et ni carte topographique qui puisse nous donner les cotes au niveau du cours d'eau.

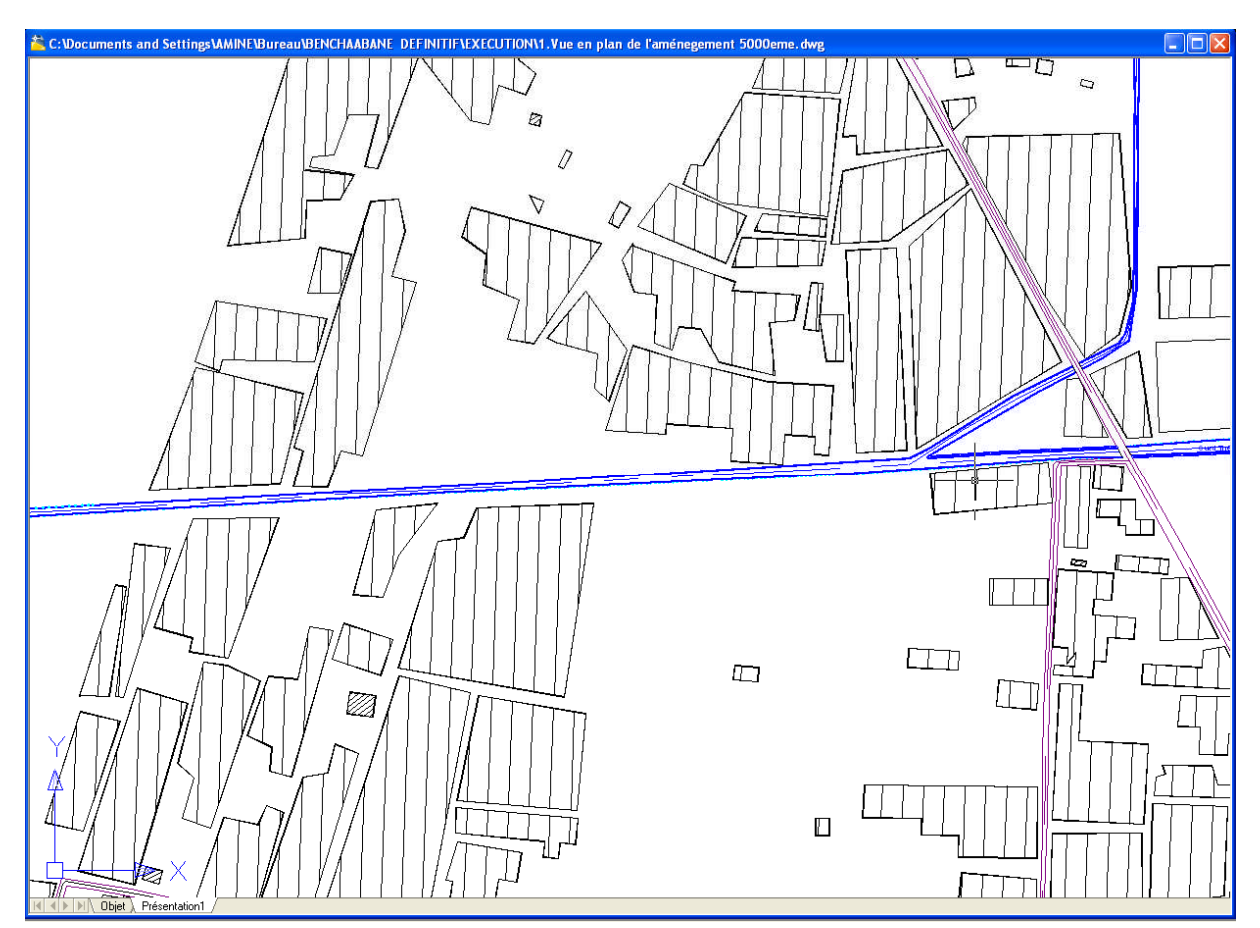

*Figure VII.1* : Plan d'aménagement du centre de Benchaabane

C'est ainsi que l'on a effectué des sorties sur terrain pour pouvoir prendre des mesures au niveau du cours d'eau. De plus l'utilisation de Google Earth Professionnel, donne avec une bonne précision la topographie du lit majeur, ainsi qu'une très bonne qualité de la photographie de la ville.

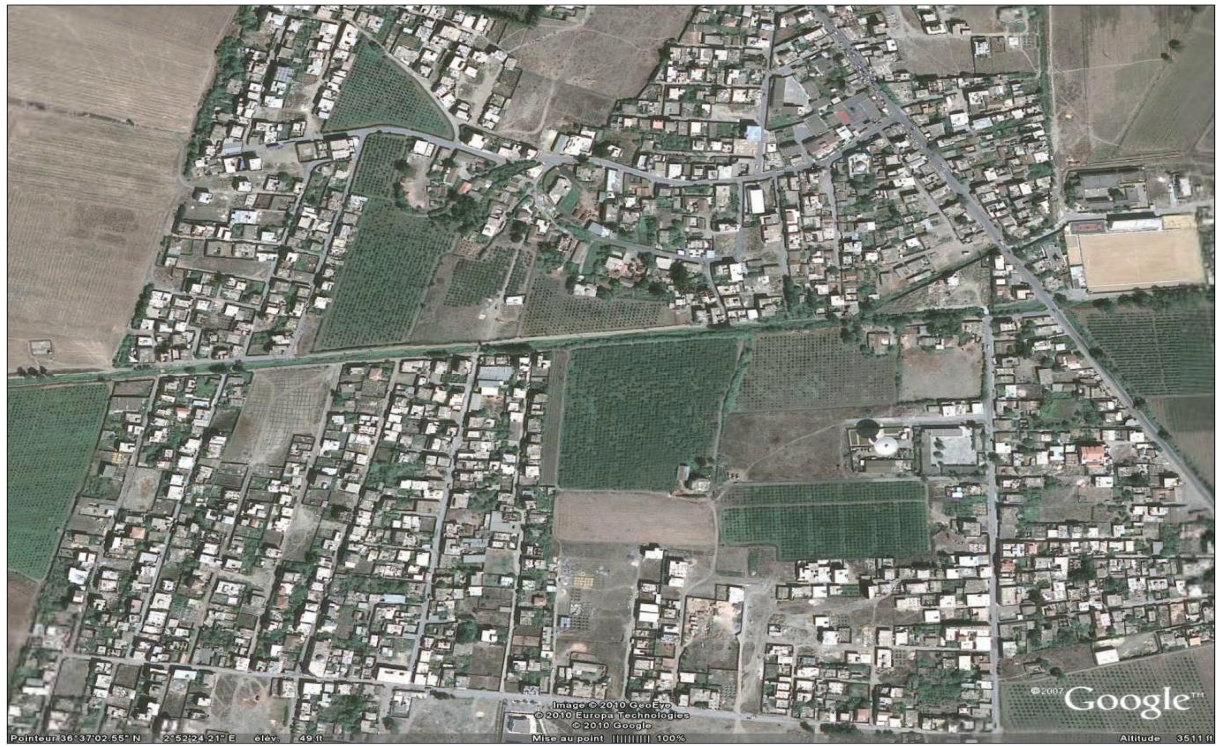

*Figure VII.2* : Photo satellite du centre de Benchaabane

En premier lieu, nous avons fait le calage de la photo de notre zone d'étude obtenue à partir de Google Earth en utilisant le Fudaa-modeleur comme le montre la figure suivante :

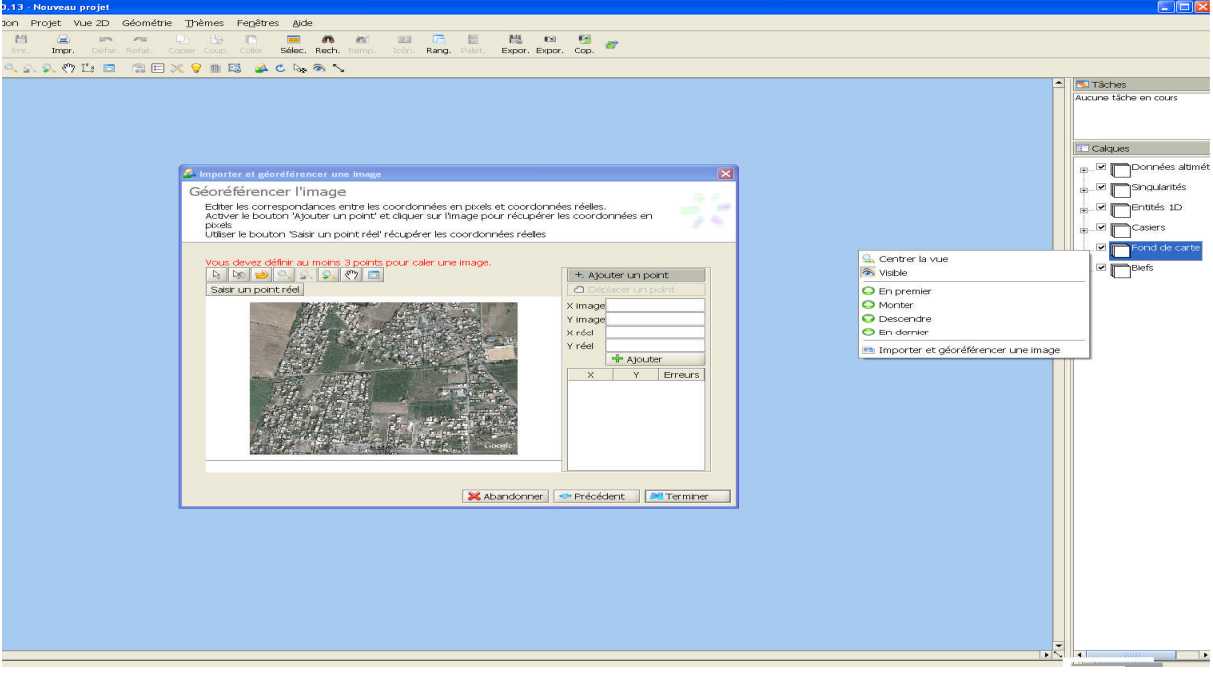

*Figure VII.3 :* illustration du calage de la photo de la ville a l'aide du Fudaa Moduleur

Après calage de notre zone d'étude, les données altimétriques sont introduites à partir des données altimétriques du Google Earth Professionnel, pour construire un calque de semis de point de toute la zone d'étude. Puis on trace les profils en travers de la rivière et le lit mineur été au préalable représenté de manière précise.

Les profils en travers sont dessinés en jaune et les lignes directrices en bleu. La densité de lignes directrices est nécessairement plus forte dans le lit mineur. Les lits mineurs sont ainsi décrits par au moins 4 lignes directrices : 2 au niveau des berges et 2 autres pour le fond.

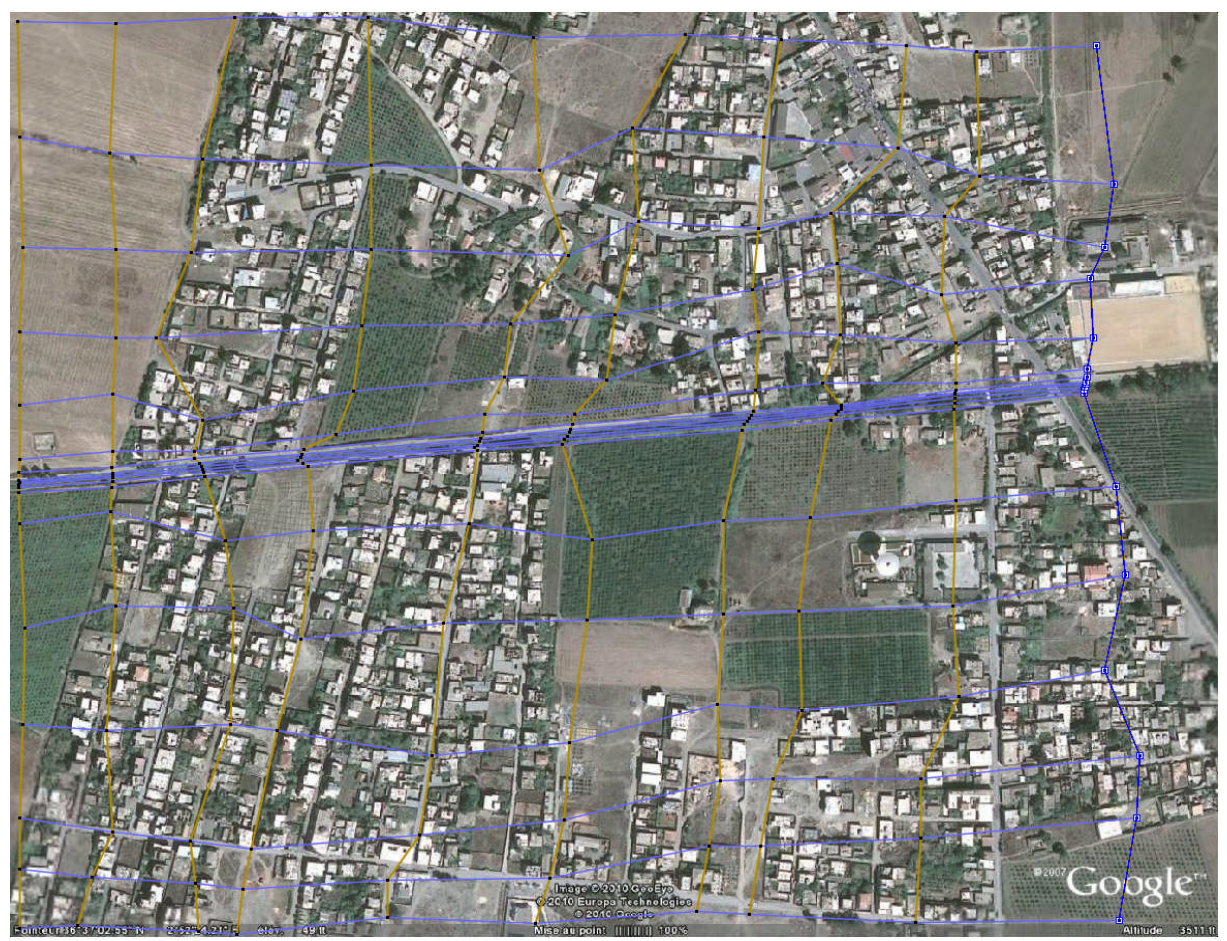

*Figure VII.4* : Implantation des profils en travers et lignes directrices du maillage

On exporte les données sous format.\*ST (Section en Travers) dans le programme SECMA, dans lequel on fait les interpolations transversales et longitudinales au pas d'espace voulu entre chaque section et chaque ligne directrice. L'étude est nommée Bencha.st. On lit ce fichier dans le programme MCOXIMA, comme le montre la figure suivante :

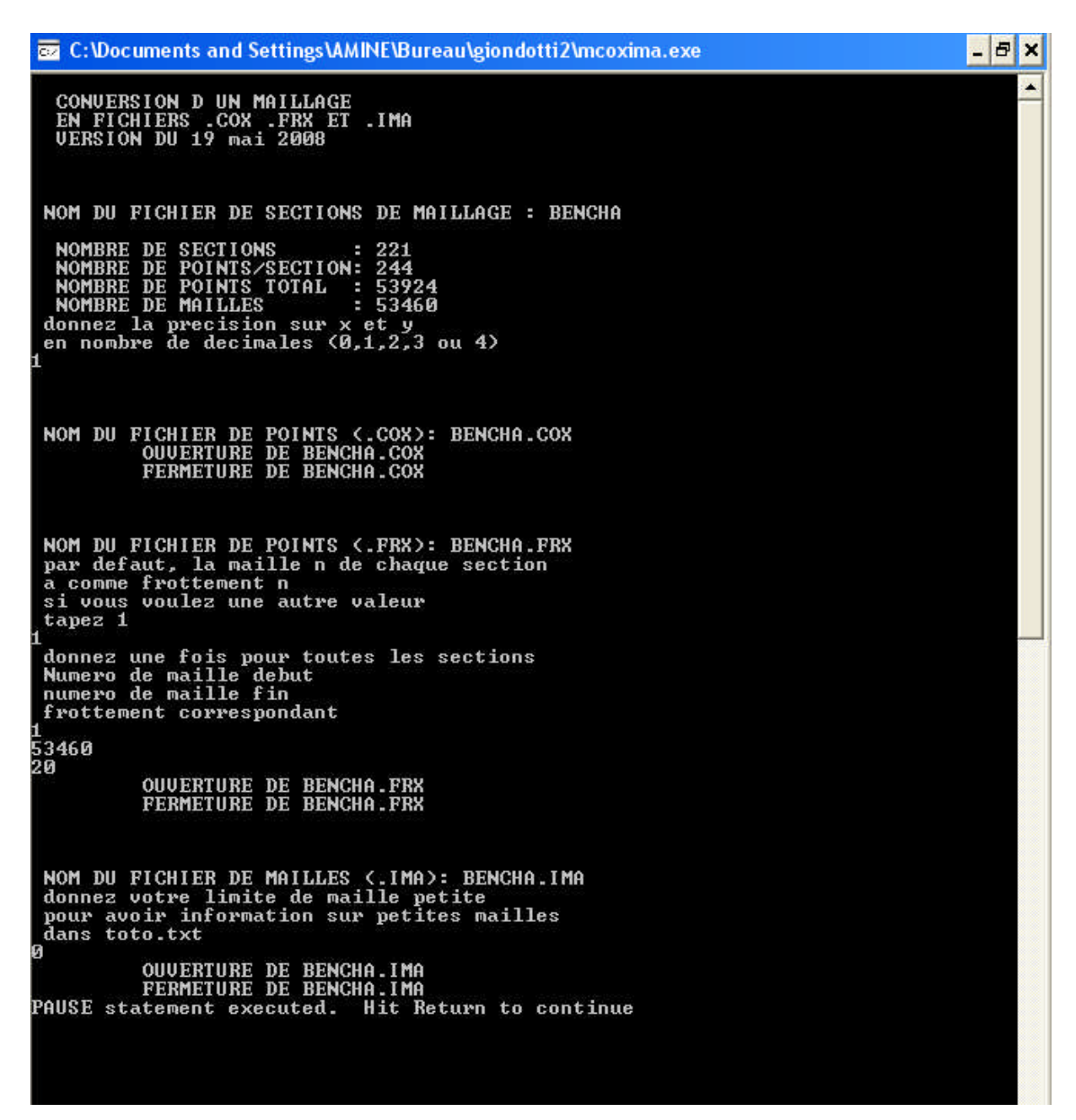

*Figure VII.5 :* lecture du fichier BENCHA.st par SECMA

Le but est de créer et de générer des fichiers YYYYYY.COX, YYYYYY.FRX et YYYYYY.IMA. Le fichier avec extension COX sert à stocker les données relatives a la bathymétrie, tandis que le fichier avec extension FRX stock les données relatives aux frottements de fond. Le nom des études doit être nomme en six lettres et on l'a nommé Bencha.

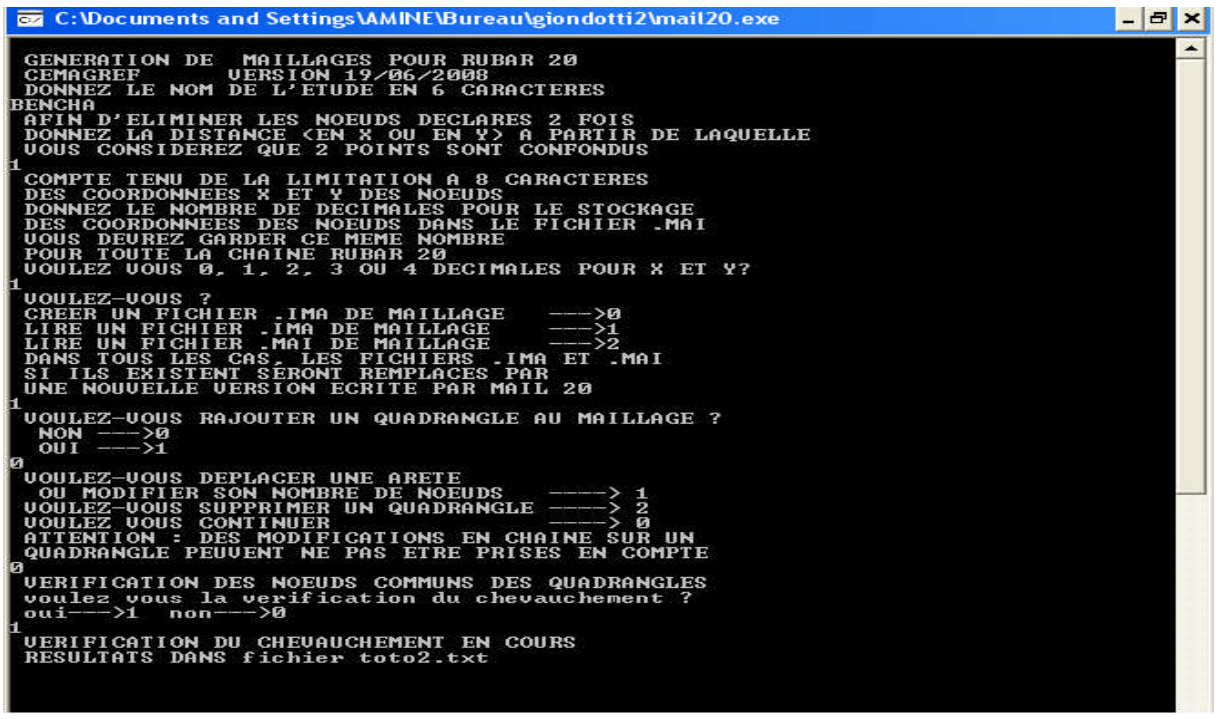

*Figure VII.6 :* Lecture du fichier BENCHA.ima par MAIL 20

Le fichier avec extension IMA sera exporte vers le programme MAIL 20 pour donner le fichier de maillage yyyyyy.MAI.

Le maillage de calcul de la zone d'étude est illustre sur les figures suivantes :

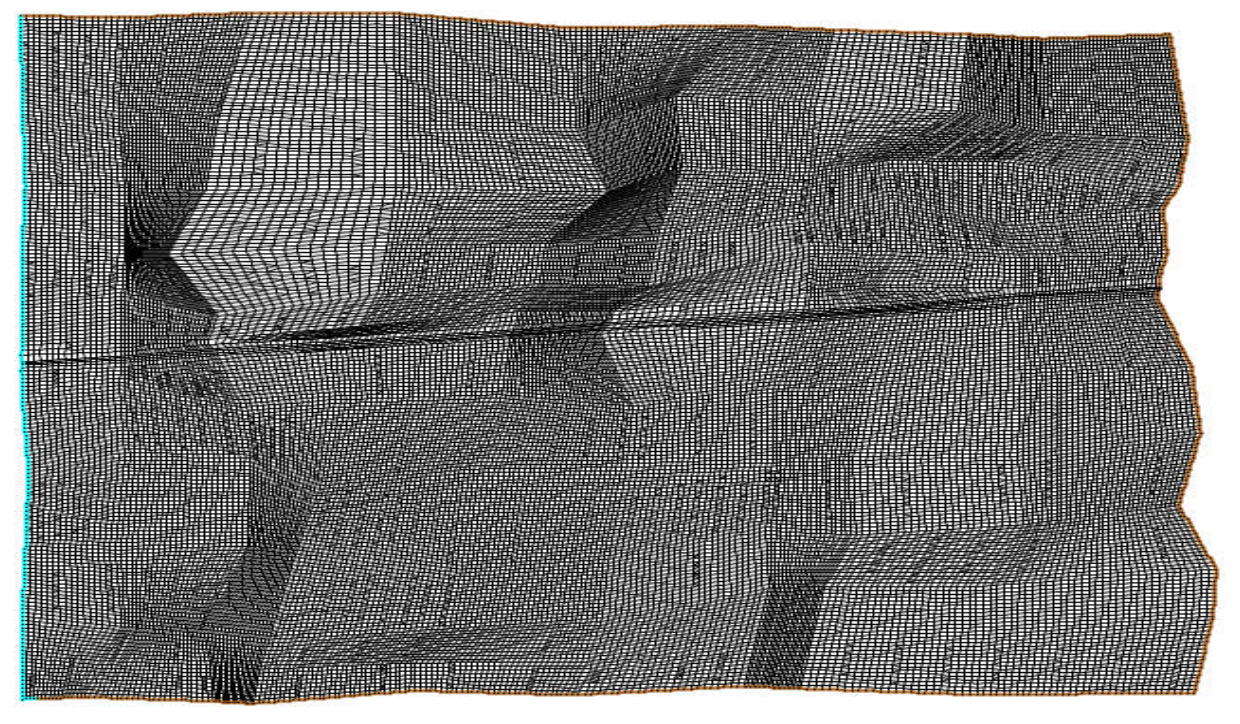

*Figure VII.7* : Maillage du centre de Benchaabane

La densité du maillage s'intensifie dans le lit mineur, et aux abords de ce dernier, alors que le maillage est généré dans les parties lointaine du lit majeurs.

Le maillage obtenu compte prés de 53460 mailles.

# **VII.3. Bathymétrie et coefficient de frottement**

Le passage dans le programme VF2M nous permet de générer la structure de données en générant le fichier.\*DAT par la lecture du fichier de géométrie.\*COX. Le programme VF2M permet aussi de saisir le frottement, préalablement modifie à l'aide du pré processeur FUDAA-PREPRO.

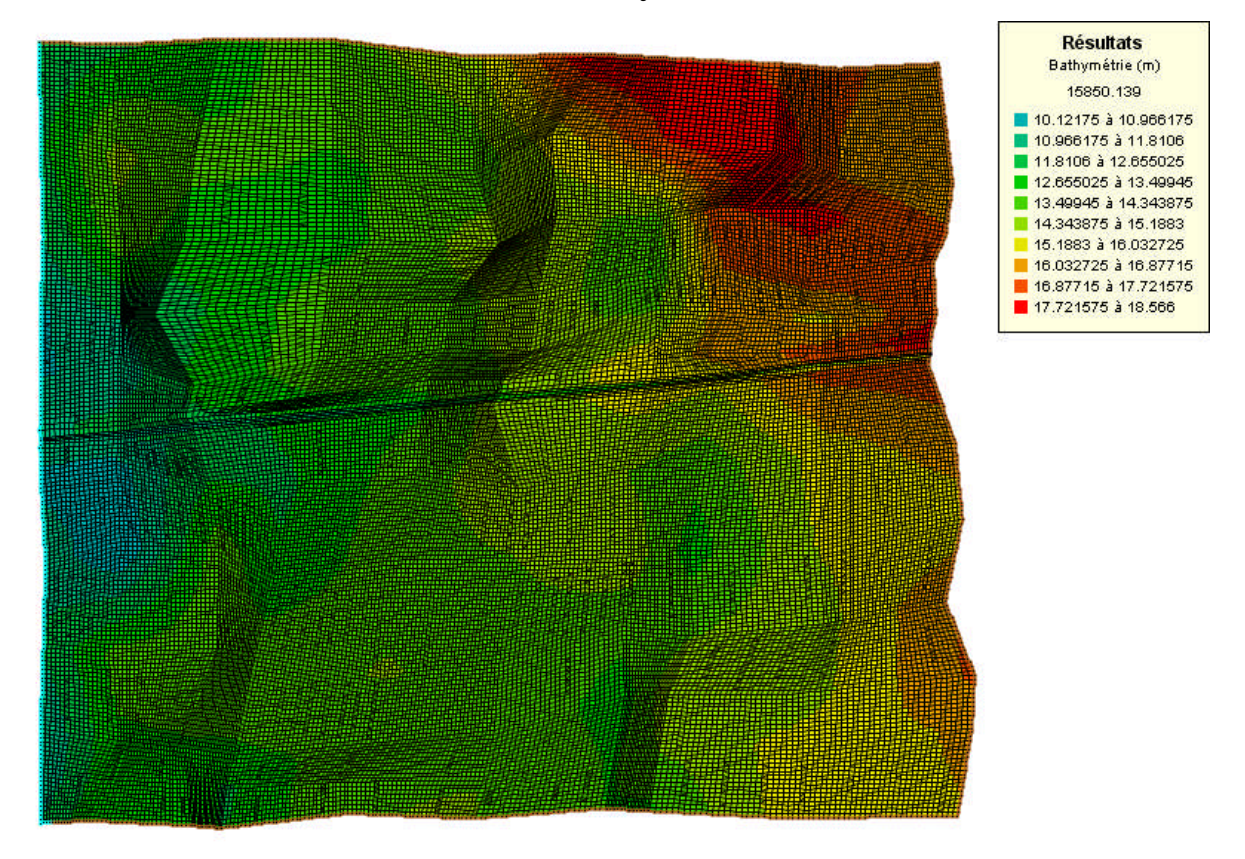

**VII.3.1.Bathymétrie**

## *Figure VII.8 :* Bathymétrie et maillage de la ville

# **VII.3.2. Coefficient de frottement au fond**

La valeur du coefficient de frottement du fond est le paramètre le plus délicat à introduire dans le modèle, tant sa valeur est dépendante que de la nature du sol, et de la couverture végétale ainsi que de la courbure de l'oued.

Cette valeur à défaut d'une bonne étude sur terrain et sur maquette, est estimée à l'aide de différentes formules. Le code de calcul RUBAR20 donne le choix entre le coefficient de Chézy et de Strickler, ce dernier est choisi comme coefficient de frottement lors de la simulation.

L'édition du frottement de fond est faite au centre de chaque maille, ce qui nous donne la possibilité d'introduire le bon coefficient de frottement qui caractérise la couverture végétale, les Voiries…etc. En se basant sur les photos satellites, on prend en considération les différentes caractéristiques du sol par une application de la formule de COWAN (1994). Cette formule permet d'estimer la valeur du coefficient de Manning des différents facteurs. Elle s'écrit :

## **n= (n0+n1+n2+n3+n4)\*m5**

Les valeurs de ces divers coefficients sont explicitées ci-dessous.

*Coefficient n0* : c'est le coefficient valable pour un cours d'eau ou un canal rectiligne dont les parois, les berges et le fond sont homogènes et lisses. La valeur de parois et peut être prise égale a  $n_0 = 0.020$  pour la terre, 0.025 pour le rocher, 0.024 pour le gravier fin 0,028 pour le gravier grossier.

*Coefficient n1* : il traduit l'influence des *irrégularités de surface* du fond et des parois : on peut adopter les valeurs suivantes :

· Parois lisses, comparables aux meilleures surfaces susceptibles d'être obtenues avec le matériau considéré :  $n_1=0,001$ 

 $\cdot$  Parois comportant de légères irrégularités : n<sub>1</sub>=0,005

· Parois comportant des irrégularités modérées. Ce sera le cas par exemple des canaux peu ou pas dragues, des cours d'eau naturels dont les berges sont modérément érodées ou affaissées :  $n1 = 0.010$ .

· Parois comportant des irrégularités importantes ; ce sera le cas par exemple des cours d'eau naturels ou des canaux dont les berges sont très marécageuses, érodées ou affaissées, des canaux de contours et de surfaces irrégulièrement tailles dans la pierre n1= 0,020.

*Coefficient n2* : il traduit l'influence des variations de la forme et de dimensions de la section mouillée.

· Pour une section présentant une variation progressive, on adoptera *n2* = 0.

· Pour une section présentant des variations alternées occasionnelles (alternance des grandes et petites sections, déplacement du courant principal d'une rive a l'autre résultant des variations de forme) on adoptera  $n2 = 0,005$ .

Pour une section présentant des variations alternées fréquentes on adoptera n2 *=* 0,010 a 0,015.

*Coefficient n3* : il traduit l'influence des *obstructions* de la section mouillée par des dépôts d'ordures, racines apparentes, souches d'arbres, blocs de pierre, troncs d'arbres tombes ou enracines, etc.

Pour apprécier l'influence de ces obstacles, il faut éviter de faire intervenir les facteurs considérés précédemment ; il convient d'estimer notamment jusqu'a quel point les

obstructions réduisent la surface moyenne de la section mouillée, la forme de ces obstructions (les obstacles anguleux provoquent une turbulence plus grande que ceux dont les formes sont arrondis et les surfaces polies), la position et l'espacement des obstructions dans le sens transversal et dans le sens longitudinal dans le bief considéré. Compte tenu de ces remarques, on pourra adopter pour le coefficient  $n_3$  les valeurs suivantes :

· Obstructions négligeables **n3 = 0,**

· Obstructions faibles *n3=* **0,010 à 0,015 0,020**,

· Obstructions appréciables *n3 =* **0,030 à 0,040.**

· Obstructions importantes *n3 =* **0,060**.

*Coefficient n***4** : il traduit l'influence de la *végétation.*

-Végétation de faible importance : pousses denses d'herbes flexibles (gazon) dont la hauteur moyenne est de l'ordre de la moitie ou du tiers de la profondeur (par exemple l'herbe bleue ou Bermuda), jeunes plantations arbustives souples (saule, tamaris) dont la hauteur moyenne est de l'ordre du tiers ou du quart de la profondeur. On prendra : *n4 =* **0,005 à 0,010.**

-Végétation modérée : herbes dont la hauteur moyenne est de l'ordre de la "moitie de la profondeur, herbes résistantes ou jeunes plantations arbustives a feuillage peu épais dont la hauteur moyenne est de l'ordre du tiers a la moitie de la profondeur ; buissons peu denses (saules de un a deux ans) en hiver le long des berges, sans végétation importante dans le lit du cours d'eau dont le rayon hydraulique est supérieure à 0,70 m.

## On prendra *n4* **= 0,010 à 0,025**.

*-*Végétation importante : herbes dont la hauteur moyenne est de l'ordre de la profondeur : arbres de 8 a 10 ans entremêles de quelques buissons sans feuillage en hiver, pour des cours d'eau dont le rayon hydraulique est supérieur a 0,70 m ; en période végétative, arbres tels que des saules touffus de un an, entremêles d'herbes très développées sur les berges, sans végétation notable dans le lit du cours d'eau dont le rayon hydraulique est supérieur à 0,70. On prendra *n4* **= 0,025 à 0,050.**

*-* Végétation très importante *:* herbes dont la hauteur moyenne dépasse le double de la profondeur ; en période végétative, présence de saules de un an touffus, entremêles d'herbes en pleine croissance sur les berges, ou pousses denses de roseaux au fond du lit du cours d'eau dont le rayon hydraulique reste partout inferieur a 3 m; en période végétative, présence d'arbres entremêles d'herbes et de buissons très feuillus, le rayon hydraulique restant partout inferieur à 5 m.

*Coefficient ms* : ce facteur correctif traduit l'importance des *méandres* qui peut être estimée par le rapport de la longueur du profil longitudinal du cours d'eau a la longueur du segment de droite joignant les deux extrémités du bief considéré. L'influence des méandres est dite *modérée* pour des rapports de l'ordre de 1 a 1,2 et on prendra *ms =* 1.

Cette influence est dite *appréciable* pour des rapports de l'ordre de 1,2 a 1,5 et on prendra  $m_s = 1,15.$ 

L'influence est *importante* pour des rapports supérieurs à 1,5 et on prendra  $m_s=1,3$ .

Le coefficient de Strickler est grand dans les parties urbanisées, parce que l'eau s'écoule dans les voiries, d'où l'application d'un coefficient élevé.

## **VII.4. Les Conditions aux Limites**

Les conditions aux limites sont fixées sur les arêtes extérieures du maillage. Le programme TRARETE de RUBAR 20 permet de définir les conditions aux limites pour les arêtes rentrantes ou sortantes. Le passage dans ce programme ne peut être omis que si on définit les conditions aux limites dans Fudaa-Prepro ou si toutes les frontières extérieures sont imperméables (dans ce cas, le fichier CLI n'existe pas ou contient deux lignes ne comportant chacune que la valeur nulle). Les conditions aux limites ont été définies dans Fudaa-Prepro. Les conditions aux limites que nous avons fait entrer sont :

Débit d'eau calculé à l'entrée de ces zones, plus la hauteur d'eau.

Le débit est compose d'un débit normal et d'un débit tangentiel, mais comme les arrêtes sont perpendiculaires a la direction de l'écoulement, ce dernier est considéré comme étant nul

 $\triangleright$  Sortie libre pour les arrêtes sortantes, du fait que le régime soit torrentiel (aucune loi n'est impose).

Pour ce qui est des hydrogrammes appliqué aux arrêtes limites entrantes, nous avons fait entrer trois hydrogrammes des diffèrent méthodes empirique (Sokolovsky, Turazza, Giandotti). Ces hydrogrammes ont été calculés dans le chapitre III.

## **VII.5. Les Conditions Initiales**

Les conditions initiales sont définies en chaque centre de maille correspondant aux arrêtes limites a l'entrée du domaine d'étude, elles sont éditées dans Fudaa-Prepro. Les conditions initiales sont sur les vitesses U, V, et la hauteur H, ou bien le debit Qx et Qy et la hauteur H. Dans la notre zone d'étude, ces conditions sont : Qx =0m<sup>3</sup>/s; Qy =0m<sup>3</sup>/s et H = 15.8 m;

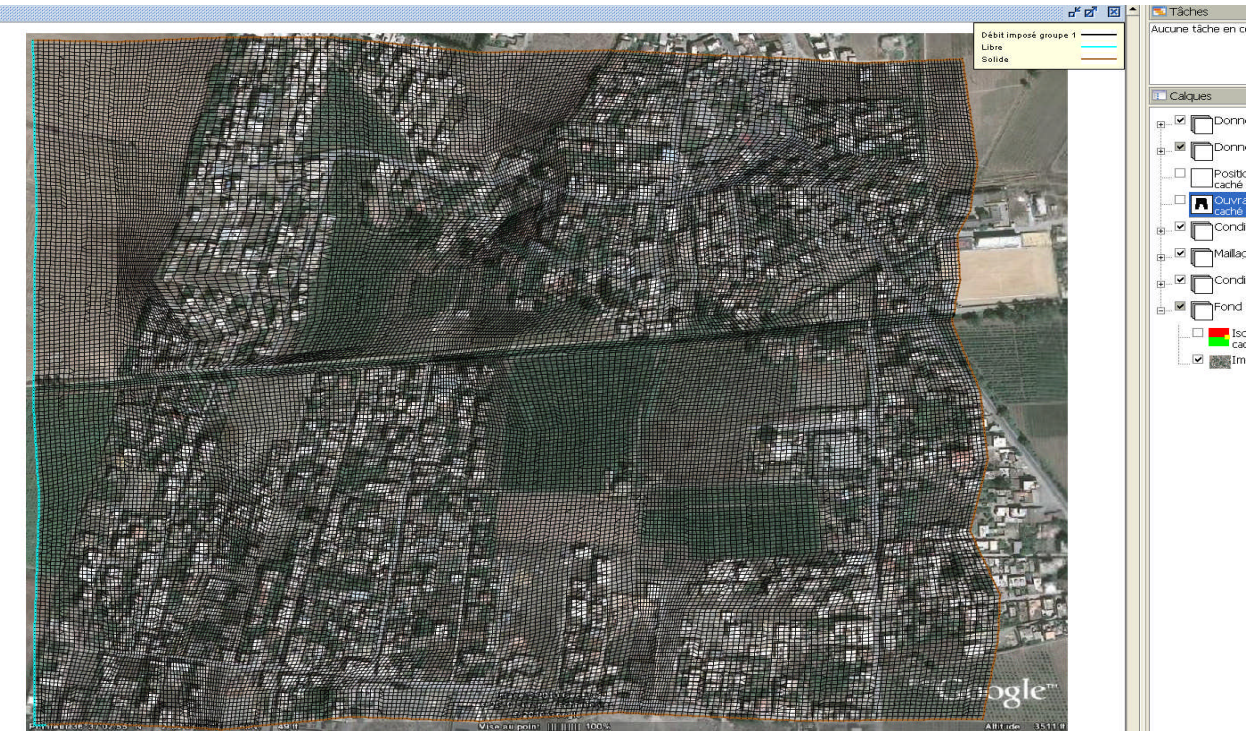

*Figure VII.9* Conditions initiales et conditions aux limites du maillage de la ville dans Fudaa-Prepro

## **VII.6. Paramètres de Calculs**

Le noyau du code de calcul RUBAR20 est performant (son efficacité a été prouve dans de nombreuse études d'inondations). Cependant pour chaque étude, il nécessite un choix judicieux de certains paramètres. En effet, ce code s'appuie sur des données à caractère physique et hydraulique telles que les coefficients de frottement, de viscosité turbulente, et d'autre a caractère numérique telles que le choix du schéma numérique, et le nombre de courant.

Les principaux paramètres de calculs sont :

- Temps de début de simulation (en secondes) égale à 0 ;
- Temps de fin de simulation égale au temps de la décrue;
- Pas de temps de calcul égale a 5 seconde ; le pas de temps est conservé pendant toute la simulation, si l'option de calcul à nombre de Courant constant n'a pas été choisie, sinon pas de temps initial;
- IREP =1 en cas de reprise d'un calcul (après une ou plusieurs simulations) précisée par un temps et une ligne d'eau lue dans un fichier TPS. Les fichiers TPS et ENV précédents sont relus. Si IREP = 0 (par défaut), le fichier CIN sert de condition initiale.
- ICFL = 1 si le calcul a nombre de Courant constant est demande  $(= 0 \text{ si } \text{pas } \text{ de } \text{temps }$ constant).

-CFL est la valeur du nombre de Courant a ne pas dépasser (condition de Courant Friedrich Levy pour les schémas explicites). Cette valeur ne doit pas dépasser 1 (0,5 : valeur par défaut).

-ISCHEM est le type de schéma numérique qui vaut 1 pour Van Leer d'ordre 1 en temps et 2 pour Van Leer d'ordre 2 en temps et en espace, cette dernière est la valeur permettant plus de précision et choisie par défaut.

-ALPHA : c'est la valeur de correction de pente pour les schémas de Van Leer, valeur comprise entre 0,5 et 1, elle est prise a 0,6 par défaut. Une valeur proche de 1 rend le schéma instable en cas de front mais donne plus de précision.

-IOFR =1 correspond pour la définition du frottement (fond et paroi) aux Strickler.

-DTR : pas de temps de sauvegarde des lignes d'eau dans le fichier TPS (utilise aussi pour la sauvegarde dans le fichier ENV et l'écriture dans OUT); le temps est compte depuis le début de chaque simulation. On prend une valeur de 30 s pour éviter de stocker des fichiers volumineux.

-PARAY : précision sur les hauteurs et, en particulier, hauteur minimale en-dessous de laquelle la hauteur est considérée comme nulle (10-4 m par défaut). Pour bien prendre en compte les apports de pluie, cette valeur doit être baissée a 10 –10 m. Mais comme on néglige l'apport de la pluie, cette valeur est fixée a 0,5.

-g accélération de la pesanteur égale a 9,81.

-CVI est la constante de viscosité (ou diffusion) qui est supposée identique dans les deux directions, elle est égale a 1 pour prendre en considération la turbulence.

-FRO coefficient de frottement a la paroi qui est égale a 1 si construction y on a, sinon c'est égale a zéro.

-FVIX, FVIY sont les vitesses du vent (en m/s) selon les directions Ox et Oy (0 par défaut).

## **VII.7. Représentations Des Bâtis Et Des Ouvrages**

La représentation des bâtis est une tache compliquée. Il existe différentes manières de représenter les bâtiments dans le maillage. Outre l'utilisation de certains utilitaires pour la création des maillages aux intersections, il peut être pratique de bâtir le fichier de sections en tenant compte, a priori, des bâtiments. Si l'on dispose d'un fichier de bâtiments au format cn (ou cote naturel, chaque ligne fermée correspondant a un bâtiment), le programme LECECRSTBAT permettra de bâtir un fichier de sections contenant tous les points des bâtiments (la correspondance entre les deux fichiers étant effectuée par l'utilisateur soit par le
clavier soit par lecture d'un fichier). On pourra ensuite compléter le fichier de sections, interpoler a l'aide de SECMA et modifier les altitudes (utilitaire MODIFM) pour que les sections correspondent a l'altitude du terrain naturel (cas ou on souhaite entrer les murs des bâtiments en tant qu'ouvrages).

Lorsque le fichier DAT du maillage final est fait, la lecture du même fichier nom.cn( cote naturel) de bâtiments par le Programme ECRMUR permettra de construire le fichier OUV contenant les murs des bâtiments soit comme murs imperméables, soit comme déversoirs dont la cote de déversement sera l'altitude incluse dans le fichier cn.

Le fichier OUV pourra ensuite être complété.

Nous avons cependant apporté quelques modifications dans Fudaa-Prepro, et ce a cause de la grande superficie de la zone d'étude. Nous avons du considérer les bâtis comme un ensemble d'îlots de maison pour réduire le nombre de ruelles, pour ne pas dépasser les cent mille mailles qui est le nombre maximum de maille toléré.

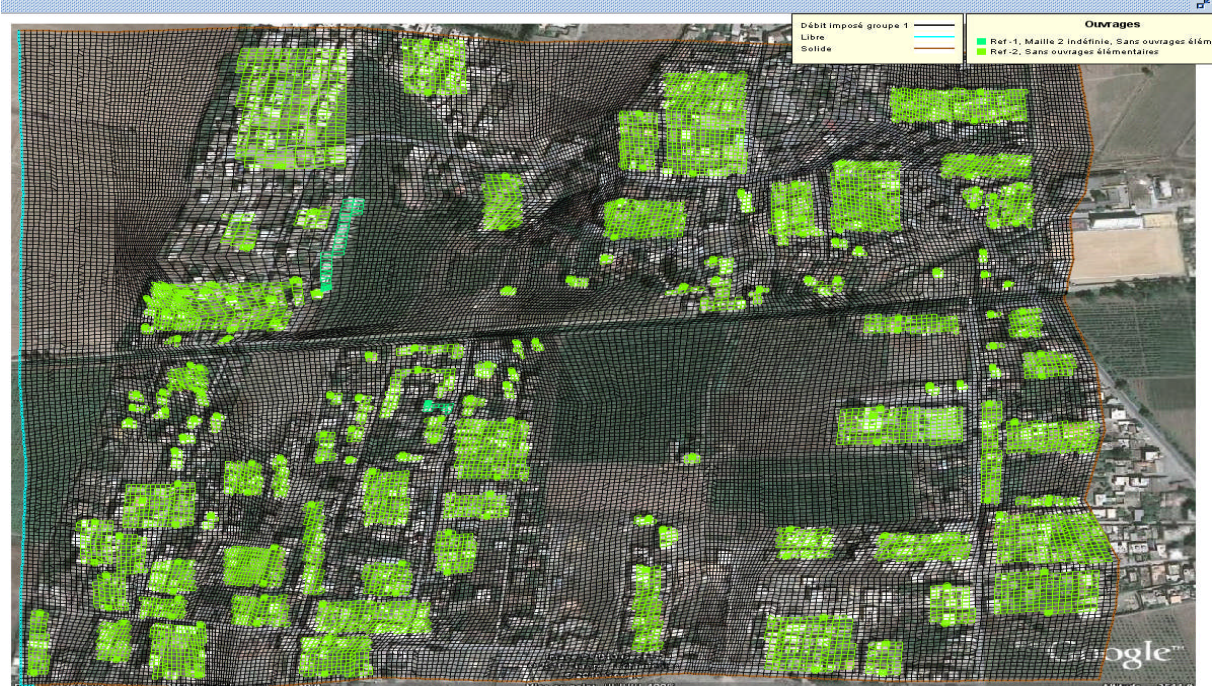

*Figure* **VII.10** : Représentation des bâtiments dans Fudaa-Prepro

#### **VII.8. Visualisation et interprétation des résultats :**

En lançant la simulation avec les conditions initial et limite avec un débit de pointe de 104m <sup>3</sup> /s calculé à partir de la formule empirique de Giandotti nous remarquons que l'eau déborde du cours d'eau au temps de 3200s comme le montre la figure suivante:

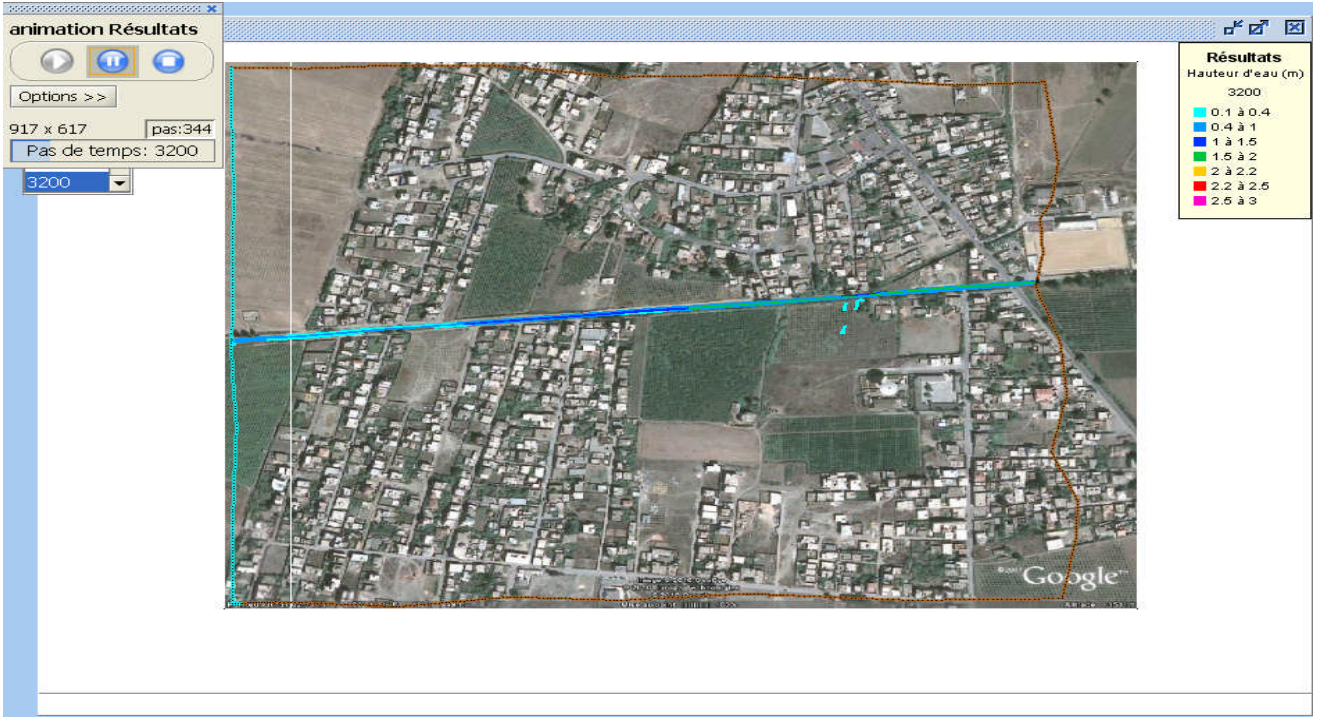

*Figure VII.11* : Etendue de la crue a  $t = 3200s$ 

Et après l'eau continue à déborder vers les terres agricoles pour atteindre une hauteur supérieure à 1 m au temps de 5000 s

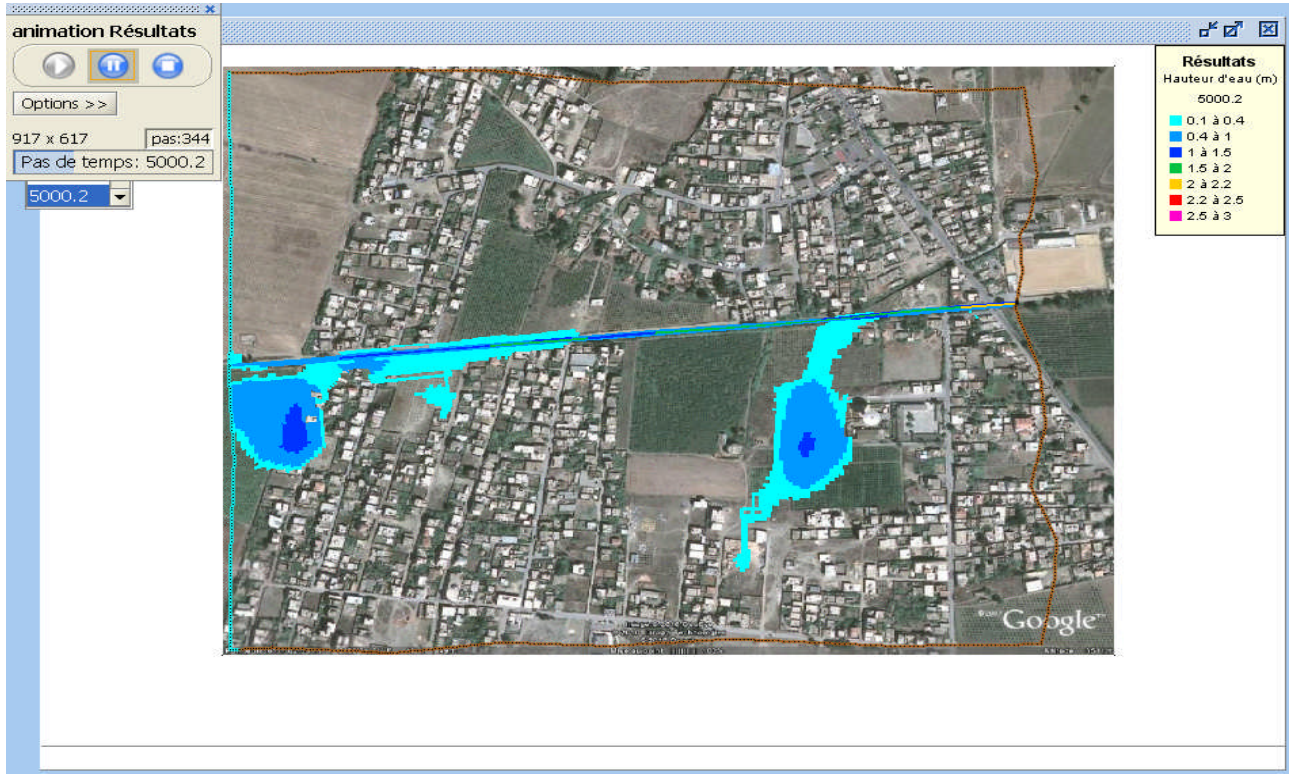

*Figure VII.12* : Etendue de la crue a  $t = 5000s$ 

Ensuite la hauteur d'eau continue à monter jusqu'à atteindre une hauteur supérieure à 1.5m aux environs des terres agricoles pour t=7000s

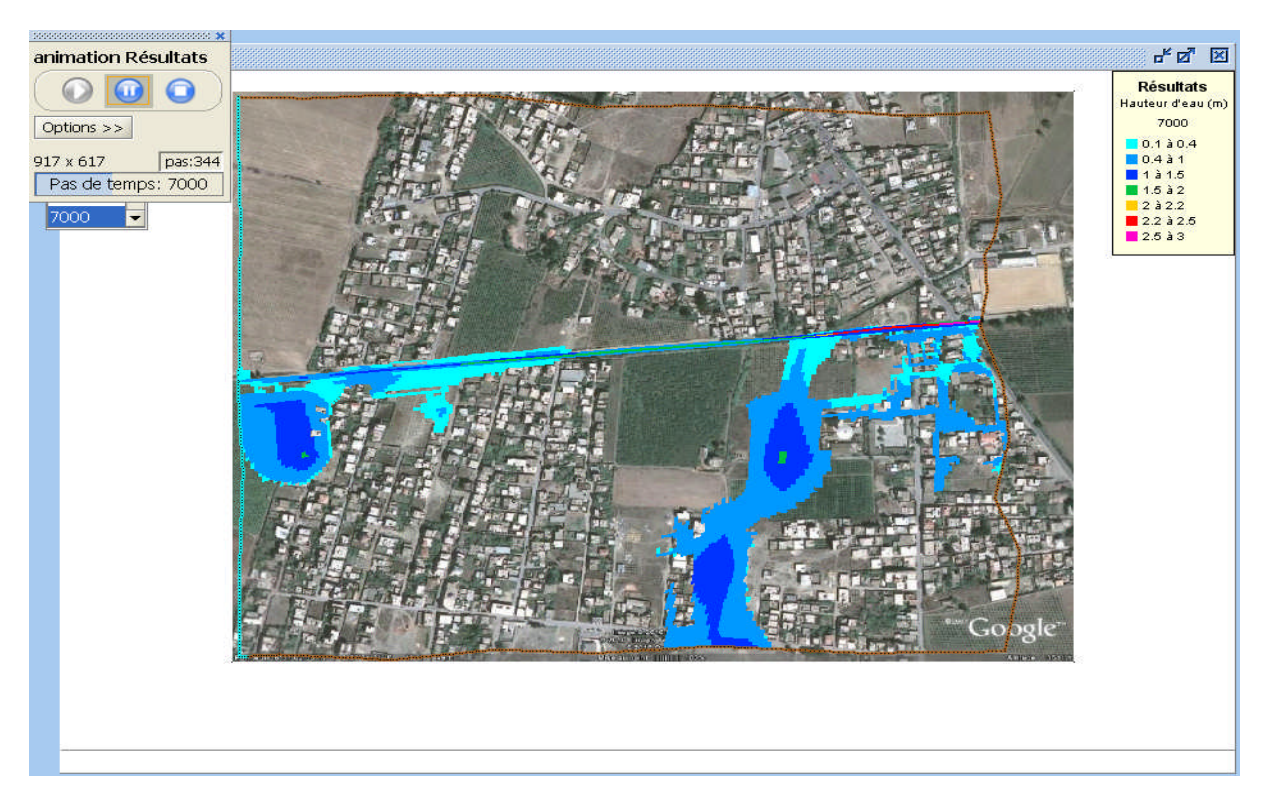

*Figure VII.13* : Etendue de la crue a  $t = 7000s$ 

Ensuite la crue continue à s'étendre cette fois ci vers les régions urbanisées au temps de concentration tc=8600 s

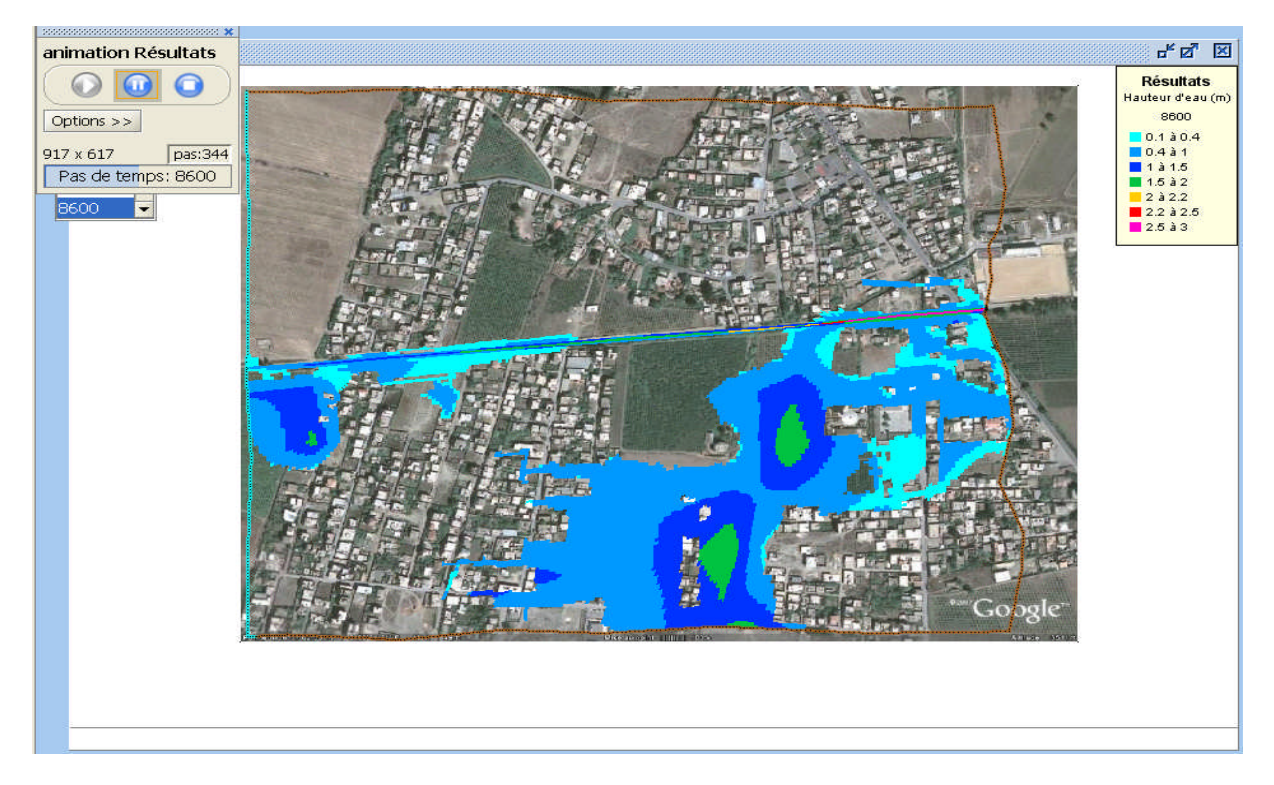

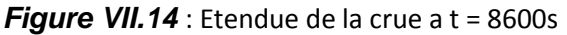

Détermination des zones inondables via RUBAR20 en vu de la protection du centre de Benchaabane Page 92

La deuxième étape consiste à changer le débit en mettant un débit de pointe calculé à partir de la formule de Turazza Q=234 m $\mathrm{^{3}/s.}$ 

Nous remarquant que l'eau commence à déborde du cours d'eau à t=2500 s avec des hauteurs supérieurs à celle calculé par le débit de Giandotti comme le montre la figure :

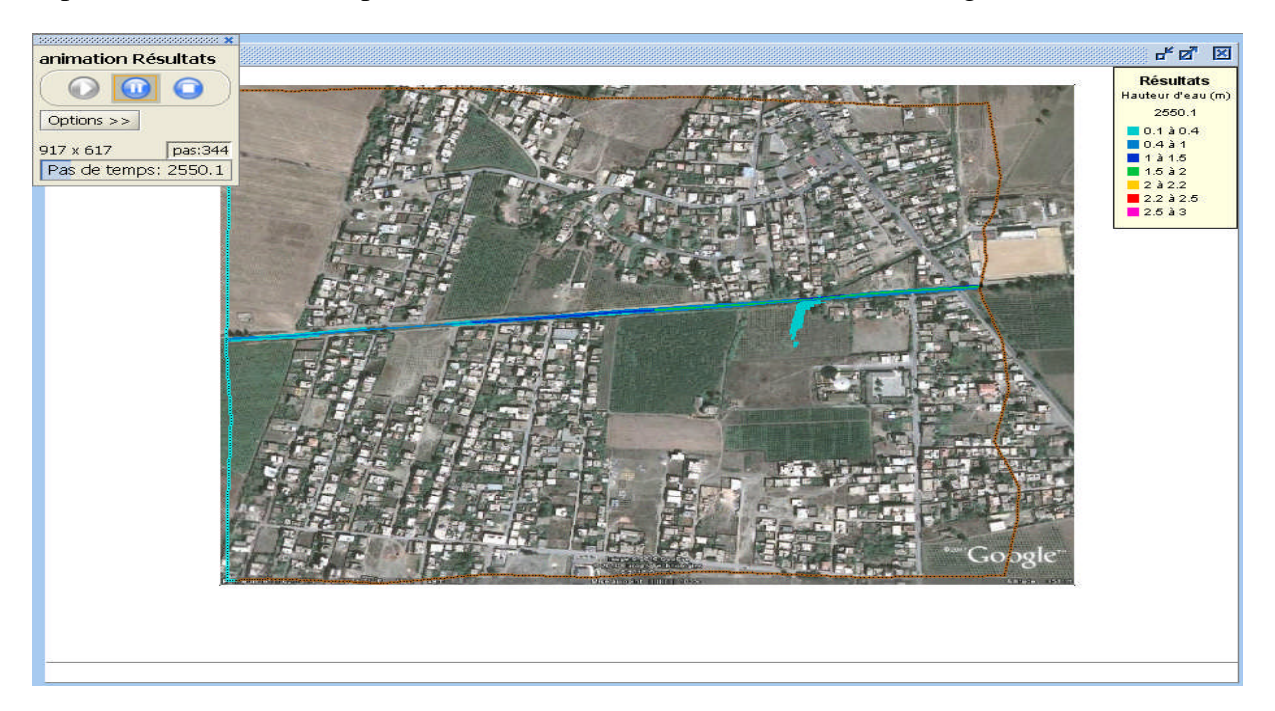

*Figure VII.15* : Etendue de la crue a  $t = 2500s$ 

Ensuite la crue continue à s'étendre vers les terres agricoles avec un temps comme le montre la figure suivante :

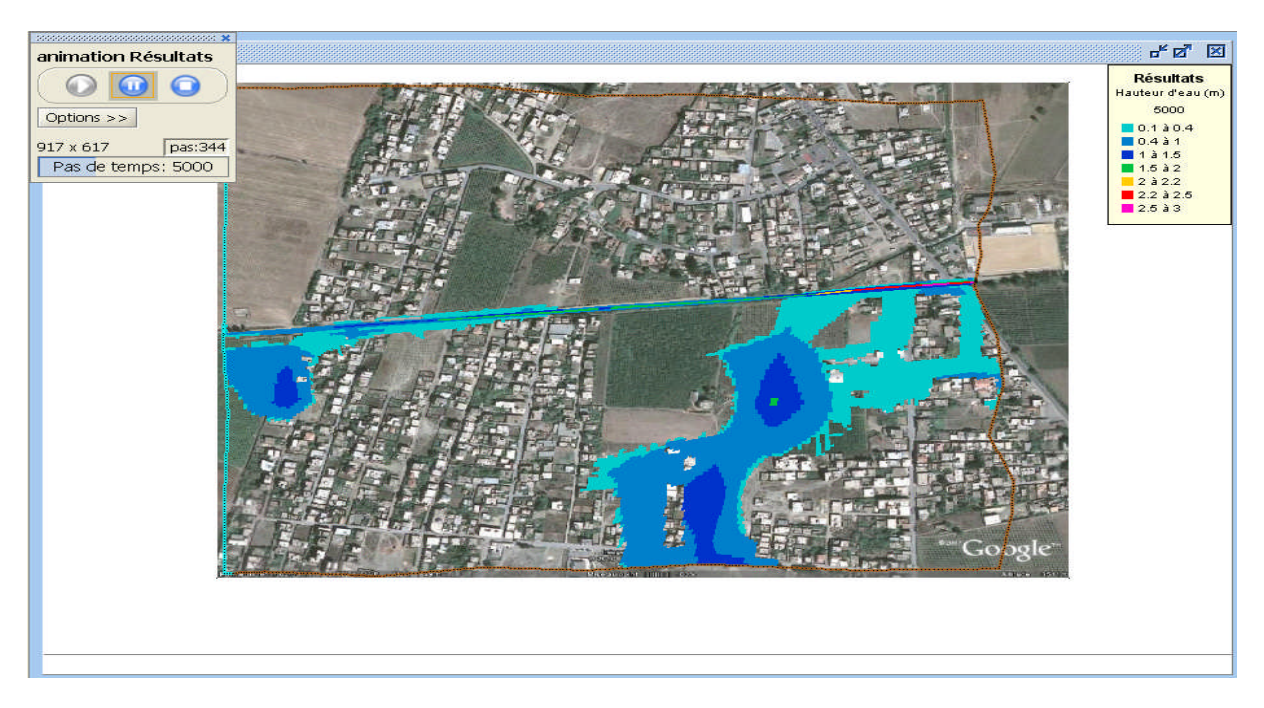

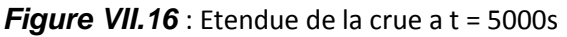

Ensuite la crue commence à s'étendre vers les bâtis avec une hauteur supérieure à 1.5 m à t=7000 s et supérieure à 2.2 m à t=8600 s comme le montrent ces figures :

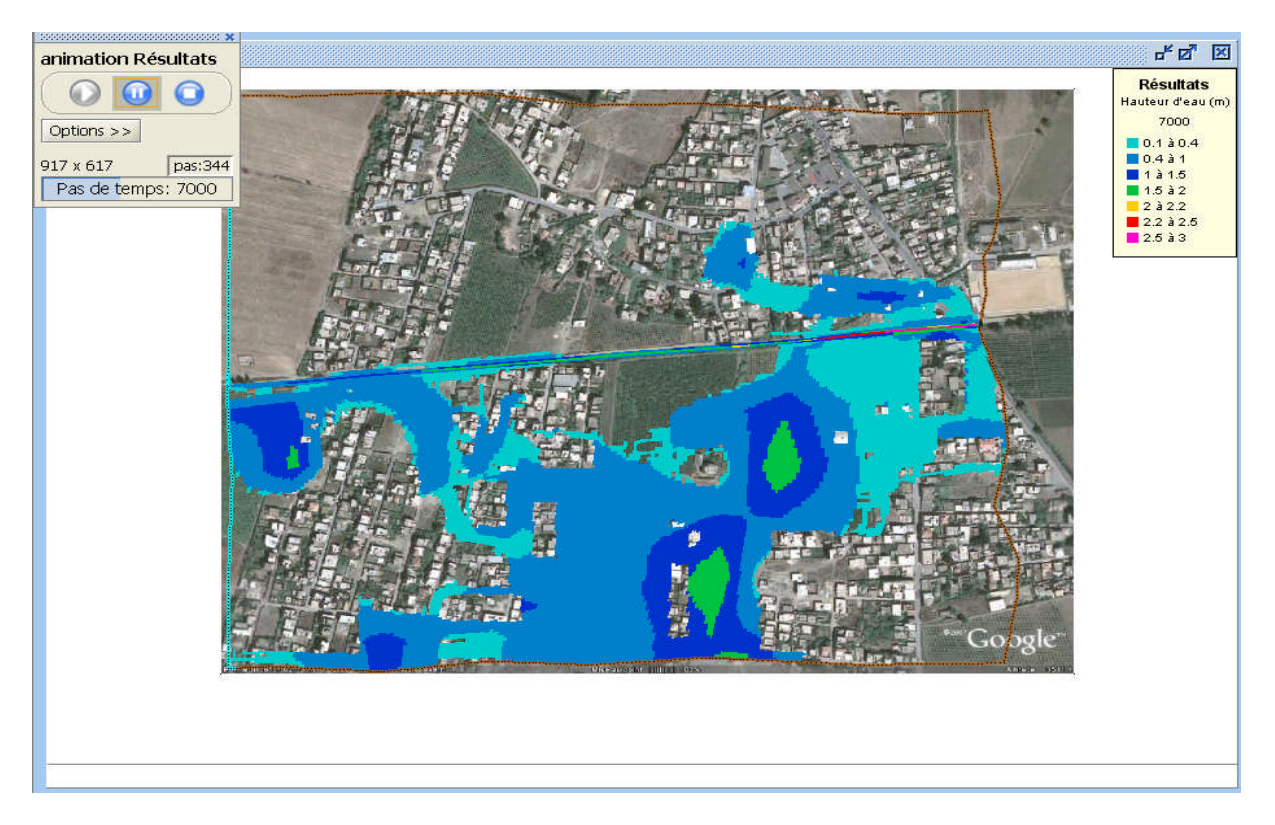

*Figure VII.17* : Etendue de la crue a  $t = 7000s$ 

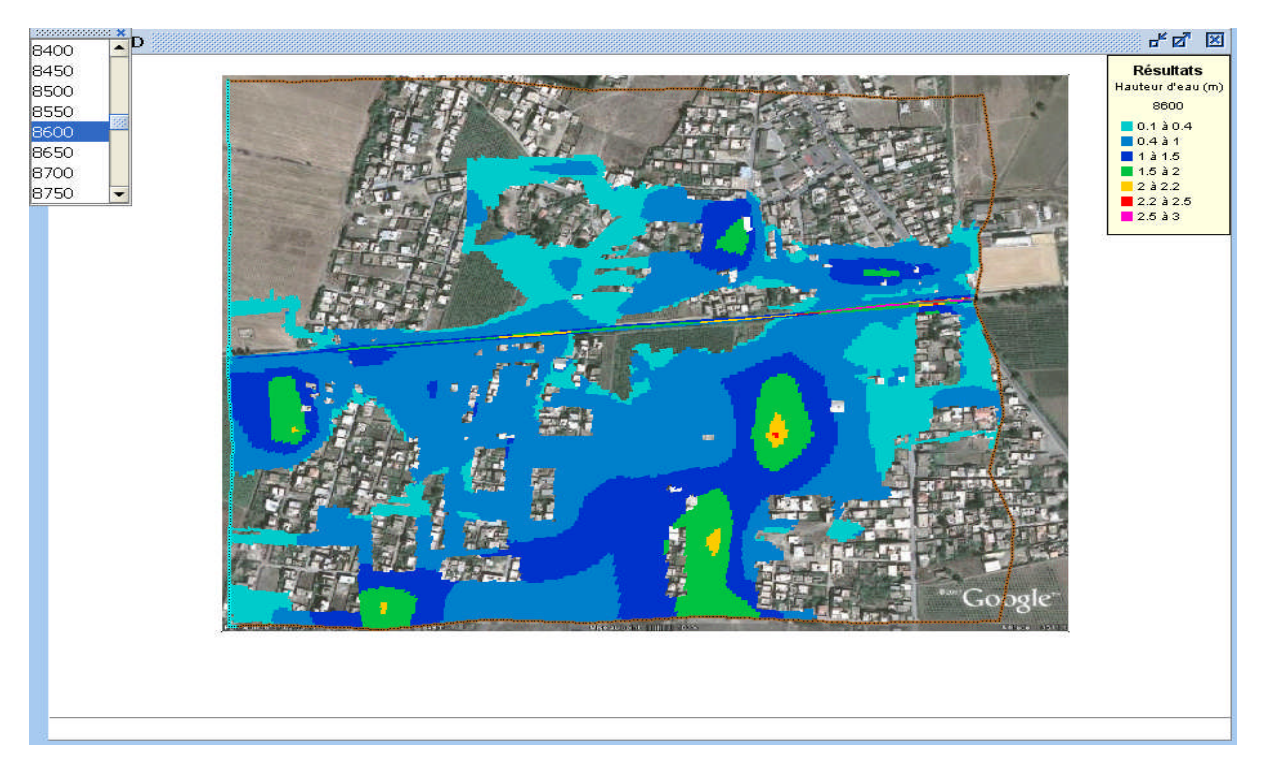

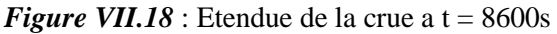

Dernière étape qui consiste aussi à faire varié le débit en mettant un débit de pointe supérieure aux deux précédants, calculé à partir de la formule de Sokolovsky Q=283.5 m<sup>3</sup>/s.

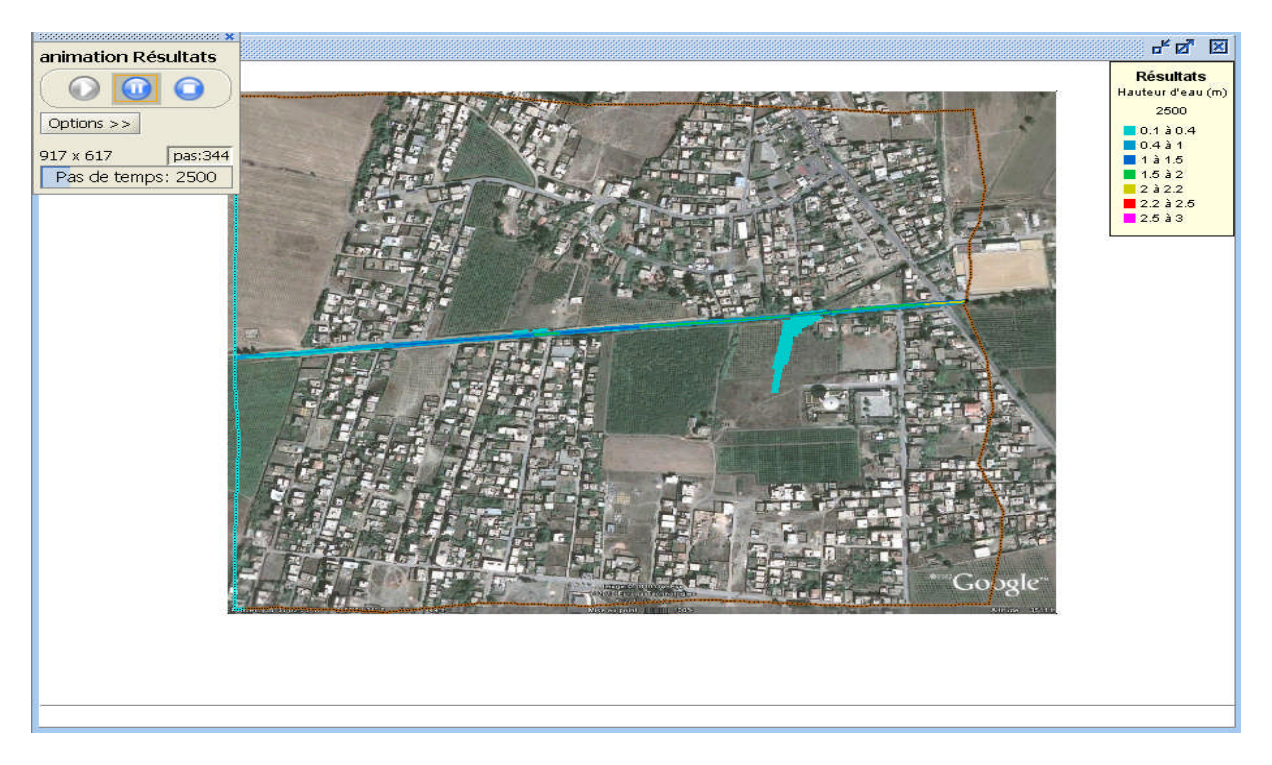

*Figure VII.19* : Etendue de la crue a  $t = 2500s$ 

A t=5000 s la crue augmente et sa hauteur dépasse 1.5 m.

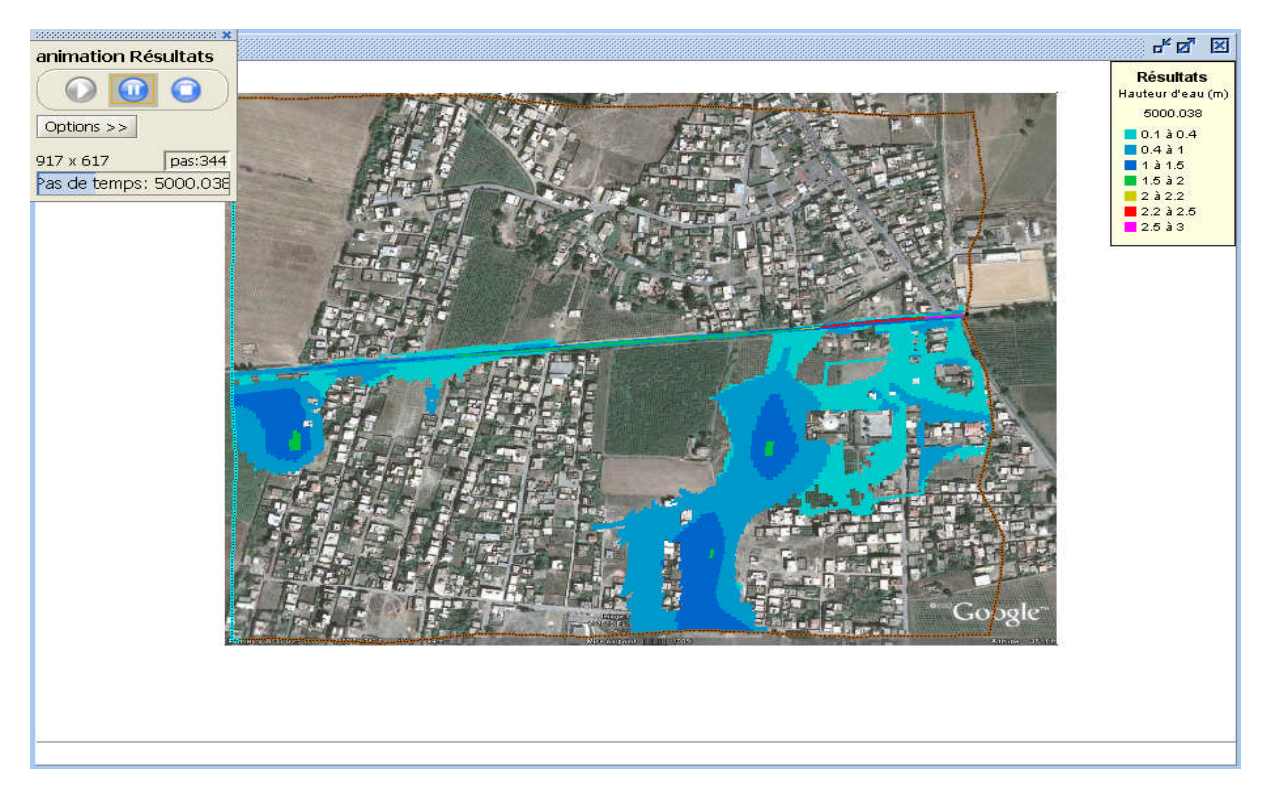

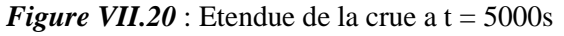

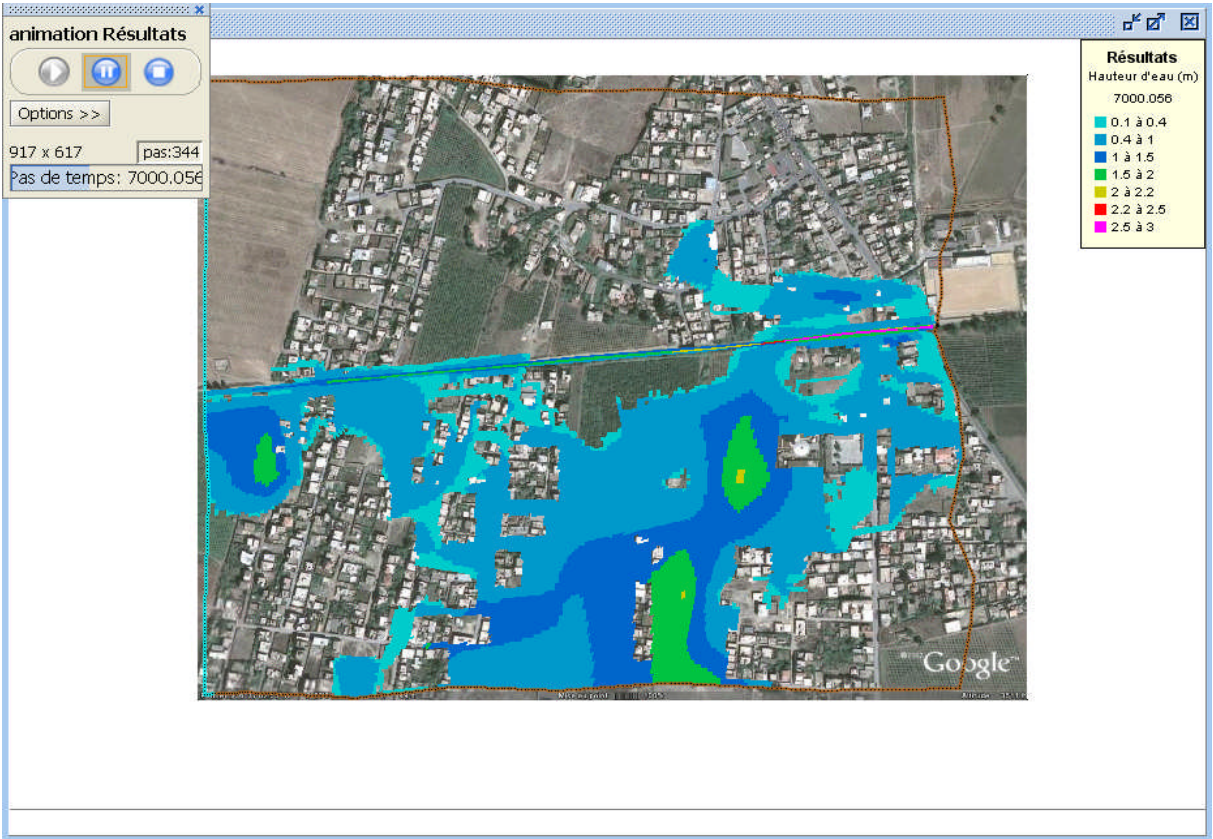

A t=7000 s la majorité de la partie basse de la ville est inondé par une crue de hauteur dépassant les 2 m

*Figure VII.21* : Etendue de la crue a  $t = 7000s$ 

Ensuite la crue continue à s'étendre jusqu'à atteindre une hauteur de 2.5 m comme le montre la figure suivante :

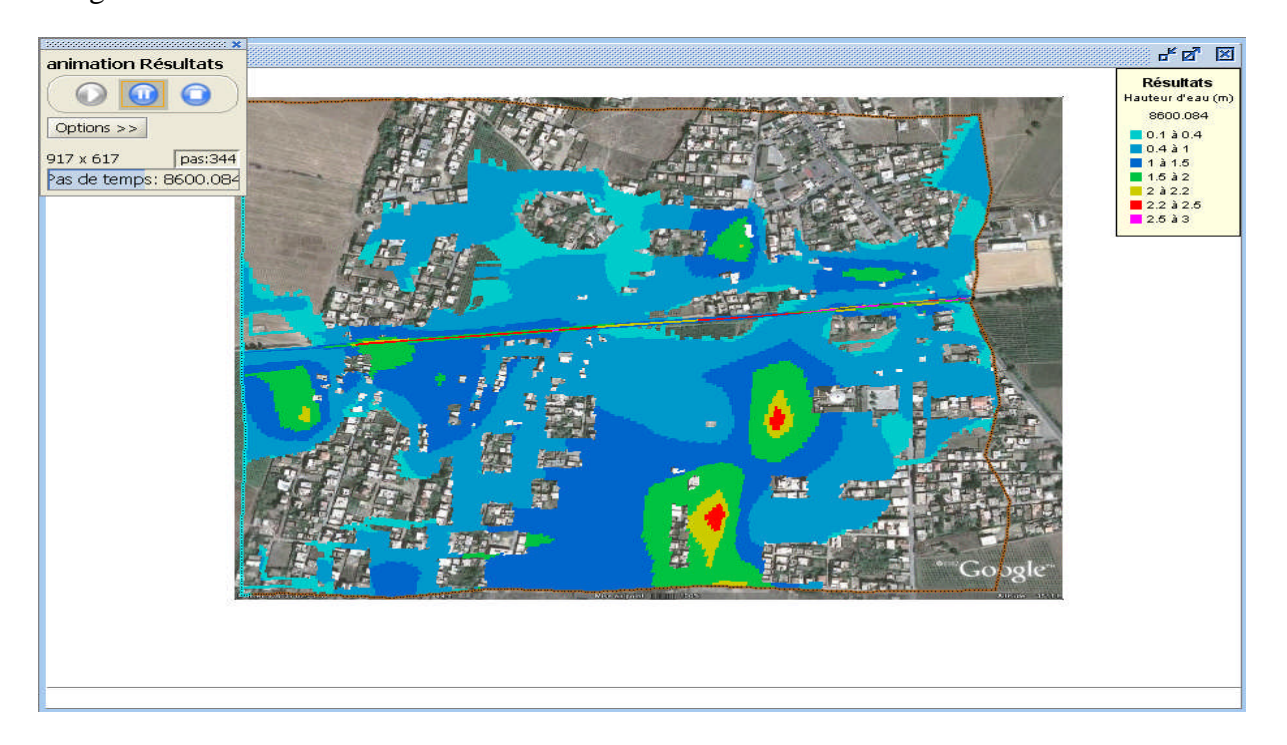

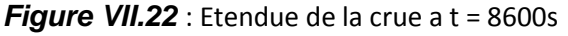

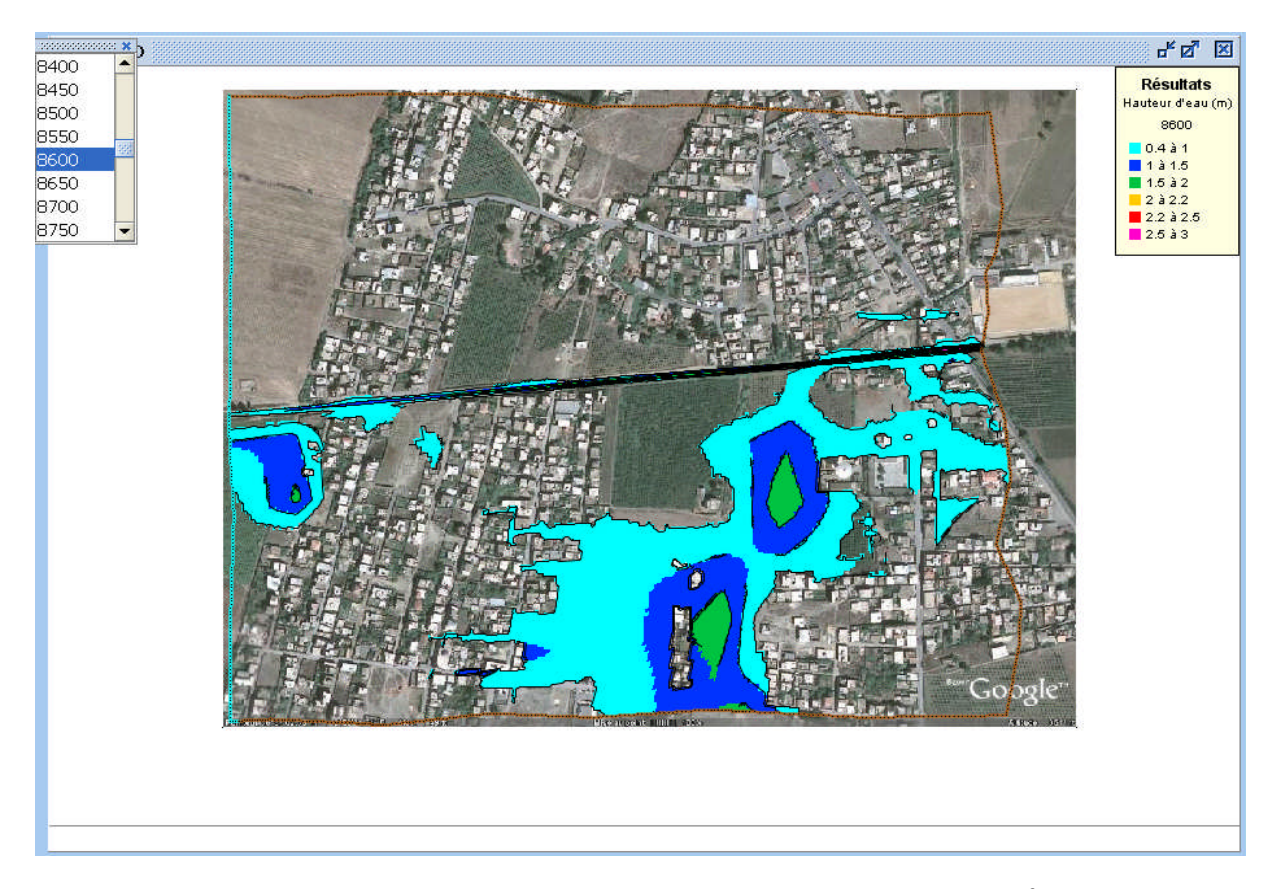

*Figure VII.23* : Isolignes pour hauteur d'eau  $(Q=104 \text{ m}^3/\text{s})$ 

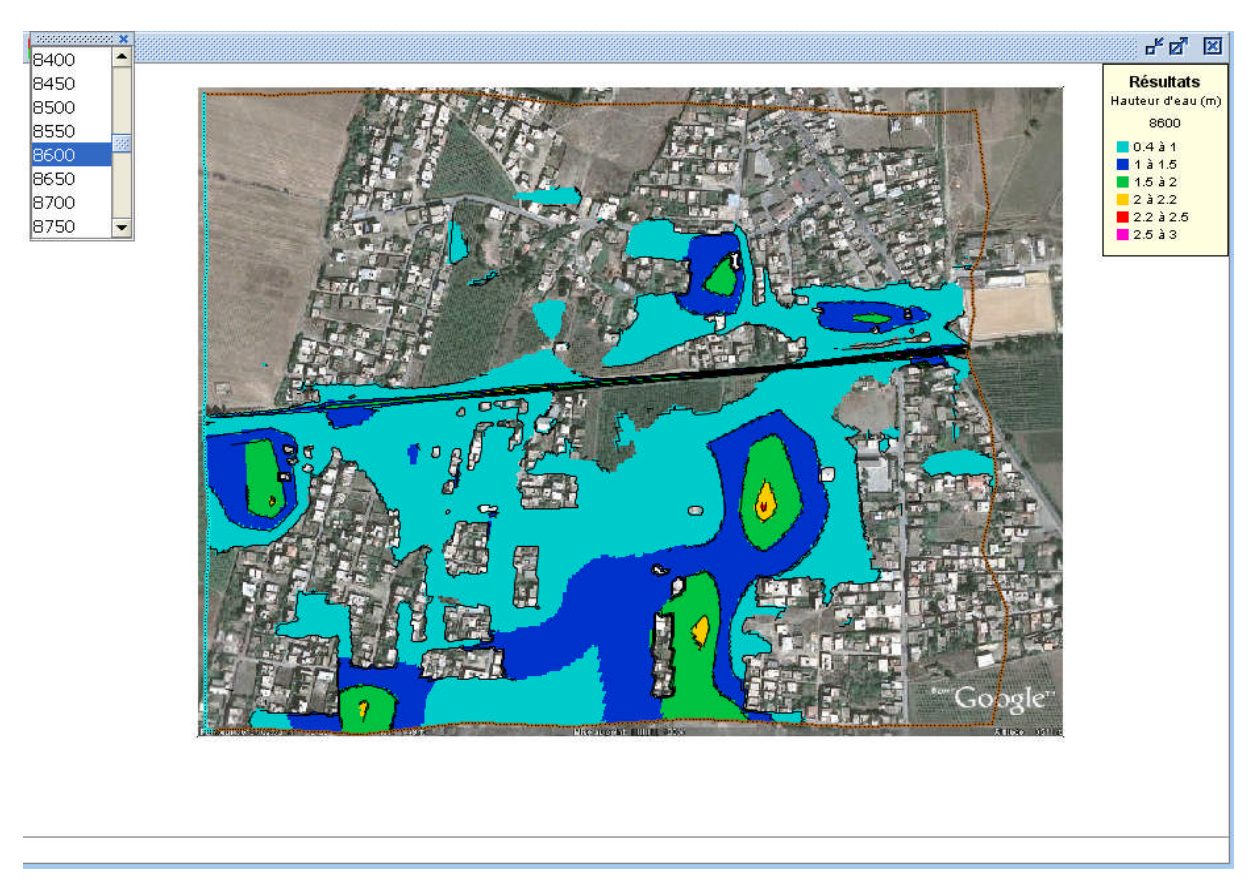

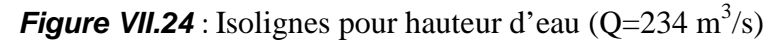

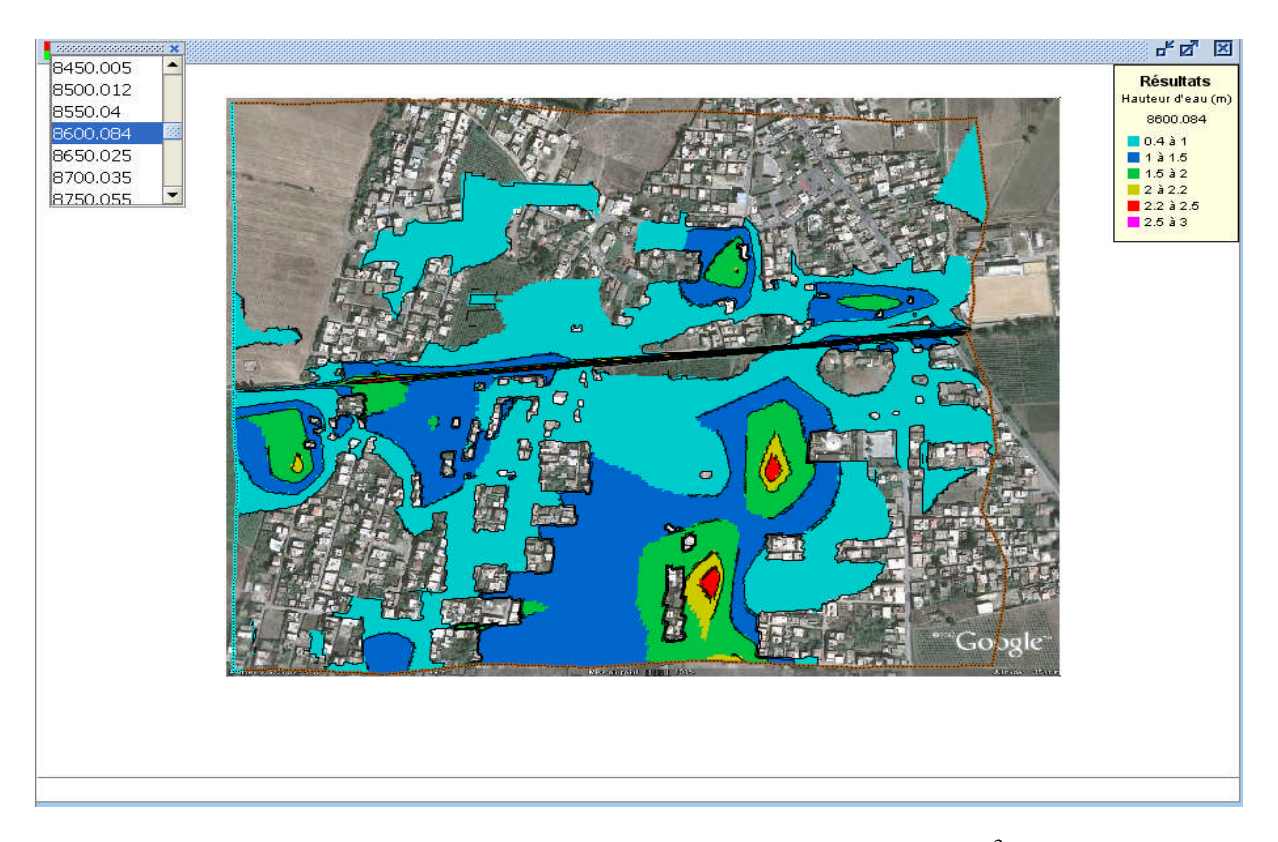

*Figure VII.25* : Isolignes pour hauteur d'eau  $(Q=283.5 \text{ m}^3/\text{s})$ 

#### **Conclusion :**

L'application du code de calcul Rubar20 sur le tronçon de l'oued qui traverse la ville de Benchaabane a permis de délimiter la propagation de l'inondation de part et d'autre des rives de l'oued. On constate que la zone sud de la ville est plus rapidement inondée que celle situé au nord. Et cela, quelque soit le débit pris en compte par le code. Les niveaux d'inondation atteints en termes de hauteur sont de l'ordre de 2m. Les configurations des limites d'inondation obtenus, permettent de fixer les zones prioritaires à protéger par des dispositifs adéquats (murs de soutènements) ou autres. Ce qui fera l'objet du prochain chapitre.

# **CHAPITRE VIII OUVRAGES DE PROTECTION**

# **VIII Calcul hydraulique**

## **VIII.1. Rappel des données :**

## **VIII.1.1. Débit max. de crues :**

**Tableau VIII.1:** Crues de projet pour différentes périodes de retour

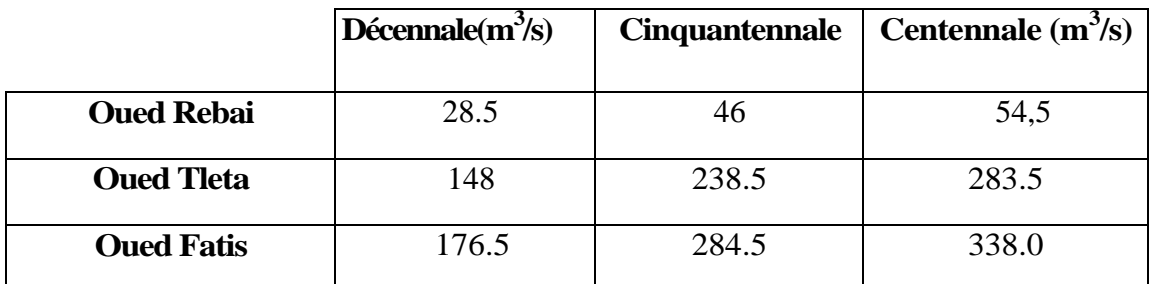

## **VIII.2.1) -Les formules principales de calcul :**

La formule de calcul principale pour un écoulement permanent uniforme de l'eau est la formule de Chézy :

La vitesse moyenne du courant sous la forme suivant :

$$
V = C \cdot \sqrt{R \times I}
$$

On utilisant le rapport suivant :  $Q = V \times S$ , on obtient :  $Q = CS \cdot \sqrt{R \times I}$ 

Avec :

*C :* coefficient de Chézy *(m0.5/s)*

*S :* section mouille (m2)

*Rh: rayon* hydraulique *Rh = S/P (m)*

*I* : pente de fond du canal.

#### **VIII.2.2)-Détermination de coefficient de Chézy :**

En utilisant les formules empiriques pour détermination de coefficient de *Chézy :*

#### **1-formule de PAVLOVSKI :**

$$
C = \frac{1}{n} R^{-1/y}
$$

- *C :* coefficient de Chézy *(m0.5/s)*
- *n :* la rugosité
- *Rh :* rayon hydraulique *Rh = S/P (m)*

*y :* est l'exposant déterminé soit d'après la relation complète :

$$
y = 2.5\sqrt{n} - 0.13 - 0.75\sqrt{R}(\sqrt{n} - 0.10)
$$

Soit d'après les égalités simplifiées :

$$
y = 1.5 \sqrt{n} a R \epsilon Im
$$
  

$$
y = 1.3 \sqrt{n} a R \epsilon Im
$$

## **2-formule d'AGROSKINE :**

$$
C = \frac{1}{n} + 17.72 \log R
$$

*Avec :*

*C :* coefficient de Chézy *(m0.5/s)*

*Rh:* rayon hydraulique *Rh = S/P (m)*

*n :* la rugosité

## **3- La formule de MANING-STRICKLER** *:*

$$
C = \frac{1}{n} R^{-\frac{1}{6}}
$$

*Avec :*

*C :* coefficient de Chézy *(m0.5/s) R h:* rayon hydraulique *R h = S/P* (m) *n :* la rugosité

La formule *de MANING-STRICKLER* permet de transformer la formule de Chézy pour obtenir :

$$
V = K_{s}. R_{h}^{2/3}.I^{1/2}
$$

*Où :*

*Ks :* coefficient de rugosité de *STRICKLER.*

*Rh* : le rayon hydraulique (m).

*I :* la pente du radie

#### **Remarque :**

Dans notre étude on choisi la formule de *MANING-STRICKLER.*

## **VIII.2.3. Calcul de la profondeur normal hn:**

La détermination de **h<sup>n</sup>** la méthode itérative.

On tire la valeur de (B) à partir de l'équation générale de l'écoulement uniforme :

$$
Q = S.C.\sqrt{R}.\sqrt{I}
$$

*Avec :*

- **S** : Section mouillée ;
- **C** : coefficient de CHEZY ;
- **R** : Rayon hydraulique ;
- **I** : pente du canal ;

Donc, on fixe la valeur de **(h)** et on donne des valeurs a **(b)** et on détermine **Q** Jusqu' a une valeur de débit très proche on égale au **Q** n. Par suite on trace la courbe  $Q = f(B)$ , et on détermine la valeur de **b (m)** correspondante à **Q***n* **.**C'est à- dire on cherche **b (m)** pour le débit **Qmax.**

## **VIII.2.4. Calcul de la profondeur critique hcr :**

Le calcul de hcr se fait aussi par trois méthodes :

Parmi cette méthode on a, la méthode graphique, la méthode itérative et finalement la méthode d'AGROSKINE.

## **Méthode graphique :**

La méthode graphique est basée sur le graphe de l'énergie en fonction de h.

Et puisque la valeur de hcr est la valeur qui corresponde une énergie spécifique et minimale.

Donc on construit le graphe de :

#### $Hs = F(h)$  sachant que :  $Hs = Ep + Ec$

**Ep :** Energie potentielle et est égale à h ; (**EP =h**)

**Ec :** Energie cinétique et égale à ; (**EC =V²/2g**) ;

## **Méthode analytique d'AGROSKINE :**

La méthode d'AGROSKINE utilise la formule suivante :

La condition de criticité est :  $\frac{\alpha \times Q^2 \times B_{cr}}{q \times S_{cr}} = 1$ Avec :

 $I_{cr} = \frac{Q^2}{C^2 \cdot S^2 R_{h}}$ 

B : largeur du plan d'eau en surface

g : l'accélération gravitaire prise égale 9.81

## **VIII.2.5. Calcul de la pente critique:**

La pente critique correspondant à la profondeur critique.

La pente critique donne par la formule suivante :

$$
Q = C . S_{cr} . \sqrt{R h . I_{cr}}
$$

Donc

#### **VIII.2.6. Calcul de la ligne d'eau :**

#### **Equation de la surface libre de la ligne d'eau :**

L'équation de la surface libre de la ligne d'eau, est une équation liée à l'abscisse et à l'ordonnée de chaque point de la ligne d'eau pour un débit et une pente du canal donnée. Se basons sur l'équation d'énergie :

$$
H = z + V2 / 2g + h. \tag{*}
$$

Et sur l'équation de la continuité : **Q = V / S**

Dérivant l'équation (\*) par rapport à dx, on trouve :

$$
\frac{d}{dx}\left(\frac{(Q/S)^2}{2g}\right) + \frac{dh}{dx} + \frac{dz}{dx} = \frac{dH}{dx}
$$

$$
\frac{dz}{dx} = -J_f \qquad \frac{dH}{dx} = -J_e = -\frac{(Q/S)}{C^2.R_e}
$$

On trouve :

$$
\frac{dh}{dx} = J_f \frac{1 - \frac{(Q / S)^2}{C^2.R_h.j_f}}{1 - \frac{(Q / S)^2}{g.S / B}}
$$
 (\*)

#### **Calcul de la surface d'eau :**

Pour le tracé de la surface d'eau, on doit passer par l'intégration de l'équation (\*\*)

On peut distinguer pour cela 3 méthodes de calcul :

- La méthode par approximation successive.

- La méthode par intégration directe.

- La méthode par intégration graphique.

#### **Remarque 01 :**

Pour notre étude, on va utiliser le logiciel « CANAL21 » dont le principe de calcul est basé sur la première méthode (La méthode par approximation successive).

#### **Remarque 02 :**

Pour la détermination des pentes projet on est basé sur le levé topographique de la ville de Ben Chaabane, qui nous a permet de tracer les profils en long de chaque tronçon.

## **VIII.3. Application et calcul**

Apres notre visite sur le site, on a remarqué qu'il y a des habitations justes au niveau des berges du cours d'eau, en plus de ça notre Oued est envasé, et pour toutes ces raisons on est obligé de faire un aménagement du cours d'eau au niveau de centre de Benchaabane, d'abord par le dévasement du Oued et le terrassement du lit mineur et ensuite construire des murs de soutènements du cours d'eau et en mettant deux couches de moellon et toutvenant.

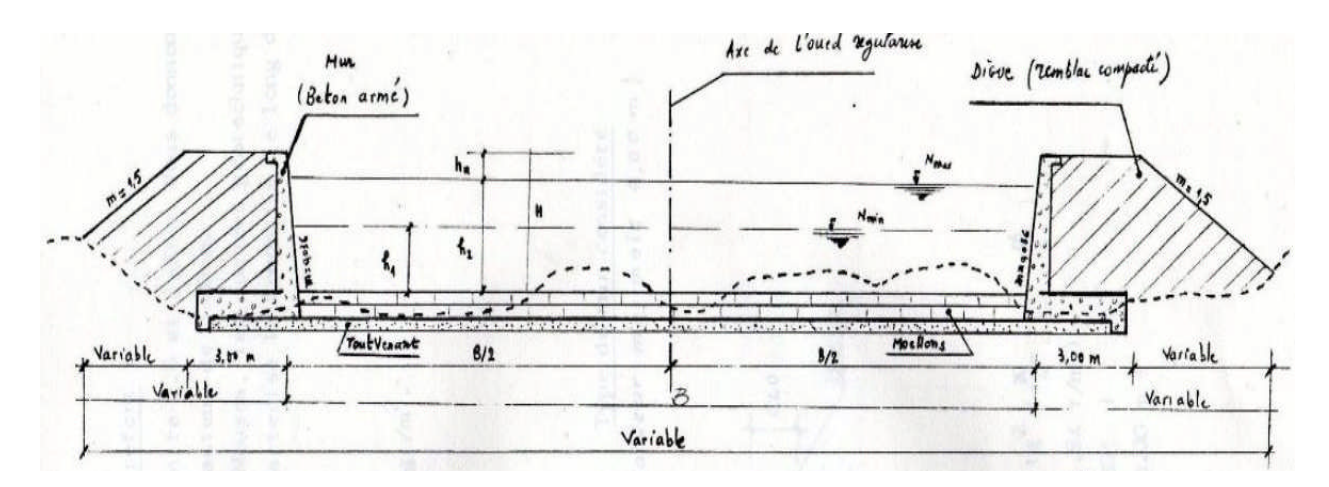

Figure VIII.1 Aménagement du cours d'eau

## **Tronçon A-B :**

Avant l'intersection de deux oueds on doit aménager oued theltha.

On va mettre des murs de soutènements, le calcul de la section est fait par logiciel « CANAL21 » on a supposé comme canal trapézoïdale.

#### Tronçon 1

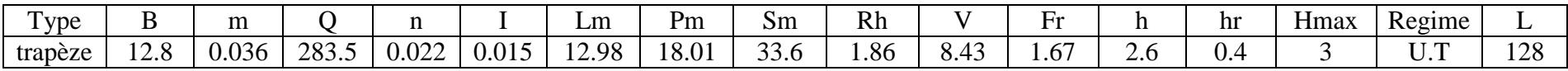

#### Tronçon 2

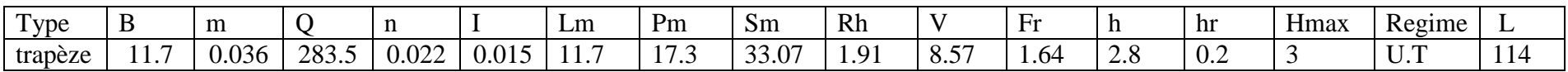

# **Tronçon B-C :**

Tronçon 1

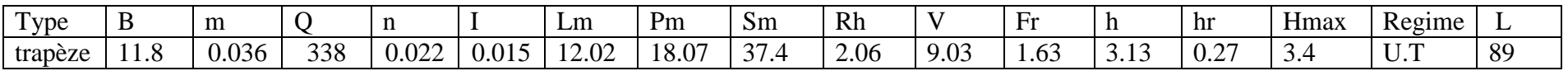

Tronçon 2

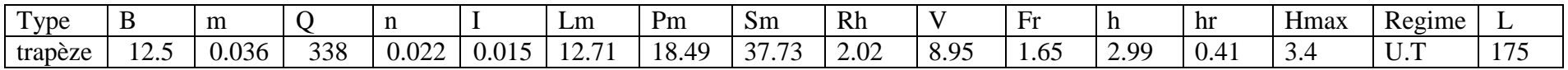

## Tronçon 3

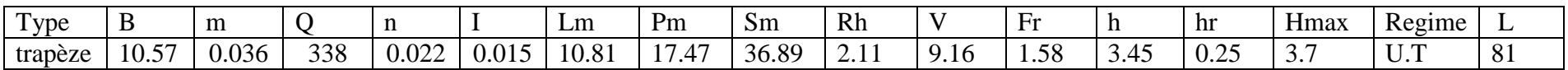

## Tronçon 4

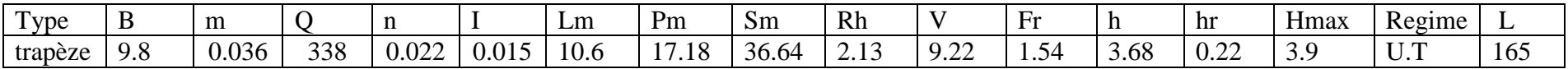

# Tronçon 5

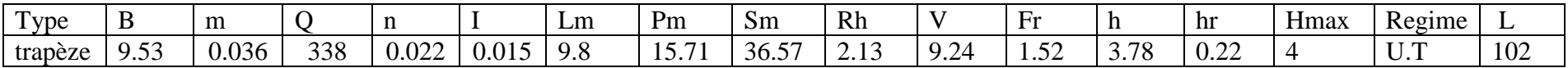

# Tronçon 6

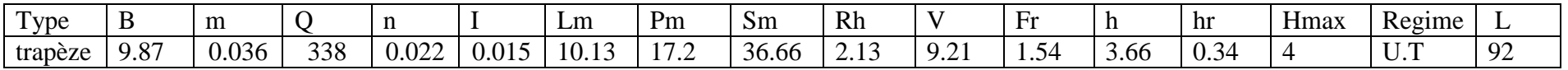

## Tronçon 7

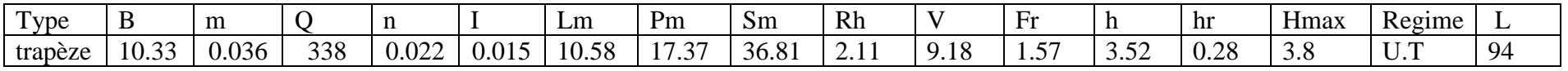

#### **VIII.4. Dimensionnement du mur de soutènement**

Mur de Soutènement en Béton arme sans Contrefort :

La hauteur des mars de soutènement varie entre 3 et 4 m. Nous donnons ici le dimensionnement d'un mur, pour une hauteur de 4.00 m.

Pour les zones urbaines du centre de Benchaabane, les données géotechniques sont prises selon la classe du sol qui caractérise la fondation le long de

1'Oued a régulariser.

 $\gamma_d$ =1.84 ±0.016 t/m<sup>3</sup> tg $\Phi$ = 0.06 $\pm$  0.07

compressibilité : entre  $1.2 \pm 0.2$  et  $2.4 \pm 0.5$  kg/m<sup>2</sup>

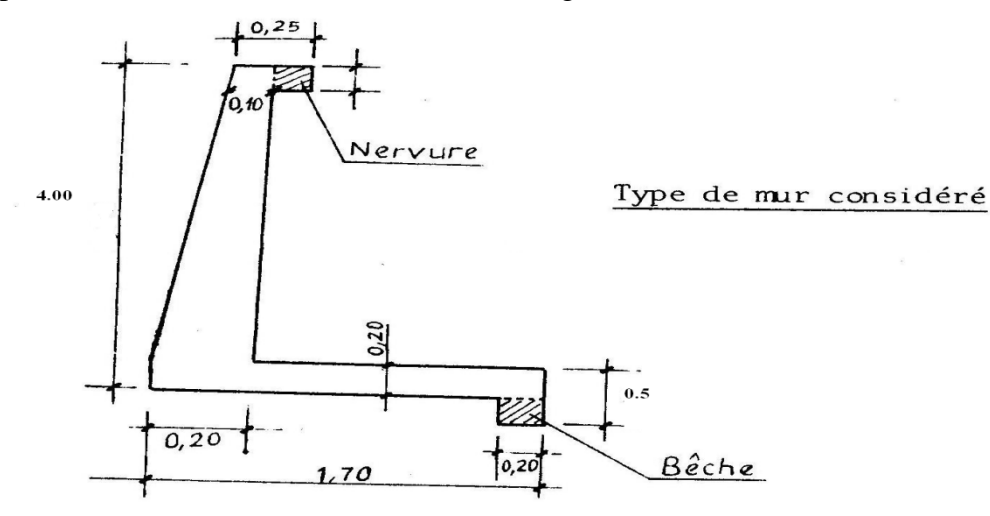

#### **Stabilité**

Détermination des forces agissantes :

a) Poussée des terres Q Q= ½ Ka γ<sub>d</sub> H<sup>2</sup> avec Ka=  $tg^2(- - -)$  $γ_d$ : Poids des terres déjaugés  $(\gamma_d = 1.84 \text{ t/m}^3)$  $\Phi$ : angle de frottement ( $\Phi$ =30°)  $H :$  hauteur du mur (H=4m)

b) Poids propre de 1 'Ouvrage :

On negligera les poids propres de la beche et de la nervure pour plus de securit e :

- Poids du Rideau : P1

 $P1 = (B + b)/2$ .  $v_b$ . (H-a)

avec B : grande base (0.20 m)

- b : Petite base (0.10 m)
- $\gamma_b$ : Poids specifique du beton (2.5 t/m<sup>3</sup>)
- Poids de la semelle : P2

 $P2 = (a * 1)*\gamma_b$  avec 1 : Longueur de la semelle (1.70m)

a : Largeur de la semelle (0.20 m)

 $C/Poids$  des terres  $P_3$ 

 $P_3 = (H-a)(L-b)$ . γ<sub>d</sub>

On vérifiera successivement :

La stabilité au renversement autour du point A.

$$
\frac{\Sigma}{\Sigma} = \frac{\Sigma}{\Sigma} > 2
$$

La stabilité au glissement

$$
\frac{\sum\limits_{\sum}^{h}h}{\sum} = \frac{\sum h}{\sum} <
$$

f:Coefficient de frottement béton/terre (f=0.5)

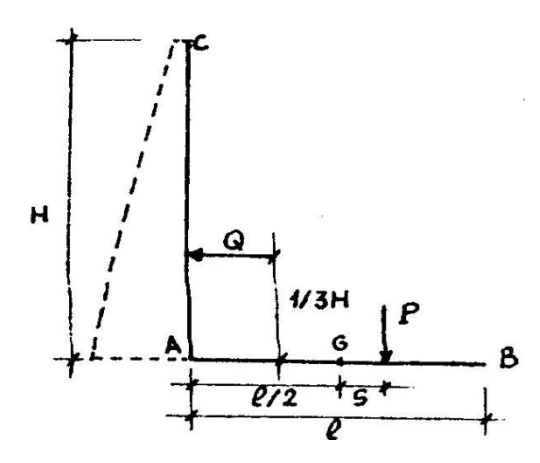

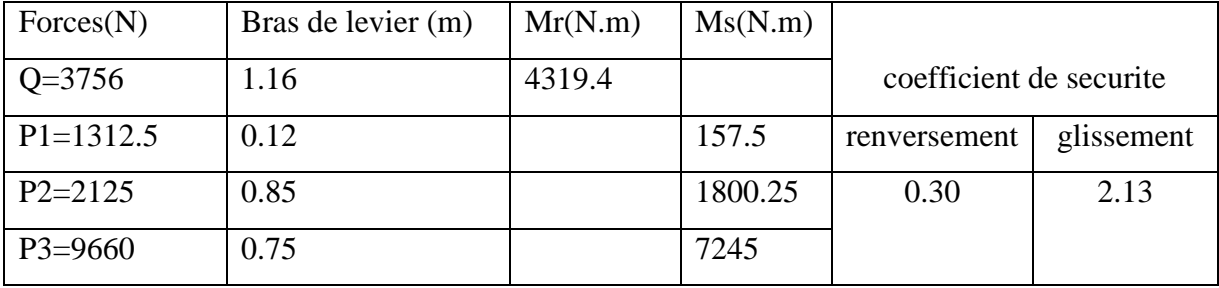

#### **Tableau VIII.2.** Résultats de la stabilité:

Les deux conditions de stabilité (renversement et glissement) sont vérifiées.

#### **Conclusion**

Après avoir tenu compte des contraintes de projet caractérisé par l'importance de débit de la crue centennale, du grand volume de déblai et remblai et de béton utilisé, et l'impact du projet sur l'environnement par la construction des murs soutènement sur tout la langueur de oued dans le centre de Benchaabane, la décision de réalisation de cet aménagement revient à son opportunité pour la zone où elle est située et est du ressort des autorités locales.

## **Conclusion Générale :**

La modélisation hydrodynamique des inondations permet de prévenir les conséquences d'une éventuelle inondation dans la région de Ben Chaâbane, Elle permet aussi de mieux comprendre le phénomène des crues, et de déterminer les zones vulnérables, dans le but d'apporter une contribution aux problèmes de gestion des risques d'inondations. Ce qui permet de mettre en œuvre une politique plus rationnelle et d'établir des systèmes d'alertes adéquates ainsi que des plans de protection et d'intervention devant ce type de catastrophe.

Pour cela nous avons effectué une étude hydrographique, hydrologique et hydrométrique pour caractériser l'écoulement dans le cours d'eau et nous avons utilisé au mieux des données d'origines diverses tel que: les carte d'état major, levés topographiques, séries hydrométriques, pluviométrique.. Ces données ont été utilisées pour faire exécuter le modèle de simulation RUBAR 20, qui résout les équations de Saint Venant en volumes finis et qui permet de visualiser les résultats de la simulation.

Les sorties du code de calcul RUBAR 20 donne en post processeur des résultats de calcul, en chaque nœud du maillage une hauteur d'eau.

Pour chaque débit calculé à l'aide des formules empiriques (Giondotti, Turasa, Sokolovski) nous avons effectué une batterie de simulation de la crue qui passe par la ville de Ben Chaâbane. Et comparer les effets de ses différents débits sur les niveaux d'inondation atteint dans la zone d'étude.

Cependant, la modélisation des écoulements à surface libre pour des cas réels est confrontée à des problèmes de :

- Détermination des conditions initiales et des conditions aux limites : la simulation d'une crue observée nécessite la disponibilité d'un hydrogramme de crue qui constitue la condition à l'amont, accompagné d'une courbe de la hauteur d'eau.
- Détermination du coefficient de frottement, dans chaque zones. On doit en fait entrer le coefficient de frottement correspondant (béton, arbre, terres etc.…)

Le RUBAR 20 a donné lieu à des résultats satisfaisants en simulant des événements complexes et cela qu'elle que soit notre zones d'études (rurale, urbaine).

In fine, et dans le but de protéger la zone d'étude contre tout risque d'inondation nous avons choisit une variante qui consiste à construire un mur de soutènement, dont l'objectif est d'évacuer les eaux venantes de la partie amont (bassin versant d'Oued Rebai et Oued Tleta). Cette solution, présente un avantage si la zone sera urbanisée et en plus elle écarte carrément les risques de crues sur la ville.

#### **BIBLIOGRAPHIE**

**Mr. Ali Azouaou Fathellah(2009) «** Simulation de la crue de octobre 2008 dans la commune de ghardaia via le calcul code de rubar 20 **» Mémoire de fin d'étude de l'Ecole Nationale Polytechnique, Alger. 89 pages Alili Djamel & Younsi Salah(1988). «**Etude de rectification et de recalibrage de l'Oued Djemaa**». » Mémoire de fin d'étude de l'Ecole Nationale Polytechnique, Alger.60 pages Amel Rahai., (2007). «**Delimitation Des Zones Inondable**». Mémoire de magister de l'Ecole Nationale Polytechnique, Alger. 104 pages B, Touaibia**, 2004 Manuel Pratique D'hydrologie. Presses Madani Frères. Blida. Algérie. **Régis BOURIER**, 1991 Les Réseaux D'assainissement Ed. Lavoisier Tec & Doc. **Carlier M., (1986). «** Hydraulique générale et appliquée **». Edition Eyrolles. 567 pages. Cemagref, Unité de Recherches Hydrologie – Hydraulique, Lyon. (2008). «** Notice d'emploi du logiciel RUBAR20 **». Cemadoc, 64 pages. Ider K., (2004). «**Modélisation hydrodynamique d'un cours d'eau**». Mémoire de magister de l'Ecole Nationale Polytechnique, Alger. 120 pages Kadir O., (2005). «**Délimitation des zones inondables**». Mémoire de magister de l'Ecole Nationale Polytechnique, Alger. 90 pages Mignot E., (2003) «**Illustration des capacités et limites d'un code 2D à simuler les inondations urbaines**», Cemadoc. 34 pages Paquier A. & Mignot E., (2003) «**Potentialités et limites de la modélisation hydrodynamique bidimensionnelle pour la détermination des zones inondables**».Cemadoc, 36pages. Rapport de Cemagref, (mars 2004). «**Estimation des écoulements de surface pour une crue extrême en milieu urbanisé**». Cemadoc, 71 pages.**